ZAKŁAD URZĄDZEŃ MECHATRONICZNYCH INSTYTUT TECHNOLOGII MECHANICZNEJ WYDZIAŁ INŻYNIERII MECHANICZNEJ POLITECHNIKA POZNAŃSKA

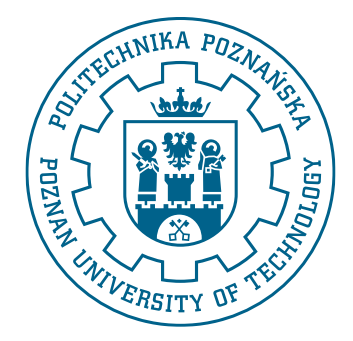

**PRACA DOKTORSKA**

# **Pozycjonowanie 6-osiowego robota przemysłowego za pomocą hybrydowego interfejsu bazującego na sygnałach bioelektrycznych z mózgu (EEG)**

**Arkadiusz KUBACKI**

Promotor: prof. dr hab. inż. Andrzej Milecki

Poznań, 2022

*Tam sięgaj*, *gdzie wzrok nie sięga*. *Łam*, *czego rozum nie złamie*. A. Mickiewicz

Mojej żonie, synowi i rodzicom.

### <span id="page-4-0"></span>**STRESZCZENIE**

W pracy podjęto tematykę budowy hybrydowego interfejsu mózg-komputer opierającego się o potencjały wywołane stanu ustalonego, elektrookulografię, system wizyjny oraz siłowe sprzężenie zwrotne. Dokonano przeglądu aktualnie dostępnych zestawów do pomiaru sygnałów mózgowych oraz zbudowanych i badanych interfejsów mózg-komputer. Następnie przedstawiono koncepcję własnego, hybrydowego interfejsu mózg-komputer. Określono cele i tezy prac badawczych, które podjęto w niniejszej rozprawie. Zaimplementowano wybrane systemy do wykrywania poleceń z sygnałów mózgowych. Dodano do interfejsu system wizyjny bazujący na kamerze internetowej i bibliotece eyeLike. Opracowano model robota przemysłowego wraz z kinematyką odwrotną. Przeprowadzono badania mające na celu sprawdzenie poszczególnych systemów do wykrywania poleceń na podstawie sygnałów bioelektrycznych oraz sprawdzono je w systemach pozycjonowania punktu roboczego robota. Na podstawie wyników skonstruowano urządzenie do sprzężenia zwrotnego. Zaimplementowano je w hybrydowym interfejsie mózg-komputer oraz przebadano jego wpływ na pozycjonowanie. Po uzyskaniu pozytywnych wyników sprawdzono możliwość wykorzystania interfejs mózg-komputer do sortowania. Badania zostały przeprowadzone zarówno na modelu jak i na rzeczywistym robocie przemysłowym.

### <span id="page-5-0"></span>**ABSTRACT**

This work focuses on building a hybrid brain-computer interface based on steady-state evoked potentials, electrooculography, a vision system, and force feedback. The current EEG sets, signals used in such interfaces and constructed brain-computer interfaces were reviewed. Then, the concept of a hybrid brain-computer interface was presented, and the goals and scope of research were determined. Selected systems for detecting commands in the signal from electroencephalography and electrooculography were implemented. A program to operate the webcam and the eyeLike library was written. The next step was to develop an industrial robot model and inverse kinematics. Tests were carried out to check individual command-detection systems based on bioelectric signals, and they were tested in the robot's operating point positioning systems. Based on the results, a feedback device was constructed. They were implemented in a hybrid brain-computer interface and its influence on positioning was tested. After obtaining positive results, the possibility of using the brain-computer interface for sorting was tested. The tests were carried out both on a model and on a real industrial robot.

## **SPIS TREŚCI**

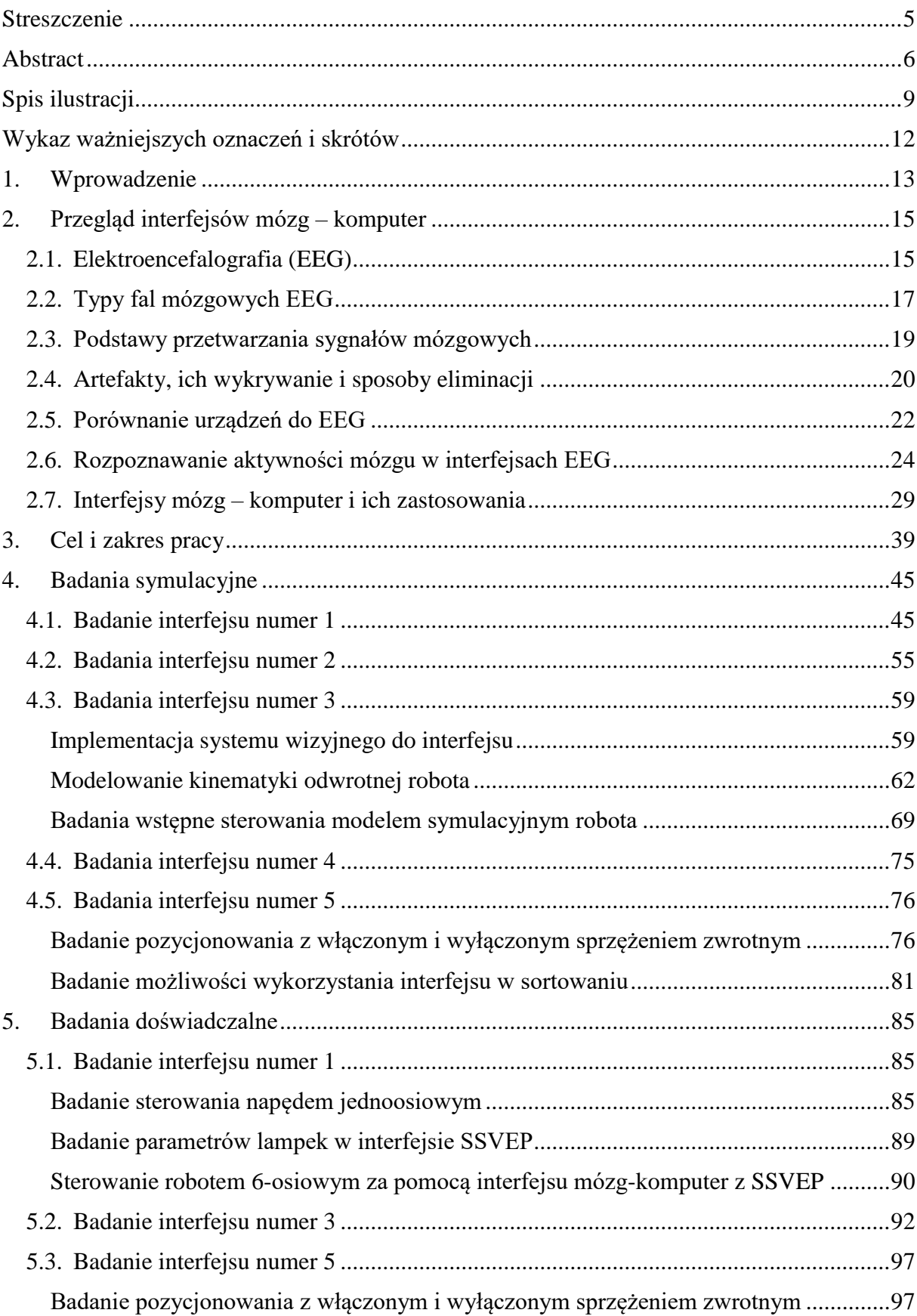

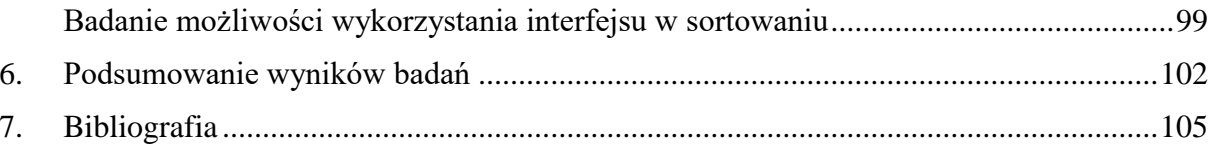

## <span id="page-8-0"></span>SPIS ILUSTRACJI

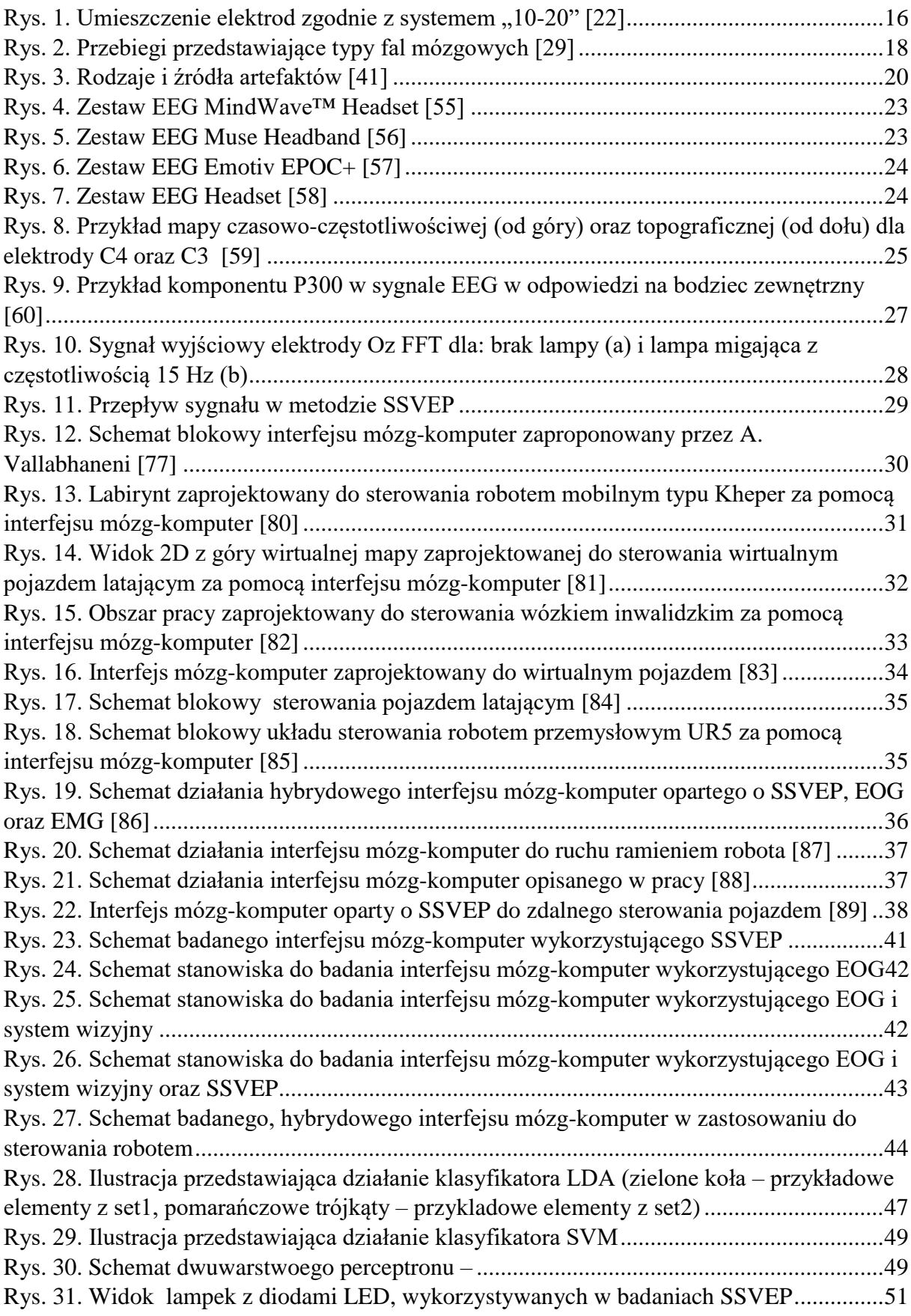

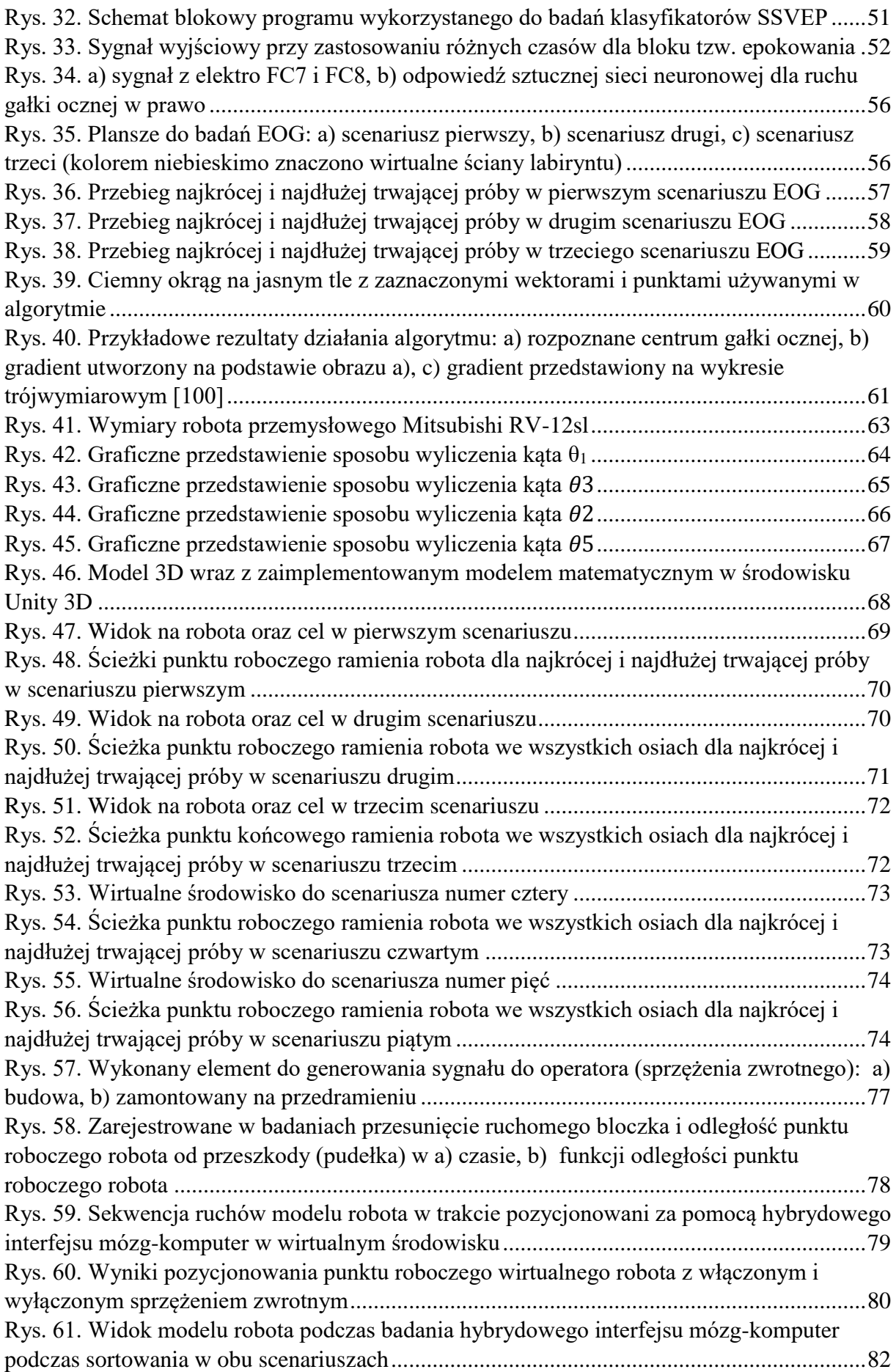

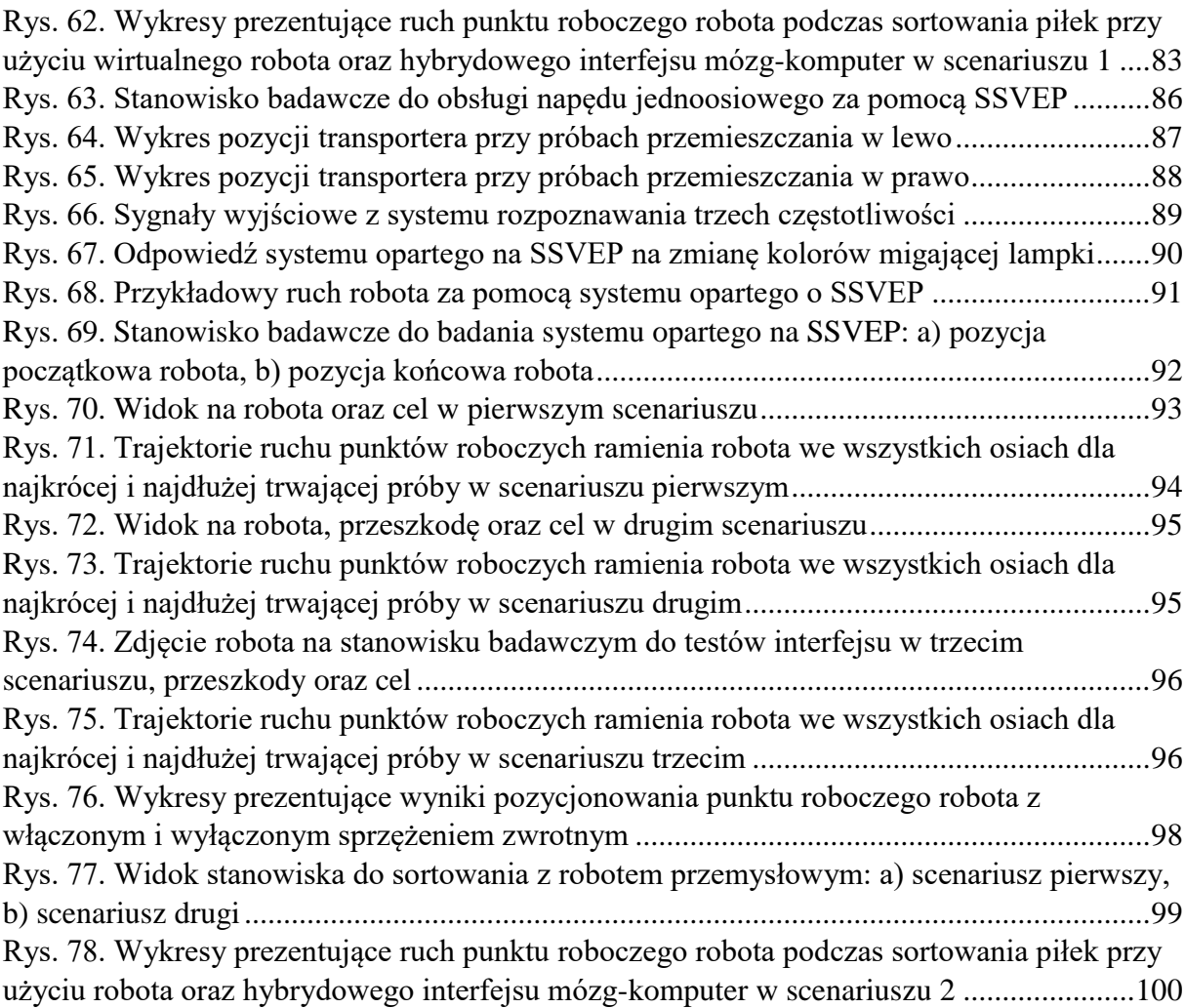

## <span id="page-11-0"></span>WYKAZ WAŻNIEJSZYCH OZNACZEŃ I SKRÓTÓW

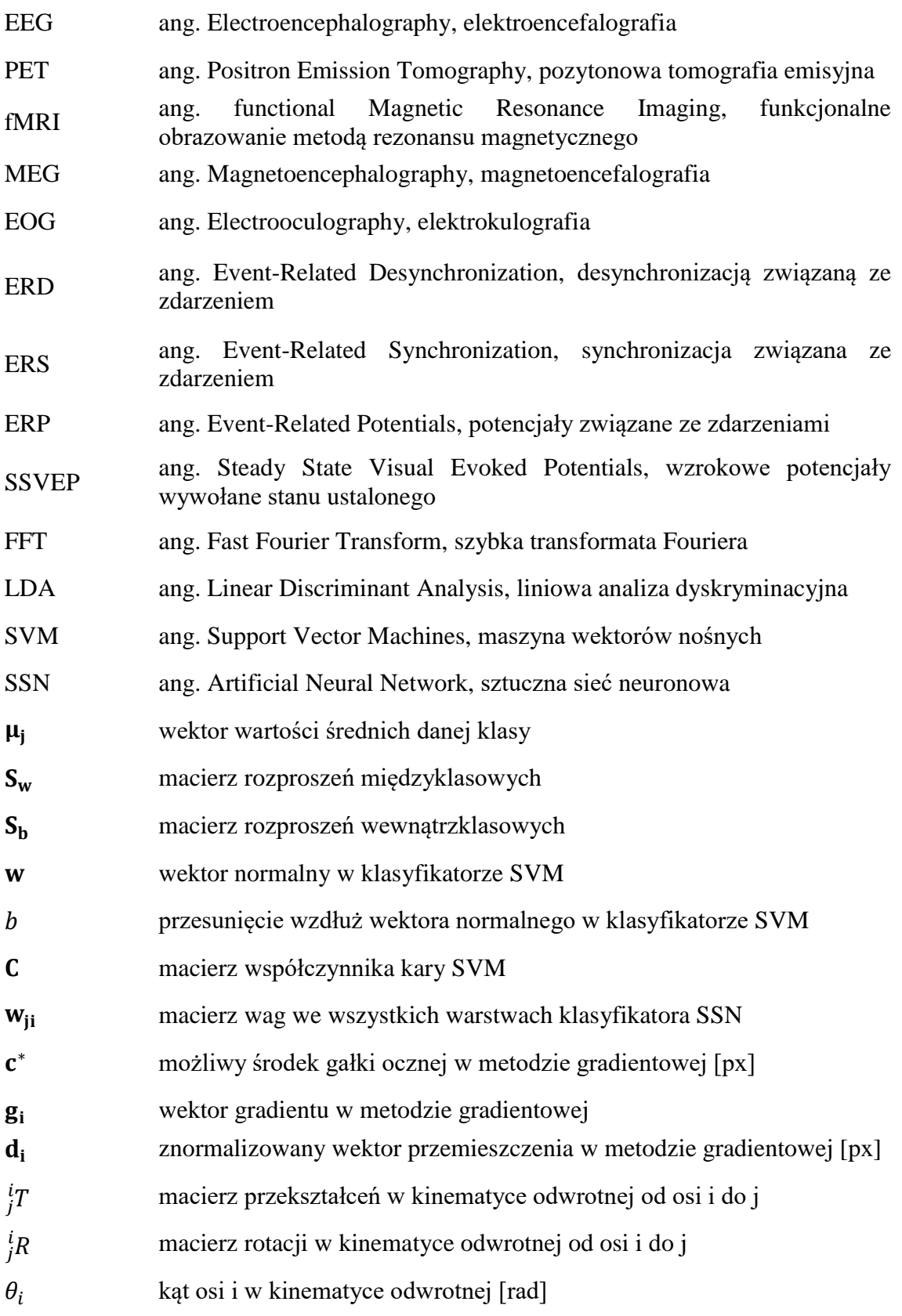

## <span id="page-12-0"></span>1.WPROWADZENIE

Naukowcy i technicy nieustannie poszukują nowych interfejsów komunikacyjnych z komputerem. Szczególnie interesujące wydają się być interfejsy mózg-komputer pozwalające na interakcję osób, w tym także niepełnosprawnych z komputerem. Spekulacje na temat możliwości sterowania urządzeń za pomocą fal mózgowych zaczęto snuć po publikacjach Hansa Bergera z 1924 roku [1]. Jednak dopiero po ponad 40-tu latach zaczęto budowę pierwszych i bardzo prymitywnych interfejsów mózg-komputer. Obecnie do komunikacji z urządzeniami sterowanymi komputerowo wykorzystywane są różne interfejsy typu człowiekmaszyna, takie jak np.: dżojstiki, wskaźniki LED, przełączniki mechaniczne, panele operatorskie, pojemnościowe elementy dotykowe, przemysłowe panele sterowania z wyświetlaczami i klawiaturami oraz urządzenia haptyczne. Prowadzone są także prace nad zastosowaniem sygnałów biologicznych, pochodzących bezpośrednio z ludzkiego ciała, w tym np. z układu nerwowego lub mózgu. Wykorzystuje się przy tym to, że sygnały te zmieniają swoje parametry w wyniku zmiany stanu fizjologicznego albo stanu umysłu człowieka. Po przetworzeniu, mogą one być wykorzystane do generowania sygnałów wejściowych do różnych urządzeń mechatronicznych, a tym samym służyć do ich sterowania. Obecnie interfejsy mózg-komputer są jednymi z najbardziej obiecujących rozwiązań, pozwalających na komunikację z komputerem np. pacjentów obłożnie chorych oraz z zaburzeniami ruchowymi.

Do monitorowania aktywności mózgu najczęściej stosowane są następujące rozwiązania [2]:

- elektroencefalografia (ang. Electroencephalography, EEG),
- funkcjonalne obrazowanie metodą rezonansu magnetycznego (ang. functional Magnetic Resonance Imaging, fMRI),
- magnetoencefalografia (ang. Magnetoencephalography, MEG).

Obecnie dzięki spadającej cenie przenośnych zestawów do pomiaru i wykrywania cech w falach mózgowych, szczególnie intensywnie rozwijają się badania nad wykorzystaniem sygnałów EEG [3, 4]. Z tego powodu większość rozwiązań mózg-komputer bazuje właśnie na tych urządzeniach. W ostatnich latach opracowano i zastosowano odpowiednie metody do rozpoznawania cech charakterystycznych, występujących w sygnałach EEG.

Funkcjonalne obrazowanie metodą rezonansu magnetycznego jest metodą polegającą na obserwacji zmian przepływu krwi i utlenowania mózgu [5, 6]. Ta metoda wykorzystuje fakt,

że aktywność komórek nerwowych w mózgu zwiększa zapotrzebowanie na tlen. Zależność natężenia sygnału rezonansu magnetycznego od poziomu utlenowania zawarta jest w odpowiedzi BOLD (ang. Blood Oxygenation Level Dependent). Jest ona zależna od poziomu utlenowania krwi.

Kolejną metoda mogącą znaleźć zastosowanie w interfejsach człowiek-komputer jest magnetoencefalografia, która rejestruje zmiany pola magnetycznego wytworzonego przez mózg, w trakcie jego aktywności. Magnetoencefalografia pozwala na zbieranie sygnałów z całej powierzchni skóry czaszki. Niestety urządzenia do magnetoencefalografii są bardzo drogie, duże, ciężkie i niemobilne [7].

W latach 70. XX wieku Agencja Zaawansowanych Projektów Badawczych Pentagonu (ang. Defense Advanced Research Projects Agency, DARPA) sfinansowała badania skoncentrowane na opracowaniu urządzeń bionicznych, które miałyby pomóc żołnierzom. Wyniki tych badań nie skończyły się jednak opracowaniem żadnych przełomowych urządzeń. Dały jednak dużo informacji na temat metod autoregulacji i tzw. biofeedbacku poznawczego. Dopiero Jacques Vidal z Laboratorium Interfejsów Mózgowo-Komputerowych UCLA w 1977 roku dostarczył dowodów na to, że wywołane wizualne potencjały mogą być zastosowane w sposób skuteczny do kontrolowania kursora w dwuwymiarowym labiryncie [8].

Liczne publikacje naukowe wskazują na tendencje rozwojowe, w których sterowanie ręczne próbuje się zastąpić sterowaniem za pomocą sygnałów pochodzących z ludzkiego organizmu [2, 9, 10, 11, 12, 13, 14]. Wśród tego typu interfejsów wiele prac dotyczy zastosowania fal mózgowych mierzonych przez systemy EEG. Idea kontroli urządzeniami przez "myślenie" nie jest niczym nowym, zwłaszcza w filmach science-fiction. Jednak jest ona przedmiotem poważnych badań naukowych dopiero od kilku lat [3, 15, 16, 17, 18, 19, 21]. Obecnie ta forma sterowania jest wciąż w fazie badań wstępnych. Umożliwia np. przesuwanie kursora po ekranie komputera lub postaci po wirtualnym pokoju [3, 16, 21]. Podjęto również próby sterowania protezami za pomocą tego typu interfejsów [20].

Zdaniem autora, potencjał zastosowań tego typu interfejsów jest znacznie większy. Szczególnie przydatne może być zastosowanie interfejsów mózg-komputer do sterowania urządzeniami, przez człowieka wtedy, gdy ma on zajęte obie ręce. Z tego typu sytuacjami mają do czynienia piloci statków powietrznych, kierowcy pojazdów czy też niektórzy pracownicy na liniach produkcyjnych. Interfejsy mózg-komputer mogą znaleźć także zastosowanie do przekazywania informacji i sterowania działaniem tzw. robotów współpracujących.

W niniejszej pracy podjęto badania nad zastosowaniem sygnałów EEG do sterowania przemysłowym robotem 6-cio osiowym przy użyciu hybrydowego interfejsu-mózg komputer. Zaplanowano przebadanie kilku interfejsów w celu zbudowania jednego hybrydowego. System ten będzie opierał się o metody SSVEP, EOG, system wizyjny oraz stymulację operatora za pomocą migających lampek. W literaturze nie znaleziono również informacji o zastosowaniu siłowego sprzężenia zwrotnego w tego typu systemach, dlatego podjęto badania dotyczące wykonania elementu do generowania sygnału sprzężenia siłowego do operatora w zależności od punktu roboczego robota przemysłowego.

## <span id="page-14-0"></span>2. PRZEGLĄD INTERFEJSÓW MÓZG – KOMPUTER

#### <span id="page-14-1"></span>2.1.ELEKTROENCEFALOGRAFIA (EEG)

Elektroencefalografia to metoda monitorowania elektrofizjologicznego, służąca do rejestrowania aktywności elektrycznej mózgu. Jest metodą nieinwazyjną. Elektrody rozmieszczone są na skórze czaszki. Najczęściej używanym do określenia umiejscowienia elektrod na skórze głowy, jest system "10-20" [22]. Został on opracowany w celu zapewnienia znormalizowanej powtarzalności, aby różne badania oraz samych badanych można było porównywać ze sobą. System ten opiera się na zależności między umiejscowieniem elektrod, a leżącymi pod nimi obszarami kory mózgowej. Liczby "10" i "20" odnoszą się do tego, że odległości między sąsiednimi elektrodami stanowią 10% lub 20% całkowitej odległości od przodu do tyłu lub od prawej do lewej części czaszki. Rozmieszczenie elektrod według tego systemu pokazano na rysunku 1.

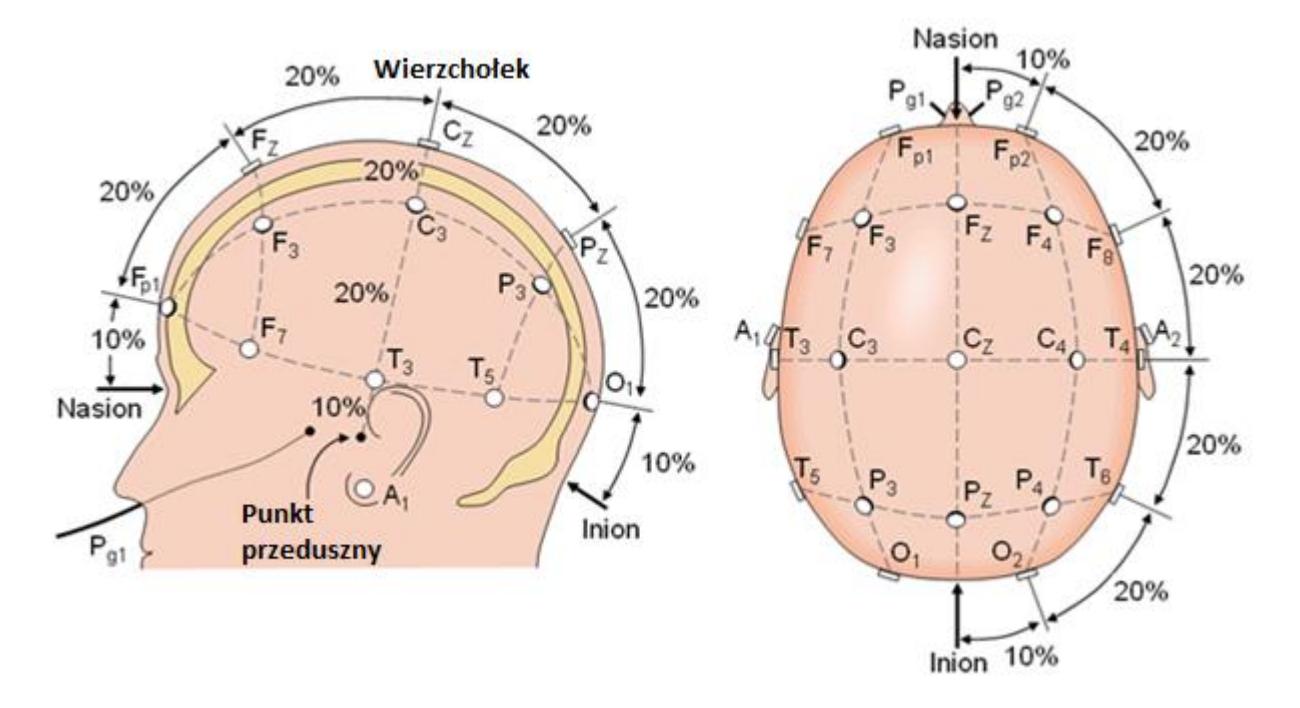

*Rys. 1. Umieszczenie elektrod zgodnie z systemem "10-20" [22]*

<span id="page-15-0"></span>Każde umiejscowienie elektrody jest oznaczone literą i cyfrą. Litera odnosi się do obszaru mózgu znajdującego się pod elektrodą, np. F - płat czołowy albo T - płat skroniowy. Liczby parzyste oznaczają prawą stronę głowy, a liczby nieparzyste lewą stronę głowy. W trakcie badania EEG mierzone są wahania napięcia indukowanego w elektrodach, wynikające z przepływu prądu między neuronami w mózgu [23]. Badania kliniczne EEG koncentrują się na rejestracji spontanicznej aktywności mózgu w określonej jednostce czasu, pochodzącej z wielu elektrod umieszczonych na skórze głowy. Jeśli chodzi o choroby to wykrywa się dzięki zastosowaniu metody EEG m.in. padaczkę [24], bezsenność [25] i wiele innych. Inna część badań koncentruje się na wykrywaniu potencjałów sygnałów związanych z różnymi wydarzeniami, w których wyszukuje się początek i koniec bodźca [15]. Jeszcze inne podejście do wykorzystania sygnałów EEG polega na wykrywaniu zmian amplitud w dziedzinie częstotliwości [26]. Historycznie o początku elektroencefalografii można mówić od roku 1875, w którym to Richard Caton przedstawił swoje odkrycia dotyczące zjawisk elektrycznych na odsłoniętych półkulach mózgowych królików i małp w British Medical Journal [27]. Piętnaście lat później tj. w 1890 roku, polski naukowiec Adolf Beck opublikował badanie spontanicznej elektrycznej aktywności mózgu królików i psów, które przedstawiało rytmiczne oscylacje zmieniane przez światło [28]. W 1924 niemiecki uczony Hans Berger zapisał pierwszy ludzki sygnał EEG. Również on, jako pierwszy użył sformułowania "elektroencefalogram" [16].

#### <span id="page-16-0"></span>2.2. TYPY FAL MÓZGOWYCH EEG

Mózg człowieka może emitować pięć różnych fal, w zależności od stanu, w jakim się znajduje [29]. Są to (rys. 2):

- Fale delta o częstotliwości od 0 do 4 Hz; to najwolniejsze tzn. o najmniejszej częstotliwości, rejestrowane fale mózgowe u ludzi. Występują najczęściej u niemowląt i małych dzieci. Związane są z głęboką medytacją oraz głębokim snem. Biorą udział w nieświadomych funkcjach organizmu, takich jak regulacja bicia serca czy trawienie.
- Fale theta, o częstotliwości od 4 do 8 Hz, to fale mózgowe u ludzi rejestrowane w czasie medytacji i normalnego snu. Fale te również pojawiają się podczas snu na jawie. Zbyt duża aktywność tych fal może oznaczać np. podatność na depresje.
- Fale alfa mają zakres częstotliwości od 8 do 12 Hz. Powstają w trakcie wyciszenia i głębokiego relaksu. Fale te wypełniają lukę między świadomym myśleniem a podświadomością.
- Fale beta o częstotliwości od 12 do 40 Hz, charakteryzuje relatywnie wysoka częstotliwość i mała amplituda. Są one powszechnie obserwowane w trakcie płytkiego snu. Pojawiają się też w trakcie świadomego i logicznego myślenia. Nadmierna aktywność fal beta może prowadzić do nadmiernego stresu i niepokoju.
- Fale gamma mają częstotliwości od 40 do 100 Hz. To fale obserwowane w trakcie uczenia się, zapamiętywania i przetwarzania informacji. Są falami ważnymi dla zmysłów w odniesieniu do percepcji.

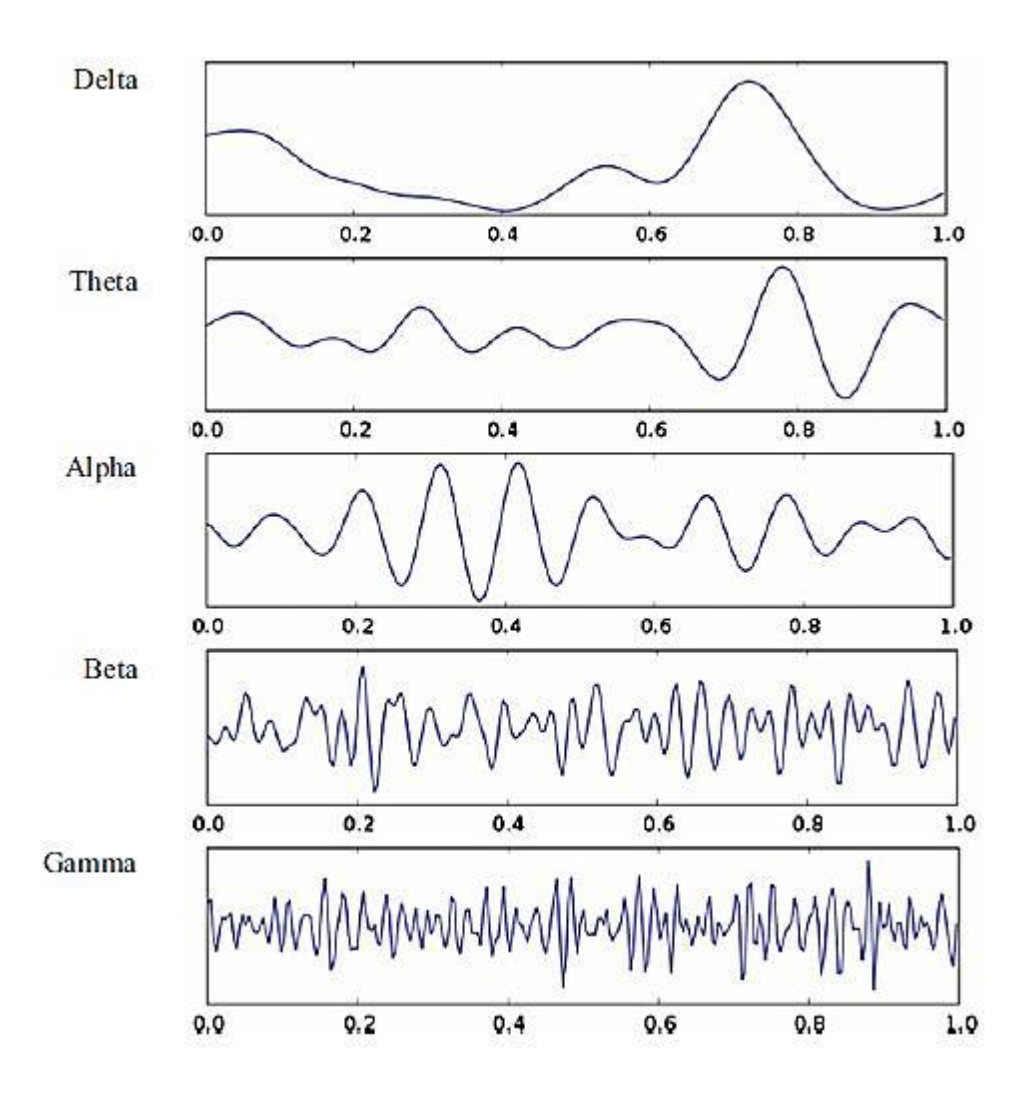

*Rys. 2. Przebiegi przedstawiające typy fal mózgowych [29]*

<span id="page-17-0"></span>W sygnałach EEG występują również tzw. rytmy, które w sposób ogólny i uproszczony można podzielić na te związane z wybudzonym lub aktywnym mózgiem oraz te związane ze snem i jego różnymi fazami [18]. Mózg w stanie czuwania wytwarza rytmy mózgowe o wysokiej częstotliwości, ale o niskiej amplitudzie. Do grupy tej zalicza się fale alfa, beta i gamma. Mimo iż fale te zwykle występują w czasie gdy mózg jest wybudzony, można je również zaobserwować podczas snu REM. Jest to faza snu, w której dochodzi do szybkich ruchów gałek ocznych. W tej fazie, występuje wysoka aktywność mózgu i pojawiają się sny. Fakt jej istnienia jest powszechnie znany, ale nieznana jest do końca jej funkcja dla organizmu człowieka. Aktualnie najczęściej spotykaną teorią jest ta mówiąca, że w trakcie fazy REM u człowieka utrwalane są ślady pamięciowe [19]. Wykazano, że sen ma bardzo duży wpływ na konsolidację pamięci epizodycznej [20]. Istnieje wiele prac potwierdzających te teorie [21, 31, 32, 33, 34].

#### <span id="page-18-0"></span>2.3. PODSTAWY PRZETWARZANIA SYGNAŁÓW MÓZGOWYCH

W pomiarach elektroencefalograficznych stosuje się zestawy pomiarowe składające się ze standardowych, elementów [34], takich jak:

– elektrod,

- wzmacniacza z filtrami,
- przetwornika analogowo-cyfrowego,

– urządzenia rejestrującego.

Elektrody mają za zadanie pobieranie sygnału napięciowego o poziomie mikrowoltów i przekazywanie ich do pomiarowych wzmacniaczy operacyjnych. Dzięki ich użyciu możliwe jest wzmocnienie sygnału do wartości, które pozwalają na digitalizację ich przez przetwornik analogowo-cyfrowy. Rejestracja aktywności mózgu EEG, to w zasadzie zapis różnicy potencjałów między elektrodami aktywnymi a elektrodą odniesienia [35].

Dostępna jest bardzo duża liczba różnych rodzajów elektrod używanych w badaniach EEG. Najczęściej stosowanymi są [34]:

- elektrody jednorazowe (bezżelowe i wstępnie żelowane),
- elektrody dyskowe wielokrotnego użytku (złote, srebrne, ze stali nierdzewnej lub cyny),
- opaski na głowę i nasadki elektrod,
- elektrody solankowe,
- elektrody igłowe.

Pobrany sygnał (tzw. biopotencjał) podawany jest na wejścia różnicowe wzmacniacza pomiarowego [36]. Aby zapewnić wymaganą jakość sygnału i odpowiedni poziom napięcia do dalszego przetwarzania, wzmacniacz musi zapewniać wzmocnienie na poziomie od 100 do 100000 V/V [34] i musi zachować jak najlepszy stosunek sygnału do szumu. W tym celu wzmacniacze muszą charakteryzować się zarówno współczynnikiem tłumienia sygnału współbieżnego powyżej 100 dB, jak i wysoką impedancją wejściową wynoszącą, co najmniej 100 MΩ. Ważnym wymaganiem stawianym zestawom, jest zapewnienie filtracji szumu wynikającego z częstotliwości sieci, pojawiającego się dla 50 lub 60 Hz i ich harmonicznych. Powszechnym jest stosowanie filtra dolnoprzepustowego albo pasmowo-zaporowego. Dodatkowo stosuje się filtr górnoprzepustowy, wymagany do redukcji niskich częstotliwości pochodzących z potencjałów bioelektrycznych, wytwarzanych poprzez np. oddychanie. Jego częstotliwość odcięcia mieści się zwykle w zakresie 0,1÷0,7 Hz. Należy również zaznaczyć, że dodatkową filtrację wykonuje się także po zapisaniu danych przez system rejestrujący. Stosowane są głównie filtry o skończonej odpowiedzi impulsowej (ang. Finite Impulse Response filter, FIR), które nie zniekształcają faz sygnału. W filtrze tego typu stosowana jest jedna z czterech funkcji: Blackmana, Hanninga, Hamminga albo prostokątna.

Przetwornik analogowo-cyfrowy wykorzystywany w badaniach EEG jest zwykle co najmniej 12-to bitowy. Zalecana rozdzielczość całego systemu (toru) pomiarowego powinna być nie mniejsza niż 0,5 μV [37]. Wymagana częstotliwość próbkowania musi być co najmniej dwukrotnie ale praktycznie dziesięciokrotnie większa od składowej częstotliwości mierzonego sygnału.

#### <span id="page-19-0"></span>2.4. ARTEFAKTY, ICH WYKRYWANIE I SPOSOBY ELIMINACJI

Podczas badania EEG, w rejestrowanych sygnałach mogą wystąpić tzw. artefakty, które zanieczyszczają przebiegi z elektrod. Głowice EEG pobierają nie tylko sygnały pochodzące z mózgu, ale także sygnały o aktywności bioelektrycznej, pochodzące z organizmu, a nawet ze środowiska zewnętrznego. Wszystkie przebiegi, które nie pochodzą z mózgu, nazywane są właśnie artefaktami [38]. Są one znane już od początku badań EEG i zostały dobrze sklasyfikowane [39, 40]. Poniżej zamieszczono (rys. 3) najpopularniejszą i najczęściej powtarzaną w literaturze klasyfikację artefaktów [41].

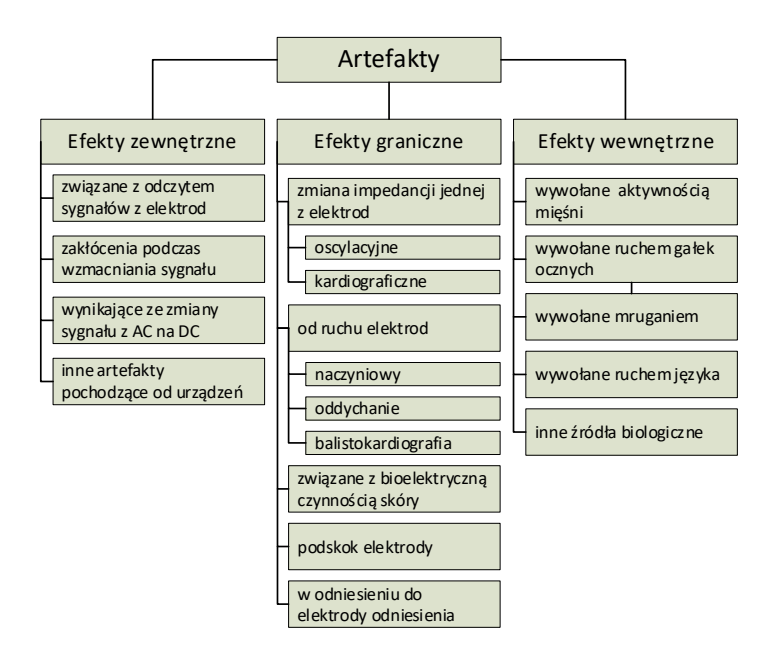

<span id="page-19-1"></span>*Rys. 3. Rodzaje i źródła artefaktów [41]*

Z biegiem lat powstało wiele sposobów wykrywania artefaktów i minimalizowania ich wpływu na przebiegi EEG. Najbardziej powszechną metodą jest odrzucenie przebiegu, zanieczyszczonego artefaktem. Odrzuca się fragment przebiegu ze wszystkich kanałów, nawet jeśli artefakt wystąpił tylko na jednym z nich [42]. Z kolei najstarszą metodą jest obserwacja osoby badanej i zaznaczenie jej aktywności na zarejestrowanym wykresie, po to by usunąć cały wykres bądź jego fragment, jeśli jest zanieczyszczony [38]. Inną metodą jest użycie żyroskopu (np. na głowie), który dostarcza informacji kluczowych, powstałych głównie w wyniku ruchów, pozwalających na odnalezienie w EEG artefaktów[43]. Metoda ta nie jest jednak skuteczna w przypadku zakłóceń pochodzących np. od ruchów gałek ocznych. Kolejna metoda bazuje na wykorzystaniu statystyki wyższego rzędu [44]. Inną powszechnie używaną w EEG metodą jest analiza składowych niezależnych (ang. Independent Component Analysis, ICA) [45]. Ma ona za zadanie oddzielenie artefaktów z sygnałów EEG do niezależnych składowych, w oparciu o charakterystykę danych [46]. Kolejna rozpowszechniona metoda oparta jest na wspólnym średnim odniesieniu (ang. Common Average Reference, CAR). Obecność artefaktów skutkuje niskim stosunkiem sygnału do szumu (ang. *signal-to-noise ratio,* SNR) w sygnałach EEG [47, 48]. Fakt, że elektrody umieszczone są tylko w wybranych punktach i nie pokrywają dokładnie całej powierzchni skóry głowy, powoduje problemy z obliczeniem wartości średniej sygnałów z całej głowy w metodach referencyjnych. Stanowi to główny problem metody opisywanej w pracy [49]. Inną metodą eliminacji artefaktów są tzw. powierzchnie Laplace'a (ang. Surface Laplacian, SL) [50]. Do wykrywania artefaktów zaimplementowano również analizę głównych składowych (ang. Principal Component Analysis, PCA) [51]. Zastosowanie PCA w interfejsach mózg-komputer daje bardzo dobre wyniki usuwania artefaktów z przebiegu [52].

Dla diagnostyki, artefakty w sygnałach EEG są zwykle bezużyteczne czy wręcz szkodliwe. Do sterowania mogą być jednak bardzo przydatne. Przykładowo, można wykorzystać elektrody AF3, AF4, F7 i F8 do wykonania badania elektrokulograficznego (ang. Electrooculography, EOG). Jest to nieinwazyjna metoda diagnostyczna, stosowana do rejestracji potencjału spoczynkowego w pobliżu gałek ocznych. Oko dzięki swojej konstrukcji jest dipolem elektrycznym. Wraz z jego ruchem zmienia się rozkład ładunku, co jest rejestrowane za pomocą elektrod [53]. Oko ma stały potencjał elektryczny między przodem, a tyłem, nazywany potencjałem rogówki i dna oka. Potencjał pochodzi głównie z nabłonka barwnikowego siatkówki i zmienia się w odpowiedzi na oświetlenie siatkówki. Podstawowym zastosowaniem elektrookulografii jest diagnostyka okulistyczna i rejestracja ruchów oczu [54]. Wykrycie ruchu gałki ocznej w danym kierunku można użyć do sterowania np. napędem robota.

#### <span id="page-21-0"></span>2.5. PORÓWNANIE URZĄDZEŃ DO EEG

Elektroencefalografy występują w dwóch wersjach: konsumenckiej i medycznej. W niniejszej pracy ze względu na wysoki koszty, małą mobilność i poziom skomplikowania układu, system w wersji medycznej nie był brany pod uwagę do zbudowania interfejsu mózgmaszyna i dlatego w poniższym przeglądzie został całkowicie pominięty. Zestawy słuchawkowe EEG w wersji konsumenckiej mają mniej elektrod w porównaniu do systemów medycznych. Różnią się także zaimplementowanym oprogramowaniem. Są sprzedawane jako kontrolery do gier, nauki skupienia się, medytacji lub relaksu. W większości tych urządzeń elektrody pracują w systemie "10-20". Ich koszt mieści się w granicach od 100 do 1200 USD.

Jednym z bardziej znanych i często stosowanych urządzeń EEG jest **MindWave™** [55]. Jest to bezprzewodowy zestaw słuchawkowy z tylko jedną elektrodą. Zaimplementowane w nim oprogramowanie pozwala na pobranie nieprzetworzonych danych EEG, dostarczających informacji tylko o mruganiu powiekami. Zestaw może posłużyć do pomiaru koncentracji i ewentualnie poziomu medytacji. Częstotliwość próbkowania sygnału pomiarowego wynosi 512 Hz, przy zastosowaniu 12-bitowego konwertera AC. W omawianym zestawie zastosowano suche elektrody, które nie wymagają nawadniania w trakcie użytkowania. Możliwy jest odczyt wartości następujących fal: alfa, beta, gamma, delta i theta. Cena układu znajduje się na średnim poziomie wśród zestawów słuchawkowych wymienionych w tym przeglądzie i wynosi ok 100 USD.

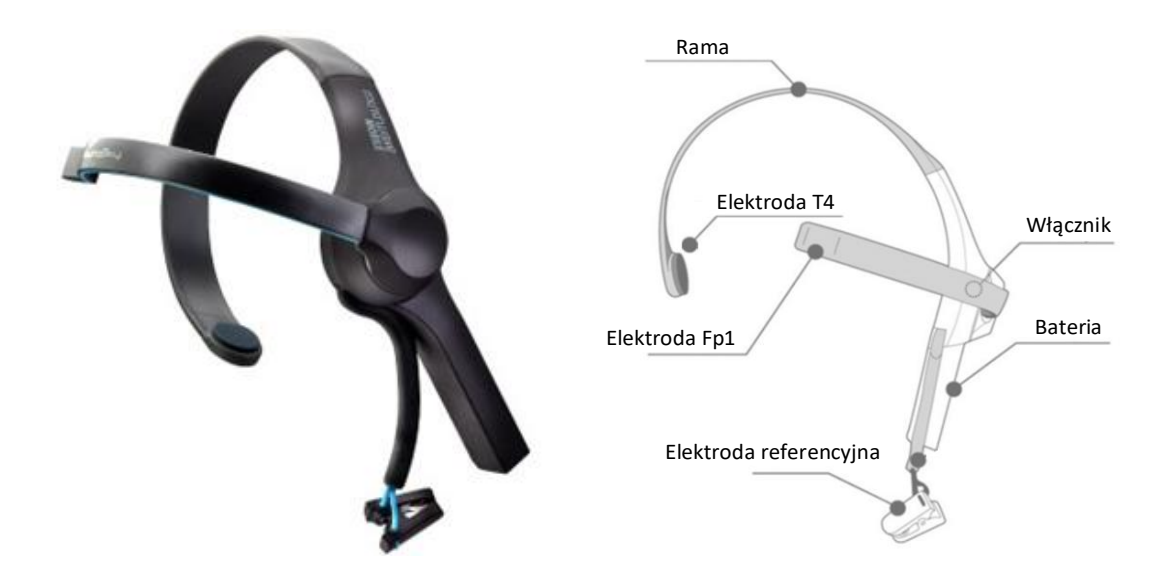

#### *Rys. 4. Zestaw EEG MindWave™ Headset [55]*

<span id="page-22-0"></span>**Muse Headband** to opaska, która służy jako prosty elektroencefalograf [56]. Posiada pięć elektrod generujących sygnały, które są próbkowane z częstotliwością 512 Hz przy użyciu 12 to bitowego przetwornika AC. Zestaw posiada wbudowany czujnik służący do elektrookulografii, który wykrywa ruch gałek ocznych. W zestawie zastosowano także 3 osiowy akcelerometr, przeznaczony do wykrywania ruchu głowy Koszt urządzenia jest wyższy od poprzedniego zestawu i wynosi ok. 250 USD.

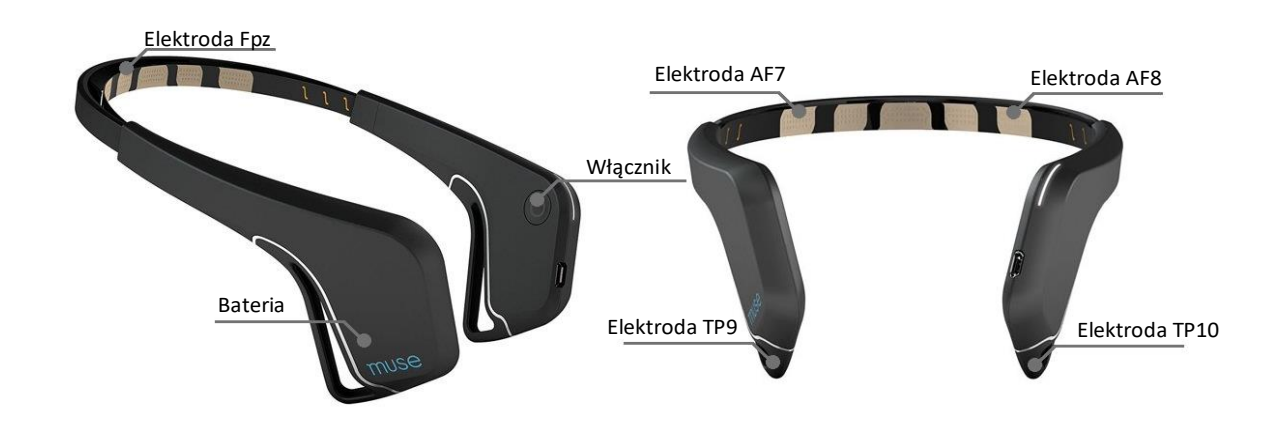

*Rys. 5. Zestaw EEG Muse Headband [56]*

<span id="page-22-1"></span>Zestaw EEG **Emotiv EPOC+** [57] posiada największą spośród omawianych tutaj systemów liczbę elektrod, bo aż 16 (14 + 2 referencyjne). Dane z nich są próbkowane z częstotliwością 256 Hz przez 16-to bitowy przetwornik analogowo-cyfrowy. W zestawie zastosowano tzw. mokre elektrody, które wymagają nawodnienia. Jak napisano w opisie EEG Emotiv E+ pozwala wykrywać i "obserwować" 3 stany psychiczne, mimikę twarzy oraz ruchy głowy. Zestaw wyposażony jest także w czujniki 3-osiowe tj.: żyroskop, akcelerometr i magnetometr. Możliwe jest otrzymanie nieprzetworzonych danych EEG oraz informacji o mimice i ruchach głowy. Zestawów ten kosztuje ok. 850 USD.

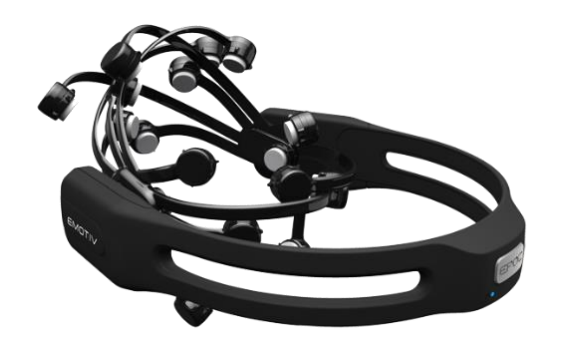

*Rys. 6. Zestaw EEG Emotiv EPOC+ [57]*

<span id="page-23-1"></span>Zestaw **OpenBCI** [58] to tzw. otwarty projekt sprzętowy. W sprzedaży dostępne są płytki drukowane oraz elementy elektroniczne, przeznaczone do samodzielnego montażu na opasce, drukowanej w technologii FDM na drukarce 3D. Zestaw ma możliwości rozbudowy o dodatkowe czujniki. Wyposażony jest w 16 elektrod, z których dane są próbkowane przez 24 bitowy przetwornik analogowo-cyfrowy. Dodatkowo posiada programowalny mikrokontroler z 5-cioma pinami we/wy oraz z czytnikiem kart SD. Łączna cena zestawu jest porównywalna z ceną najdroższych zestawów dostępnych na rynku, która wynosi ok. 1300 USD.

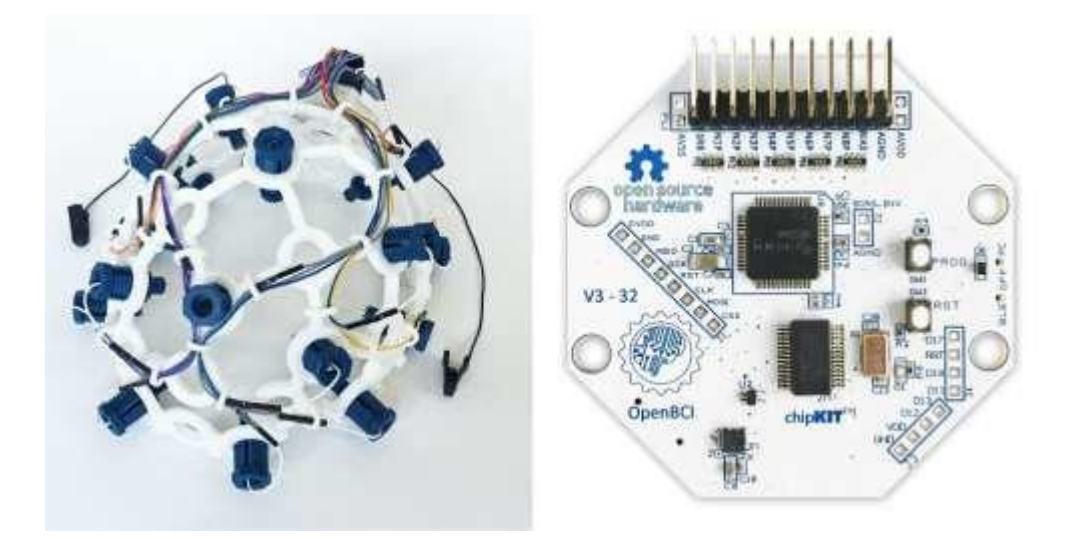

*Rys. 7. Zestaw EEG Headset [58]*

### <span id="page-23-2"></span><span id="page-23-0"></span>2.6. ROZPOZNAWANIE AKTYWNOŚCI MÓZGU W INTERFEJSACH EEG

Jak wspomniano wyżej, mózg człowieka może emitować pięć różnych fal sygnałów. Aby wykryć określoną aktywność mózgu a dokładniej rozpoznać polecenie, jakie człowiek chce przekazać sterownikowi robota, trzeba zastosować np. filtrację albo inny sposób analizy rejestrowanych sygnałów mózgowych. Jedną z metod jest **ERD/ERS**, która opiera się na wykrywaniu fal alfa o częstotliwości 8–13 Hz i rytmu beta o zakresie 14–30 Hz, w sygnale aktywności mózgu EEG. Podczas przygotowywania się człowieka do wykonania ruchu fizycznego, amplitudy oscylacji alfa i beta zmniejszają swoją amplitudę, co nazywa się desynchronizacją związaną ze zdarzeniem (ang. Event-Related Desynchronization, ERD). Po wykonaniu ruchu amplitudy oscylacji rosną. Takie zmiany nazywa się synchronizacją związaną ze zdarzeniami (ang. Event-Related Synchronization, ERS). Poszczególne zdarzenia można wykryć, za pomocą takich narzędzi, jak mapy topograficzne lub mapy czasowoczęstotliwościowe [59]. W metodzie ERD/ERS tworzy się tzw. 3-wymiarowe mapy topograficzne, które przedstawiają przestrzenny rozkład amplitud sygnału EEG na powierzchni czas-częstotliwość mierzonego na głowie osoby badanej. Mapy czasowoczęstotliwościowe są wykorzystywane do wykrywania przejściowych zaburzeń widmowych między próbami w sygnale [59].

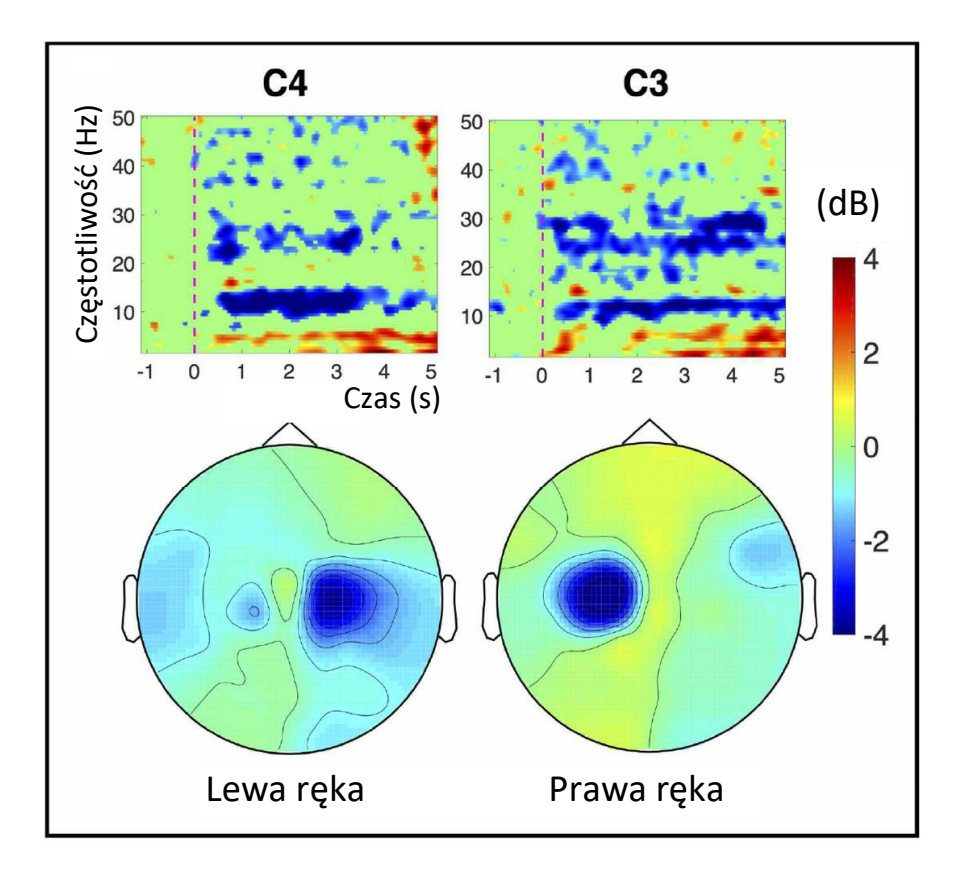

<span id="page-24-0"></span>*Rys. 8. Przykład mapy czasowo-częstotliwościwej (od góry) oraz topograficznej (od dołu) dla elektrody C4 oraz C3 [59]*

W dolnej części rysunku 8 przedstawiono mapy topograficzne głowy. Mapa po lewej stronie prezentuje zmiany mocy sygnału wyrażone w dB w prawej półkuli podczas podnoszenia ręki lewej. Widać tutaj tzw. desynchronizację ERD (najmniejsza amplituda sygnałów występuje po prawej stronie). Podobnie, na rysunku po prawej stronie widać desynchronizację w lewej półkuli podczas podnoszenia ręki prawej. W górnej części rysunku przedstawiono mapy czasowo-częstotliwościowe pokazujące przebiegi zmian mocy sygnałów dla różnych częstotliwości w czasie. Kolor czerwony oznacza dużą wartość mocy sygnału, a kolor niebieski małą. Na obu mapach widać niebieskie pola oznaczające spadek mocy w pasmach alfa oraz beta (12 Hz) po wykonanym ruchu. Początek ruchu został zaznaczony czerwoną, przerywaną linią. Badania pokazały, że podobnie jak w trakcie rzeczywistego ruchu, tak i przy wyobrażeniu sobie tego ruchu, następuje desynchronizacja w okolicy kory czucioworuchowej. Przy podnoszeniu prawej ręki spadek mocy pojawia się po lewej stronie, a dla lewej ręki po prawej stronie. Wyobrażenie podniesienia obu rąk do góry powoduje pojawienie się ERD w pobliżu elektrody Cz. Za pomocą tego można kontrolować obiekty wykorzystując sygnały pochodzące z mózgu. Metoda ERD/ERS należy do grupy metod aktywnych. Oznacza to, że osoba kontrolująca nie jest poddawana żadnej stymulacji przez element zewnętrzny. Wymaga ona jednak długotrwałego treningu.

Inną metodą rozpoznawania rodzaju aktywności mózgi jest tzw. wykrywanie **fali P300**. W następstwie prezentacji bodźca zewnętrznego, jakim jest np. błysk światła, w sygnale EEG po ok. 300 ms od chwili rozpoczęcia bodźca, następuje znaczny wzrost wartości sygnału z poziomu ok. 10 μV do ok. 30 μV (rys. 9). Wzrost napięcia może być wywołany przez impuls wzrokowy, słuchowy lub somatosensoryczny [60]. Zmiany napięcia wyrażane w Voltach sygnału EEG związane ze zdarzeniami (ang. Event-Related Potentials, ERP), to odpowiedzi mózgu na określone zdarzenia, takie jak czynności motoryczne, czuciowe czy poznawcze. Powodują one zmiany potencjału sygnału EEG, odpowiadającego procesowi decyzyjnemu, odbywającemu się w korze mózgowej. Fala P300 pojawia się gdy zastosuje się stymulację dwoma rodzajami bodźców.

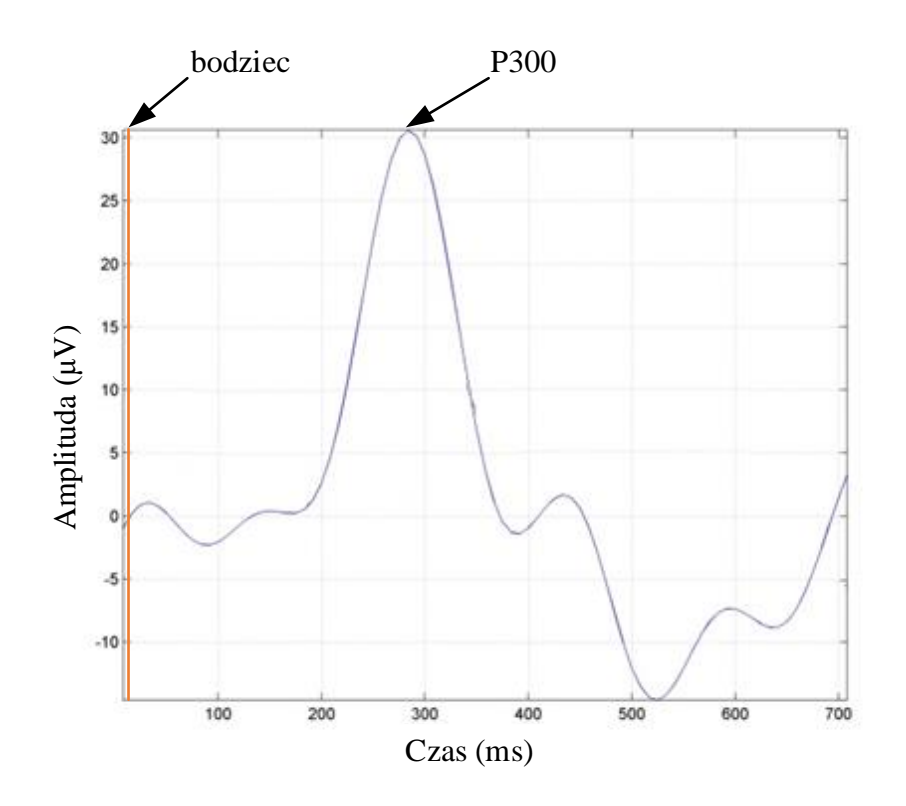

<span id="page-26-0"></span>*Rys. 9. Przykład komponentu P300 w sygnale EEG w odpowiedzi na bodziec zewnętrzny [60]*

W interfejsach mózg-komputer, systemy oparte na metodzie P300 są używane już od 1988 roku, kiedy zostały wprowadzone przez Farwella i Donchina [61]. To oni jako pierwsi zaproponowali paradygmat wiersz-kolumna, który jest używany do dnia dzisiejszego w opisywanej metodzie. Składa się on z matrycy 6 × 6 znaków, pokazywanych na ekranie komputera. Wiersze i kolumny są podświetlane w losowej kolejności. Użytkownik systemu wybiera jeden spośród 36-ciu znaków poprzez skupienie na nim swojego wzroku. Migający wiersz albo kolumna, w których znajduje się wybrany symbol, wywołują w sygnale EEG odpowiedź w postaci fali P300. Na podstawie tego, która migająca kolumna i który migający wiersz spowodowały wystąpienie odpowiedzi P300, interfejs może określić na jakim znaku skupiła swój wzrok osoba badana. Aktualnie P300 stanowi jeden z trzech najpopularniejszych interfejsów mózg-komputer. Od czasów jego zaprezentowania wprowadzono wiele nowych metod wyświetlania oraz wywoływania bodźca. Duży nacisk położono na rozwoju metod klasyfikacji, co pozwoliło na poprawę wyników rozpoznawania. Podjęto również kilka prób wprowadzenia nowych paradygmatów w celu wywołania potencjałów P300 [60].

Wzrokowe potencjały wywoływane w stanie ustalonym (ang. Steady State Visual Evoked Potentials, **SSVEP**), to kolejna metoda dość często stosowana w interfejsach mózg-komputer. Opiera się ona na okresowym pomiarze potencjałów generowanych przez mózg człowieka w odpowiedzi na powtarzającą się stymulację wzrokową. Wykorzystując interfejs mózgkomputer oparty na takiej stymulacji, w sygnale EEG można zidentyfikować sygnał o częstotliwości odpowiadającej częstotliwości sygnału stymulacji i jego harmonicznych [62]. Zakłada się, że częstotliwość powinna być większa niż 10 Hz [63]. Powszechnie stosowanymi stymulatorami są elementy wykorzystujące migające światło, takie jak dioda LED, znaczniki świetlne czy też monitory z migającymi na nich wzorami szachownicy [26]. Takie metody stymulacji mogą być stosowane "na osobie" bez wcześniejszego przeszkolenia. W wykonanych przez autora niniejszej pracy testach wstępnych, zweryfikowano i potwierdzono dobrą jakość działania metody SSVEP. W metodzie tej do analizy otrzymywanych sygnałów stosuje się między innymi szybką transformatę (ang. Fast Fourier Transform, FFT). Na rysunku 10 przedstawiono wynik wykonania szybkiej transformaty Fouriera sygnału pobranego z elektrody o nazwie Oz. Rysunek 10a przedstawia wynik FFT sygnału EEG, gdy dioda LED nie migała. Na rysunku 10b przedstawiono FFT sygnału wyjściowego dla tej samej elektrody, gdy biała dioda LED migała z częstotliwością 15 Hz [62].

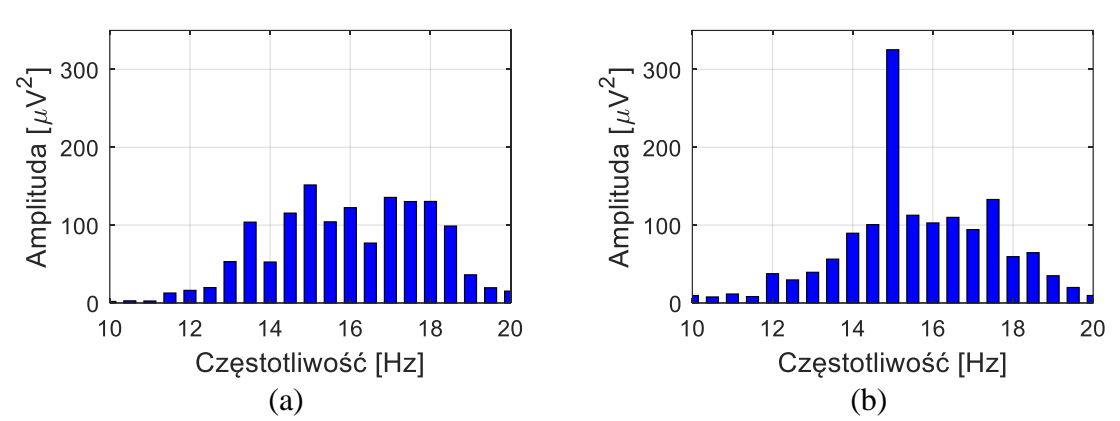

<span id="page-27-0"></span>*Rys. 10. Sygnał wyjściowy elektrody Oz FFT dla: brak lampy (a) i lampa migająca z częstotliwością 15 Hz (b)*

W opisywanych w pracach [62, 63] badaniach algorytm do detekcji informacji w metodzie SSVEP opierał się na sprawdzeniu mocy sygnału EEG o badanej częstotliwości, pochodzącego z elektrod umieszczonych w okolicy punktu Oz. Schemat pokazujący bloki funkcyjne, przez które przepływa sygnał zamieszczono na rys. 11 [62]. W pierwszym bloku występuje zestaw EEG. Użytkownik musi określić, z której elektrody będzie pobierany sygnał wejściowy. W kolejnym bloku sygnał ten jest filtrowany za pomocą filtru środkowoprzepustowego czwartego rzędu. Usuwa on sygnał występujący w nieistotnym z punktu widzenia wykonywanego badania zakresie. Dalej sygnał trafia na blok podziału na tzw. epoki, w którym jest on dzielony jest na mniejsze odcinki czasowe o ustalonej długości, z których następnie wyliczana jest moc sygnału. Ostatnim blokiem jest klasyfikator, który służy do generowania sygnału wyjściowego, określającego wykrycie zadanej częstotliwości. Wykorzystywane w niniejszej pracy klasyfikatory oraz ich schematy zostaną zaprezentowane i szczegółowo omówione w dalszej części.

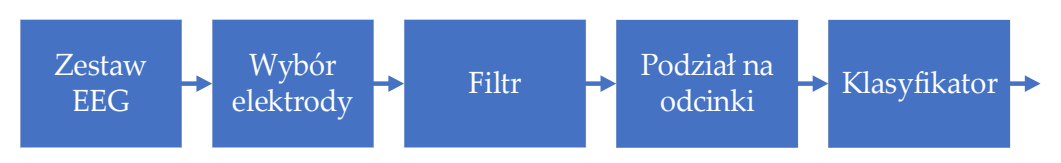

*Rys. 11. Przepływ sygnału w metodzie SSVEP*

#### <span id="page-28-1"></span><span id="page-28-0"></span>2.7. INTERFEJSY MÓZG – KOMPUTER I ICH ZASTOSOWANIA

Na rezultaty sterowania za pomocą sygnałów mózgowych wpływają zarówno czynniki psychologiczne [4, 5], jak i neurologiczne [4, 23], co utrudnia uzyskanie powtarzalnych i dokładnych rezultatów. Duży wpływ na wyniki ma również trening. Osoba, która po raz pierwszy spotyka się z tego typu metodą sterowania, musi w pierwszej kolejności nauczyć się powtarzać te same stany mózgu, aby możliwe było ich rozpoznanie przez system komputerowy. Wyzwaniem dla systemu sterowania pozostaje też identyfikacja i usuwanie artefaktów pochodzących z innych części ciała, niezwiązanych z aktywnością mózgu, np. bicie serca, ruchy oczu czy aktywność mięśni.

Sterowanie urządzeniami za pomocą systemów wizyjnych lub sygnałów pochodzących z mięśni może być stosowane przez osoby np. z dysfunkcją ruchu [64-67]. Istnieją już interfejsy oparte na użyciu kamery i systemu do śledzenia ruchu gałek ocznych, dzięki którym osoby z niedowładami mogą generować polecenia, patrząc na ekran [68-71]. Korzystając z tego samego aparatu stworzono interfejs dla języka migowego [72]. Innym rodzajem interfejsu jest system do rozpoznawania mowy, dostępny obecnie np. w prawie każdym telefonie [72, 73]. Aktualnie bardzo duże zainteresowanie badaczy znajdują interfejsy człowiek – komputer, oparte na danych pochodzących prosto z organizmu człowieka. Badane i rozwijane są obecnie układy wykorzystujące źródła sygnałów pochodzące z mięśni i z mózgu. Najczęściej używane są te pierwsze, które można mierzyć za pomocą elektromiografii (EMG). Pozwala ona ocenić pobudzenie mięśni, a więc wystąpienie skurczu po elektrycznej stymulacji nerwu. Dzięki temu można rozpoznać np. gesty dłoni [74]. Interfejs mózg-komputer jest urządzeniem wykorzystującym aktywności neuronalne generowane przez mózg, które są niezależne od tzw. "normalnych ścieżek wyjściowych" nerwów obwodowych i mięśni [75]. Aktywność neuronalną rejestruje się za pomocą dwóch rodzajów technik: inwazyjnych lub nieinwazyjnych. Interfejsy mózg-komputer oparte są na tzw. "podsłuchiwaniu" aktywności mózgu, ale w przeciwieństwie do standardowych badań EEG, określa się w nich intencję osoby badanej. Dzięki temu tworzy się nowy kanał (sposób) do sterowania np. komputera bezpośrednio z mózgu [76]. Systemy BCI są szczególnie przydatne dla osób ze znacznym stopniem niepełnosprawności lub z tzw. zespołem zamknięcia. Obecne narzędzia oparte na interfejsach mózg-komputer pomagają użytkownikom w komunikacji, w codziennych czynnościach, ruchu i w ćwiczeniach. Badania są prowadzone głównie w warunkach laboratoryjnych [77].

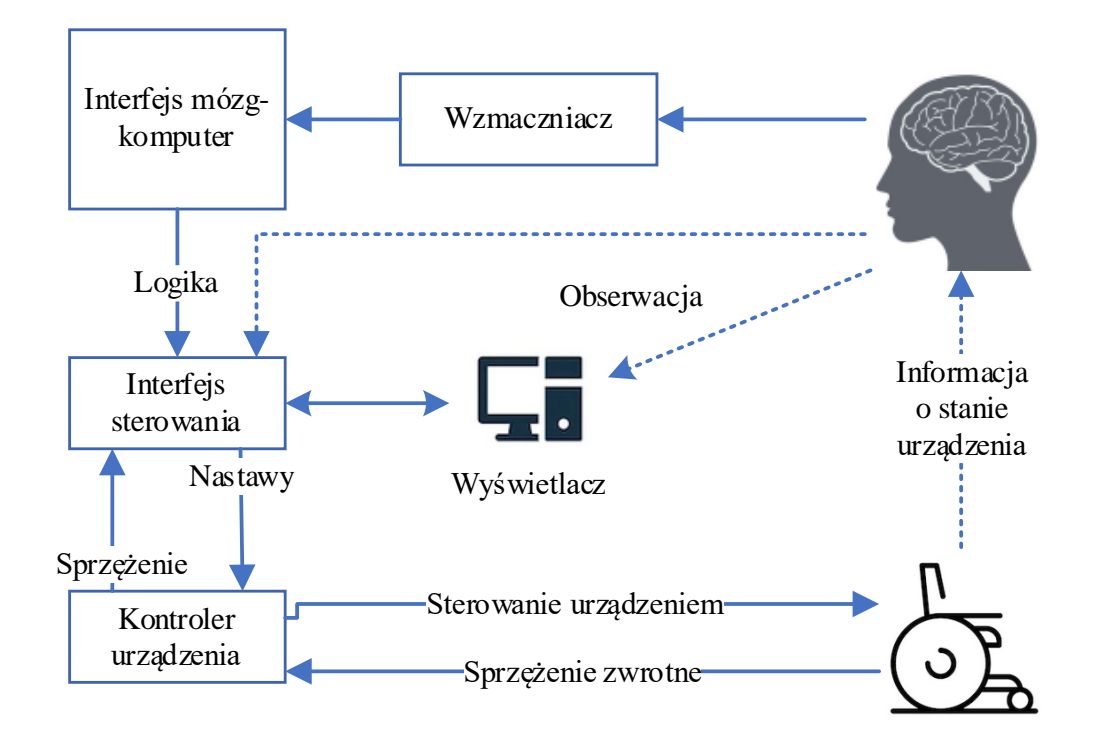

<span id="page-29-0"></span>*Rys. 12. Schemat blokowy interfejsu mózg-komputer zaproponowany przez A. Vallabhaneni [77]*

Na rysunku 12 przedstawiono komponenty i ich połączenia, zastosowane w typowym systemie z interfejsem mózg-komputer. Aktywność mózgu użytkownika jest mierzona za pomocą elektrod, a następnie wzmacniana przy zastosowaniu specjalnego wzmacniacza o dużym wzmocnieniu. Następnie z sygnału następuje wyodrębnienie wektora cech, które są klasyfikowane jako binarne polecenia i dalej przekazywane do sterownika urządzenia, np. wózka inwalidzkiego, które wykonuje w sposób fizyczny zadane polecenie.

Wolpaw przedstawił interfejs mózg-komputer do przesuwania kursora myszy na podstawie amplitudy sygnału EEG [78]. Przy wykorzystaniu tego interfejsu użytkownikowi udało się dotrzeć do celu w około 3 sekundy. Podobne doświadczenia opisał P. R. Kennedy w artykule [79]. Tym razem zastosowano metodę inwazyjną i pacjentowi po udarze, wszczepiono elektrody do mózgu. Nauczył się on poruszać kursorem myszy po ekranie komputera, pomimo paraliżu całego ciała. Jose del R. Millan przedstawił interfejs mózg-komputer zaprojektowany tak, aby rozpoznawał sześć możliwych stanów [?]. Należy nadmienić jednak, że tylko trzy z nich były rozpoznawane za pomocą systemu EEG. Kolejne trzy stany były ich rozwinięciem, w zależności od tego w jakim aktualnym położeniu znajdował się obiekt. Sterowanie robotem mobilnym po labiryncie przedstawiono w pracy [80]. Wymiary labiryntu przedstawionego na rysunku 13 to 80 cm na 60 cm. Zaimplementowano polecenia: zatrzymaj się, jedź naprzód, podążaj za lewą ścianą, podążaj za prawą ścianą, skręć w lewo, skręć w prawo. Autorzy zaproponowali także sposób uczenia się osób, które sterowały robotem. Ich zadaniem było "dotrzeć" do wylosowanego wcześniej pomieszczenia. Mierzony był czas ruchu. Sterowanie odbywało się w pierwszej kolejności za pomocą kontrolera, a później tą samą trasę osoba badana pokonywała za pomocą interfejsu mózg-komputer. Czas trwania prób, w których zastosowano sterowanie za pomocą kontrolera był średnio o 26% krótszy od tych, w których sterowano robotem za pomocą interfejsu mózg-komputer.

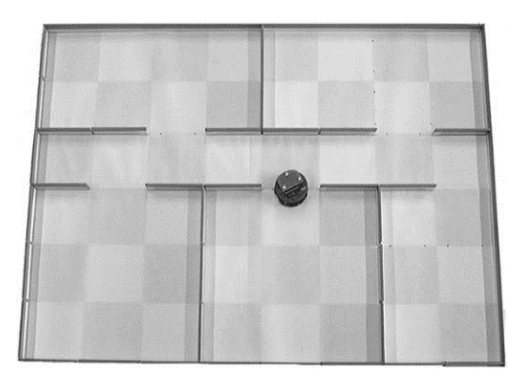

*Rys. 13. Labirynt zaprojektowany do sterowania robotem mobilnym typu Kheper za pomocą interfejsu mózg-komputer [80]*

<span id="page-30-0"></span>Interfejs zaproponowany i opisany w pracy [81] służył do poruszania wirtualnym pojazdem latającym po wirtualnym pomieszczeniu. Zadanie polegało na przelocie przez środek obręczy (żółty element). Zaproponowano trzy scenariusze przelotów, które zilustrowano na rysunku 14.

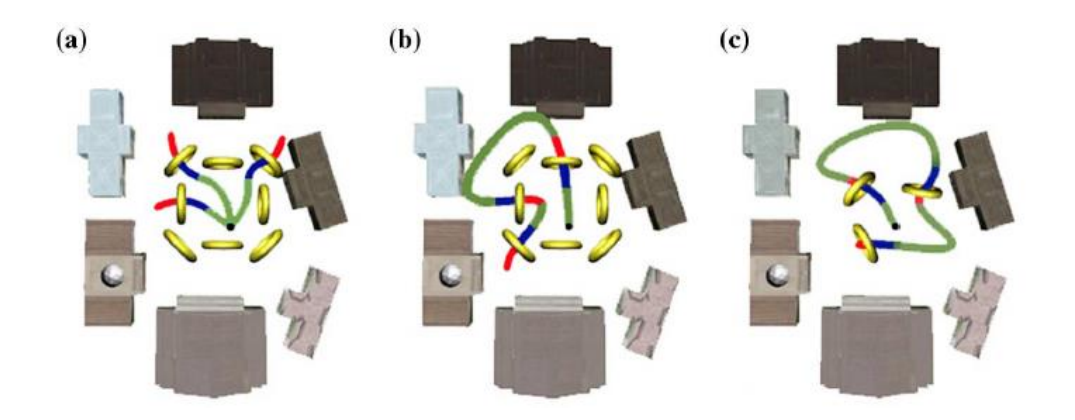

<span id="page-31-0"></span>*Rys. 14. Widok 2D z góry wirtualnej mapy zaprojektowanej do sterowania wirtualnym pojazdem latającym za pomocą interfejsu mózg-komputer [81]*

W pierwszym (rys. 14a), użytkownik miał za zadanie "przelecieć" przez środek pierścienia. Po wykonaniu zadania pozycja pojazdu była resetowana i pojawiał się nowy pierścień, usytułowany losowo w jednym ze zdefiniowanych ośmiu położeń. W drugim przypadku (rys. 14b), po przejechaniu przez jeden pierścień pojawił się następy, przy czym pozycja pojazdu nie była resetowana. W trzecim scenariuszu (rys. 14c) położenie i orientacja kolejno pojawiających się pierścieni były przypadkowe. W omawianym doświadczeniu pojazd latający poruszał się w przestrzeni wirtualnej, czyli miał trzy stopnie swobody, co było różnicą w stosunku do poprzednio opisanych interfejsów. W związku z tym osoba badana musiała kontrolować trzy wymiary, w tym wysokość lotu pojazdu. Sygnał polecenia ruchu w lewo lub w prawo, pozyskiwano z elektrod umieszczonych na lewej lub prawej półkuli. W przypadku poruszania się w górę albo w dół, sumowano sygnały z elektrod umieszczonych na lewej i prawej półkuli. W efekcie osoba wyobrażająca sobie, że unosi prawą rękę ustawiała kierunek ruchu na w prawo, a podnosząc lewą rękę kierowała pojazd w lewo. Wyobrażenie sobie ruchu podniesienia obu rąk jednocześnie do góry powodowało wznoszenie się pojazdu, a opuszczanie obu rąk w dół powodowało opadanie pojazdu lotniczego. Podobnie jak w poprzednim przypadku sprawdzano czasy przelotu zarówno przy sterowaniu za pomocą klawiatury jak i interfejsu mózg-komputer. Czas przelotu za pomocą klawiatury był o 38% krótszy w pierwszym teście, 70% w drugim oraz 90% w trzecim teście, w porównaniu z przelotem sterowanym interfejsem mózg-komputer.

K. Choi przedstawił koncepcję interfejsu mózg-komputer przeznaczonego do sterowania wózkiem inwalidzkim [82]. Podobnie jak w poprzednim przypadku, obsługujący generował komendy za pomocą wyobrażenia sobie unoszenia rąk. Podnoszenie prawej ręki powodowało skręt wózka w prawo, a podnoszenie lewej ręki skręt w lewo. Unoszenie obu rąk powodowało ruch wózka do przodu. Brak jakiegokolwiek sygnału powodował zatrzymanie się wózka. Badanym osobom polecono wykonywanie przejazdów w kształcie cyfry "8" wokół dwóch przeszkód, po 5 przejazdów z lewej i z prawej strony. Wymiary pomieszczenia i rozłożenie przeszkód przedstawiono na rysunku 15. Już przy pierwszej próbie badani osiągnęli wynik 40% poprawnych prób. Przy siódmym powtórzeniu liczba ta wzrosła do ponad 90%.

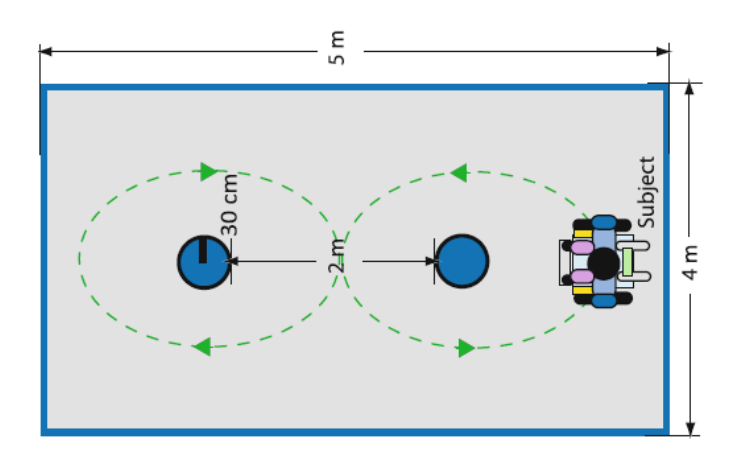

<span id="page-32-0"></span>*Rys. 15. Obszar pracy zaprojektowany do sterowania wózkiem inwalidzkim za pomocą interfejsu mózg-komputer [82]*

L. Bi zaproponował interfejs mózg-komputer wykorzystujący obserwację szachownicy przez operatora [83]. Przeprowadzono badania dotyczące możliwości jazdy po zdefiniowanej drodze w wirtualnej rzeczywistości. Skupiono się na skręcaniu w prawą albo w lewą stronę. Trasa w kształcie litery U składała się z trzech prostych odcinków i dwóch zakrętów w prawo. Sygnałem, który wywołał komendę do zmiany kierunku jazdy było uważne spojrzenie na szachownicę, która składała się z planszy zawierającej 30x10 pól. Przed osobą badaną były ustawione dwie szachownice. Jedna po lewej i jedna po prawej stronie ekranu. Szachownice zmieniły automatycznie kolor na przeciwny, przy czym po lewej stronie odbywało się to z częstotliwością 12 Hz, a po prawej z częstotliwością 13 Hz. Na rysunki 16 przedstawiono schemat blokowy omawianego interfejsu. Badania pokazały, że 83% prób zostało ukończonych pomyślnie. Średnia prędkość pojazdu wynosiła 8.1 km/h. Średni czas pokonania trasy wyniósł ok. 360 sekund.

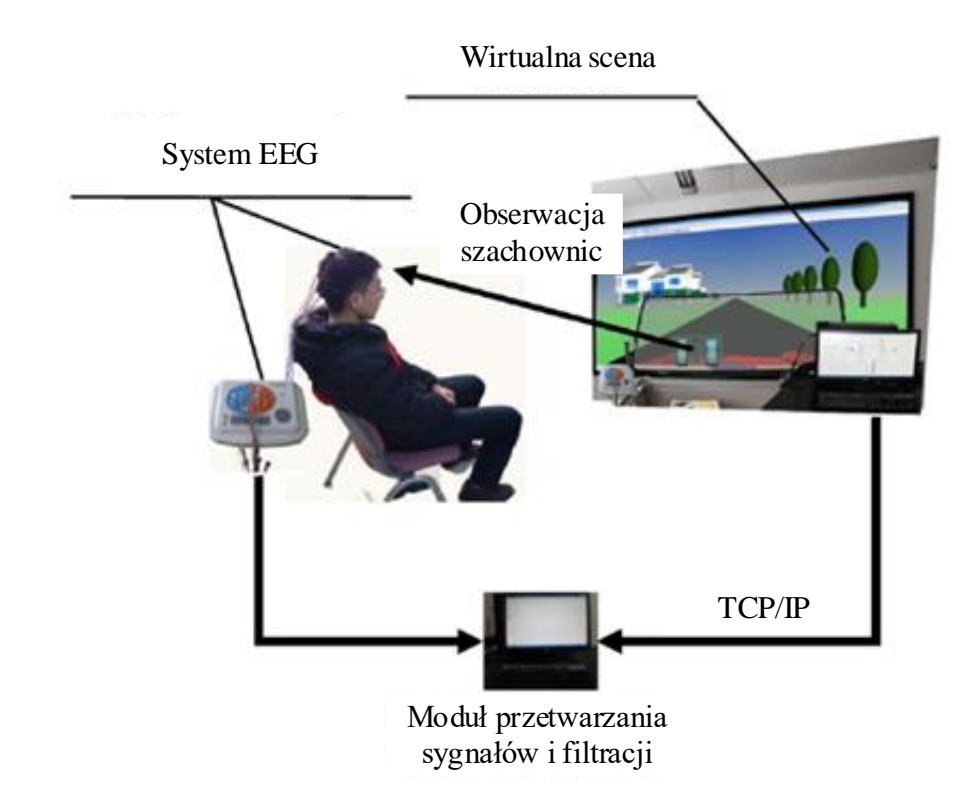

<span id="page-33-0"></span>*Rys. 16. Interfejs mózg-komputer zaprojektowany do wirtualnym pojazdem [83]*

System EEG<br>
System EEG<br>
Mr.<br>
Rys. 16. Interfejs mózg-ko<br>
T. Shi w zaproponowanym<br>
przeznaczone do sterowania poj;<br>
interfejsów przedstawionych pow<br>
wywoływania w mózgu syg<br>
wykorzystywanych dalej do ki<br>
kontrolowana wysoko T. Shi w zaproponowanym interfejsie mózg-komputer [84] zastosował rozwiązanie przeznaczone do sterowania pojazdami latającymi typu UAV (rys. 17). Podobnie jak część interfejsów przedstawionych powyżej, wykorzystywał podnoszenie ramion przez operatora do wywoływania w mózgu sygnałów rozpoznawanych przez system komputerowy i wykorzystywanych dalej do kierowania statkiem powietrznym. W badaniach nie była kontrolowana wysokości lotu. Przedstawiony w omawianej pracy eksperyment, składał się z dwóch części. Najpierw za pomocą systemu osoba badana wybierała tylko kierunek lotu, a system sterujący po rozpoznaniu polecenia wyzwalał start statku powietrznego i lot w wybranym kierunku. System odpowiedzialny był za utrzymanie lotu w odpowiednim kierunku oraz omijanie przeszkód. W drugiej części badań, sterowanie dronem odbywało się wyłącznie za pomocą poleceń wydawanych przez człowieka. Osoba badana miała za zadanie korygować lot i omijać przeszkody. Podobnie jak w rozwiązaniach opisanych w powyższych artykułach, sprawdzano i porównywano czasy przebycia trasy za pomocą kontrolera oraz interfejsu mózg-komputer. Czas potrzebny na pokonanie trasy za pomocą interfejsu mózgkomputer był średnio o 97% dłuższy.

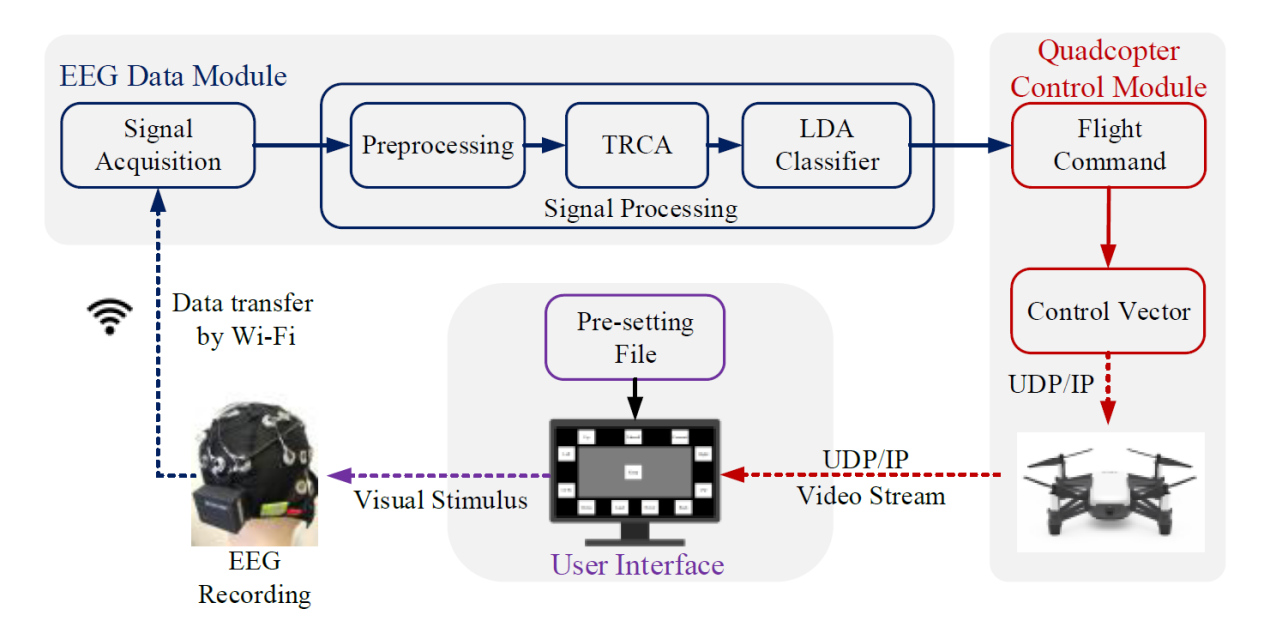

*Rys. 17. Schemat blokowy sterowania pojazdem latającym [84]* 

<span id="page-34-0"></span>A. P. Garcia zaproponował w pracy [85] interfejs mózg-komputer oparty o metodę ERD/ERS oraz o rozpoznawanie mimiki twarzy, do sterowania 6-osiowym robotem przemysłowym typu Cobot. Zaprojektowany interfejs mózg-komputer komunikował się z robotem za pomocą protokołu komunikacyjnego TCP/IP. Punkt roboczy poruszany był w układzie kartezjańskim. Wybór aktywnej osi robota dokonywany był poprzez zaciśnięcie powiek. Każde kolejne zamknięcie oczu powodowało zmianę osi na kolejną w kolejności z X do Y, z Y do Z, z Z do X. Ruch gałek ocznych w prawo skutkował przemieszczeniem punktu roboczego robota w wybranej osi w kierunku dodatnim a ruch gałek ocznych lewo w kierunku ujemnym. W artykule nie przedstawiono wyników badań. Opisano tylko sposób działania systemu.

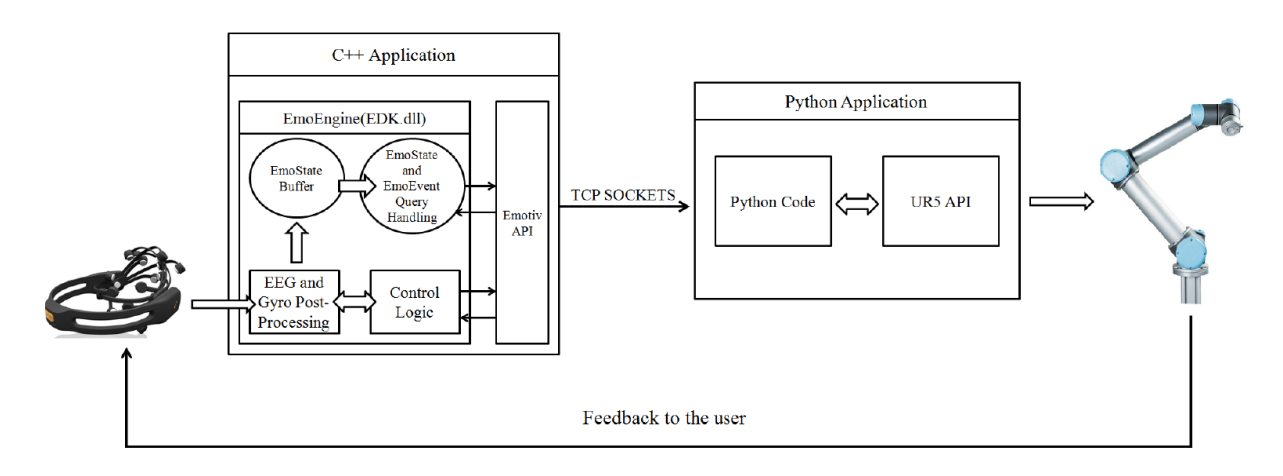

<span id="page-34-1"></span>*Rys. 18. Schemat blokowy układu sterowania robotem przemysłowym UR5 za pomocą interfejsu mózg-komputer [85]* 

Jihyeon Ha zbudował hybrydowy interfejs mózg-komputer [86], przeznaczony do wyboru posiłku i dostarczania go przez robota. Wykorzystał systemy EOG, SSVEP oraz EMG. Poprzez trzykrotne mrugnięcie oczami, osoba badana inicjowała rozpoczęcie działania systemu. Uruchomiony system włączał miganie lampek, umiejscowionych obok poszczególnych posiłków. Osoba badana wybierała konkretny posiłek, patrząc na mrugającą nad nim lampkę. Po wybraniu posiłku, program robota wykonywał wcześniej zaprogramowane polecenia. Całość próby kończona była sprawdzeniem przez EMG czy nastąpiło żucie posiłku przez człowieka. Osiągnięto wynik na poziomie 83% poprawnie wykrytych poleceń. Czas trwania próby wynosił około 10 sekund.

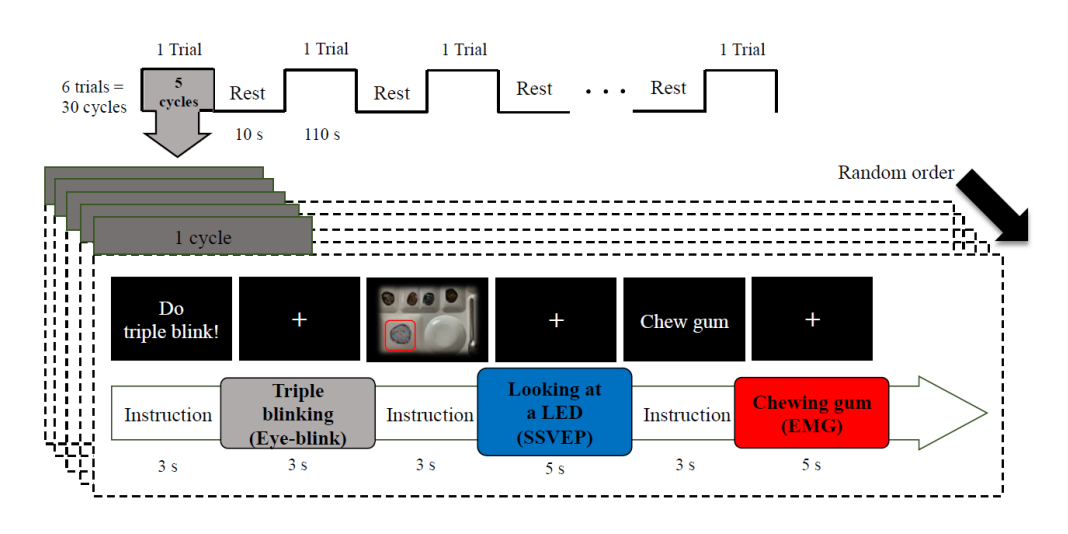

<span id="page-35-0"></span>*Rys. 19. Schemat działania hybrydowego interfejsu mózg-komputer opartego o SSVEP, EOG oraz EMG [86]*

Inny interfejs mózg-komputer zbudowany z wykorzystaniem systemu ERD/ERS opisano w pracy [87] (rys. 20). W badaniu brało 30 osób, z czego 18 osób to mężczyźni, a 12 to kobiety. Osoby badane były w wieku od 19 do 46 lat. Wszystkie kobiety i 14 mężczyzn było praworęcznych, 2 mężczyzn leworęcznych i 2 oburęcznych. Sprawdzono i porównano reakcje interfejsu mózg-komputer na sygnały mózgowe powstające w odpowiedzi na bodźce, jakim było wyświetlanie ruchu ręki oraz na wyobrażeniu sobie takiego ruchu przez osoby badane. W obu przypadkach osoby badane sterowały dwoma ramionami robota Mercury, odpowiadającymi poleceniom dla lewej lub prawej ręki. Wyniki przedstawione w artykule pokazały, że lepsze wyniki uzyskano dla BCI opartego o wyobrażenie sobie ruchu kończyn.
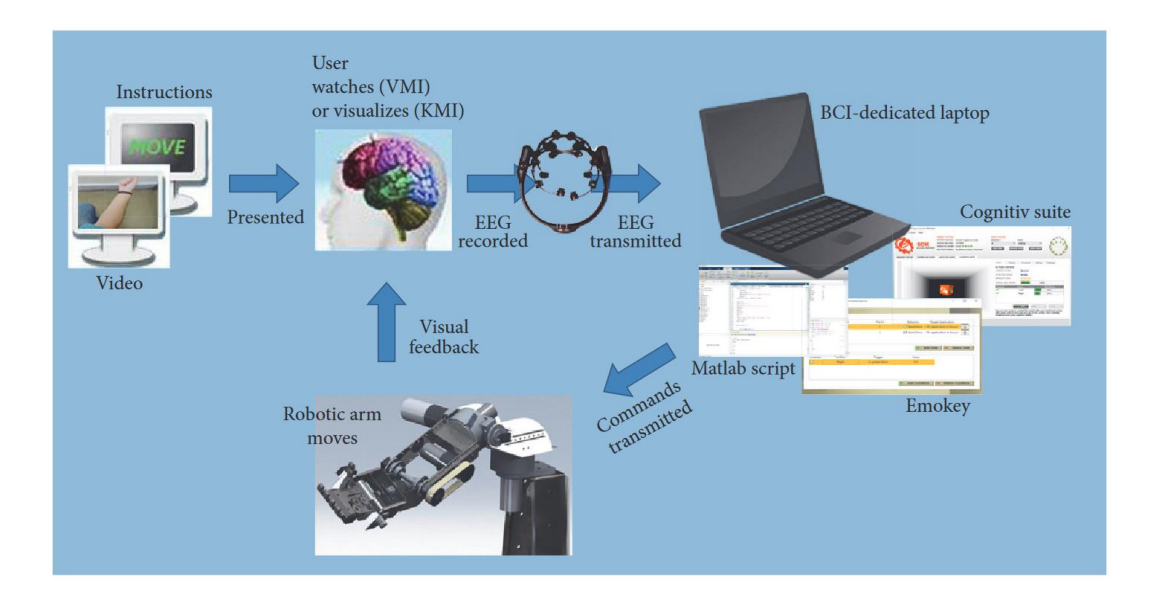

*Rys. 20. Schemat działania interfejsu mózg-komputer do ruchu ramieniem robota [87]*

W pracy [88] autorzy przedstawili interfejs mózg-komputer oparty o P300 do sterowania 7-osiowym robotem asystującym Kinova MOVO. Na wyświetlaczu znajdowały się migające elementy, do których zostały przypisane polecania. Patrząc na nieużytkownik wywoływał wybrane polecenie. Robot wykonywał je w sposób wcześniej zaprogramowany. Robot komunikował się z interfejsem mózg-komputer za pomocą systemu Robot Operating System (ROS). Robot przez 30 sekund odczytywał polecenie. Po tym czasie wykonywał wybrane polecenie. Wykonano 14-krotną stymulacji pokazując, że interfejs był odporny na błędne wykrycia poleceń.

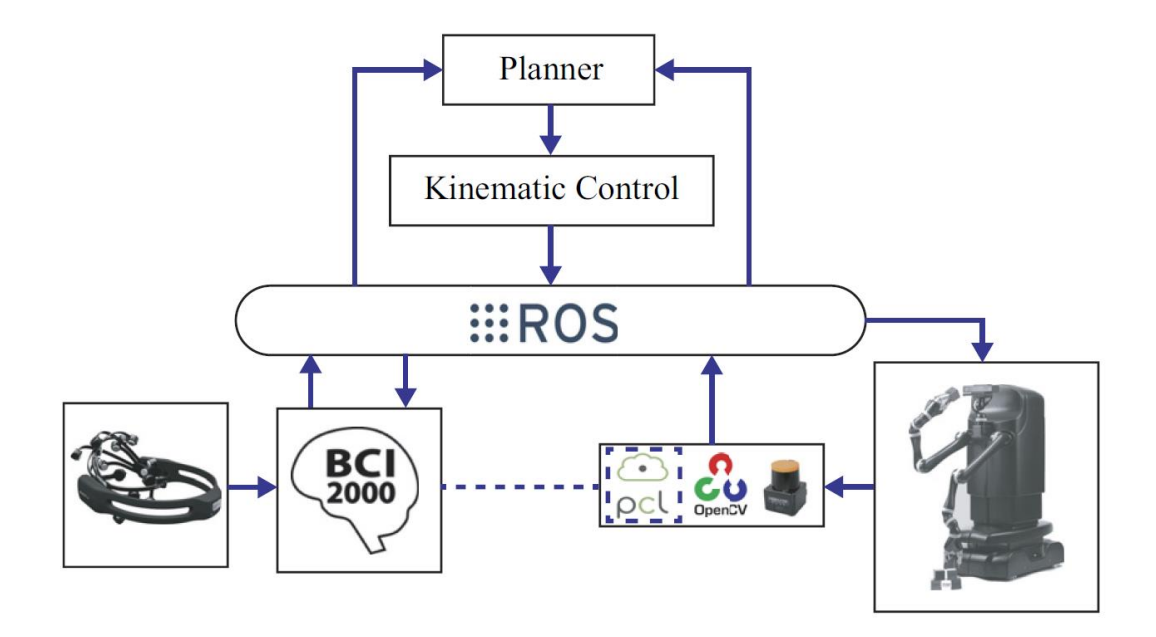

*Rys. 21. Schemat działania interfejsu mózg-komputer opisanego w pracy [88]*

Liu C. w artykule [89] zaproponował interfejs mózg-komputer oparty o SSVEP, przeznaczony do sterowania zdalnie samochodem (rys. 22). Za pomocą czterech migających diod LED osoba badana mogła sterować samochodem w kierunkach przód i tył oraz w lewo i prawo. Cechą wyróżniającą ten interfejs było użycie do analizy sygnału klasyfikatora o nazwie Multiple Signal Classification (MUSIC). Algorytm ten używany był do szacowania częstotliwości sygnału z mózgu i znajdowania na tej podstawie, kierunku jazdy samochodu i wysyłaniu odpowiedniego sygnału radiowego do pojazdu. Jako sprzężenie zwrotne dla operatora zastosowano obraz z kamery, umieszczonej na pojeździe . Interfejs wykrywał poprawnie polecenia ze średnią na poziomie 87.5%.

W literaturze **nie znaleziono opisów badań i konkretnych rozwiązań interfejsów mózgkomputer pozwalających na bezpośrednie sterowanie robotem przemysłowym** w trybie XYZ JOG, czyli w trzech osiach wzajemnie prostopadłych i w trybie JOG. Większość opisanych systemów pozwalała tylko na wybór jednego z wcześniej zaprogramowanych ruchów robota. W rozwiązaniach do zadawania w czasie rzeczywistym trajektorii ruchu za pośrednictwem sygnałów mózgowych, jako urządzenia wykonawcze używano tylko pojazdy jeżdżące lub latające. W tych systemach nie występowały żadne sprzężenia zwrotne, poza obserwacją wizualną. W związku z tym, w niniejszej pracy podjęto tematykę sterowania manipulatorem przemysłowym za pomocą sygnałów mózgowych, z zastosowaniem rozbudowanego, hybrydowego interfejsu mózg-komputer. W jej ramach zaplanowano zastosowanie: bioelektrycznego, wizyjnego oraz haptycznego sprzężenia zwrotnego.

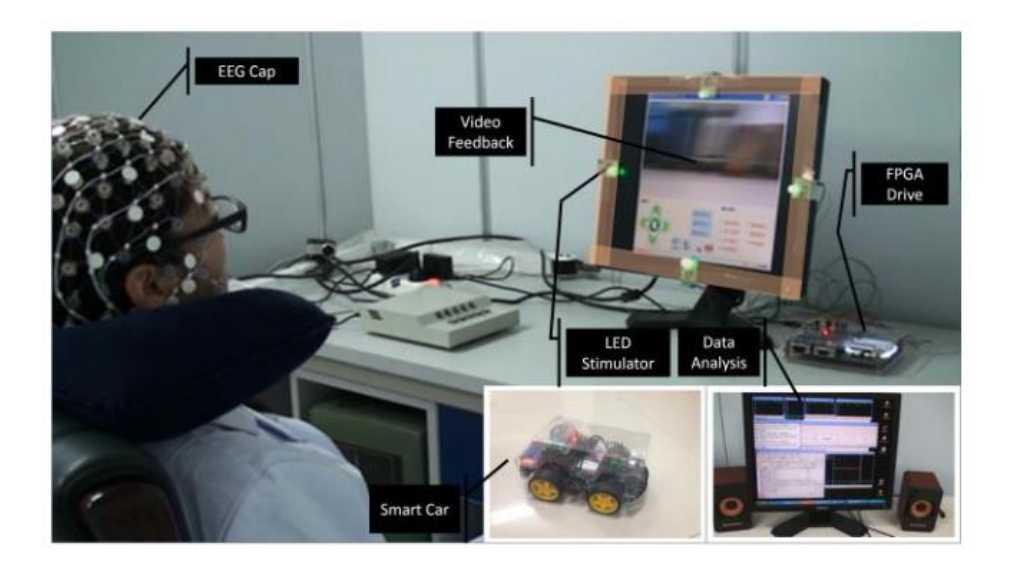

*Rys. 22. Interfejs mózg-komputer oparty o SSVEP do zdalnego sterowania pojazdem [89]*

# 3.CEL I ZAKRES PRACY

Celem niniejszej pracy jest opracowanie, zbudowanie i przebadanie kompletnego hybrydowego interfejsu mózg-komputer, przeznaczonego do sterowania 6-osiowym robotem przemysłowym. Zaproponowany system sterowania składa się z modułów:

- stymulacji operatora w postaci lampek, zmieniających kolor oraz częstotliwości migania,
- pomiaru i przetwarzania sygnałów mózgowych opartego o metody SSVEP oraz EOG,
- wizyjnego do wykrywania pozycji gałek ocznych
- sprzężenia zwrotnego haptycznego w postaci elementu mechanicznego.

Zasadniczym, praktycznym celem pracy jest zastosowanie tego systemu do sterowania przemysłowym robotem 6-cio osiowym. Założono, że operator będzie generował sygnały mózgowe określające wykonanie przemieszczenia w trzech osiach: X, Y i Z, typowych dla układu kartezjańskiego, a sterowniki przegubowego robota 6-cio osiowego będzie zamieniał te sygnały zadane w trzech osiach na przemieszenia sześciu ramion robota. Istotnym celem niniejszej pracy będzie zastosowanie opracowanego systemu mózg-komputer do przesuwania oraz pozycjonowania tzw. punktu środkowego narzędzia (ang. Tool Central Point – TCP) robota. Kolejnym celem pracy jest sprawdzenie jak szybko operator używający różnych interfejsów mózg-komputer będzie mógł wykonać różne zadane operacje przesunięcia TCP w warunkach występowania przeszkód itp. Ważnym celem pracy będzie również porównanie kilku różnych metod stymulacji, pomiaru oraz różnych algorytmów rozpoznawania sygnałów oraz algorytmów do tłumienia zakłóceń w tym artefaktów.

Cele pracy zdefiniowano następująco:

- 1. Budowa systemu pozwalającego na sterowanie robotem za pomocą sygnałów pochodzących z mózgu, w którym zastosowane będą metody SSVEP, EOG,
- 2. Opracowanie algorytmu wykrywającego polecenia z sygnału EEG oraz wzrokowego sprzężenia zwrotnego, do sterowania urządzeniem, tj. robotem przemysłowym,
- 3. Budowa hybrydowego interfejsu mózg-komputer ze sprzężeniem zwrotnym, zamontowanym na ostatniej osi robota, np. w chwytaku,
- 4. Badania algorytmów służących do klasyfikacji i rozpoznawania artefaktów,

5. Wykorzystanie siłowego sprzężenia zwrotnego typu "haptic" do wspomagania sterowania, w tym pozycjonowania 6-osiowego robota przemysłowego za pomocą sygnałów pochodzących z mózgu.

Zakres pracy obejmuje:

- 1. Przegląd literatury w zakresie zastosowania EEG do sterowania, ze szczególnym uwzględnieniem sterowania robotami przemysłowymi
- 2. Przebadanie kilku metod pozyskiwania informacji z badania EEG, takich jak ERD/ERS i SSVEP
- 3. Opracowanie i wstępna implementacja systemu mózg-komputer
- 4. Budowa kompletnego hybrydowego interfejsu mózg-komputer bazującego na SSVEP, EOG, system wizyjny oraz dodatkowe sprzężenie zwrotne
- 5. Analiza, porównanie oraz opracowanie wyników z badań.

Realizacja założonych celów pracy umożliwi wykazanie poprawności następujących tez:

**Zastosowanie stymulacji wizyjnej człowieka i zestawu EEG, tworzącego interfejs mózgkomputer oraz siłowego sprzężenia zwrotnego, pozwala na sterowanie 6-cio osiowym robotem w zadaniach przemieszczania i uzyskanie dokładności pozycjonowania centralnego punktu narzędzia robota (TCP) w zakresie ± 15 mm.**

W niniejszej pracy zaplanowano wykonanie różnych badań mających na celu opracowanie systemu do skutecznego i dokładnego sterowania robotem przez operatora za pomocą interfejsu mózg-komputer. W jej ramach przewidziano rozbudowę i usprawnienie systemu mózg-komputer. Zaplanowano badania symulacyjne oraz doświadczalne następujących interfejsów:

1. Interfejs 1: Wzrokowe potencjały wywołane w stanie ustalonym (SSVEP)

Operator będzie stymulowany migającymi lampkami o częstotliwościach 15 Hz, 17 Hz, 19 Hz oraz 21 Hz. Zmiana osi robota będzie wykonywana przez podówjne zamknięcie oczu. Zaplanowano badania klasyfikatorów artefaktów typu Liniowa analiza dyskryminacyjna, Maszyna wektorów nośnych oraz Sztuczna Sieć Neuronowa. Dodatkowo zaplanowano także badaniasygnałów EEG za pomocą metody SSVEP do

sterowania ruchem poszczególnych osi XYZ robota. Schemat systemu zaprezentowano na rys. 23.

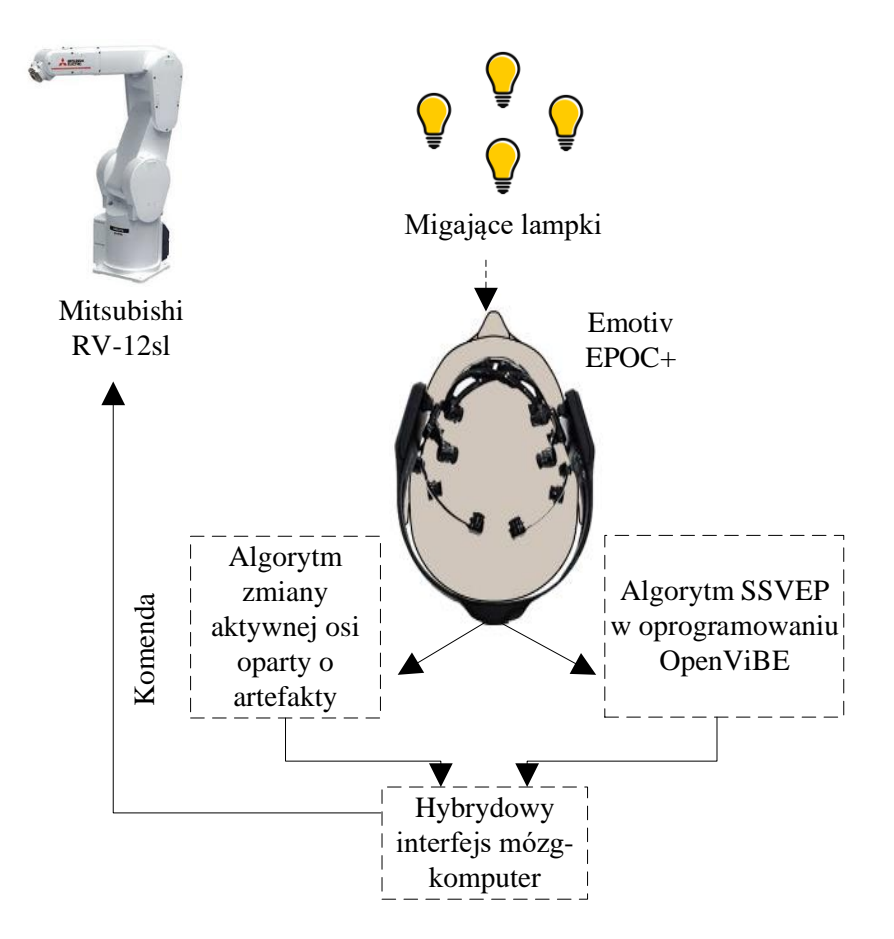

*Rys. 23. Schemat badanego interfejsu mózg-komputer wykorzystującego SSVEP*

# 2. Interfejs 2: Elektrookulografia (EOG)

Zaplanowano opracowanie systemu opartego o elektrookulografię do sterowania wirtualnym punktem na monitorze komputera. Ruch wirtualnego punktu będzie wywoływany za pomocą ruchu gałki ocznej w prawo lub w lewo. Zaplanowano zmianę aktywnej osi za pomocą dwukrotnego zamknięcia i otwarcia oczu. Schemat stanowiska przedstawiono na rys. 24.

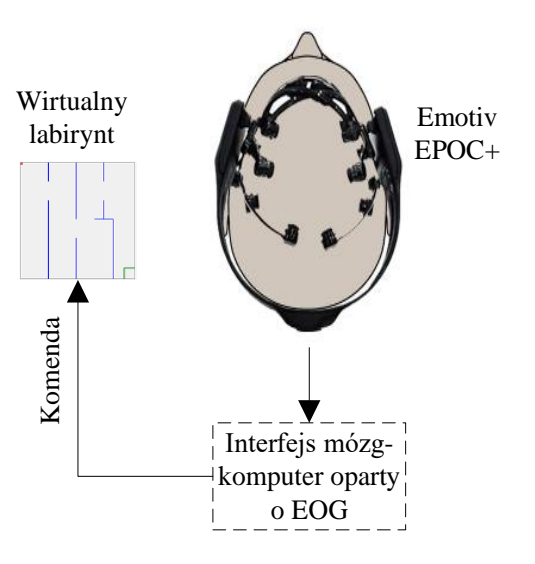

*Rys. 24. Schemat stanowiska do badania interfejsu mózg-komputer wykorzystującego EOG*

# 3. Interfejs 3: Elektrookulografia (EOG) oraz system wizyjny

Zaplanowano rozszerzenie interfejsu numer 2 o system wizyjny, badania na modelu robota oraz badania na rzeczywistym robocie (rys. 25). Ruch punktu środkowy narzędzia (TCP) robota będzie wywoływany za pomocą ruchu gałek ocznych w prawo lub w lewo. Zaplanowano zmianę aktywnej osi za pomocą dwukrotnego zamknięcia i otwarcia oczu.

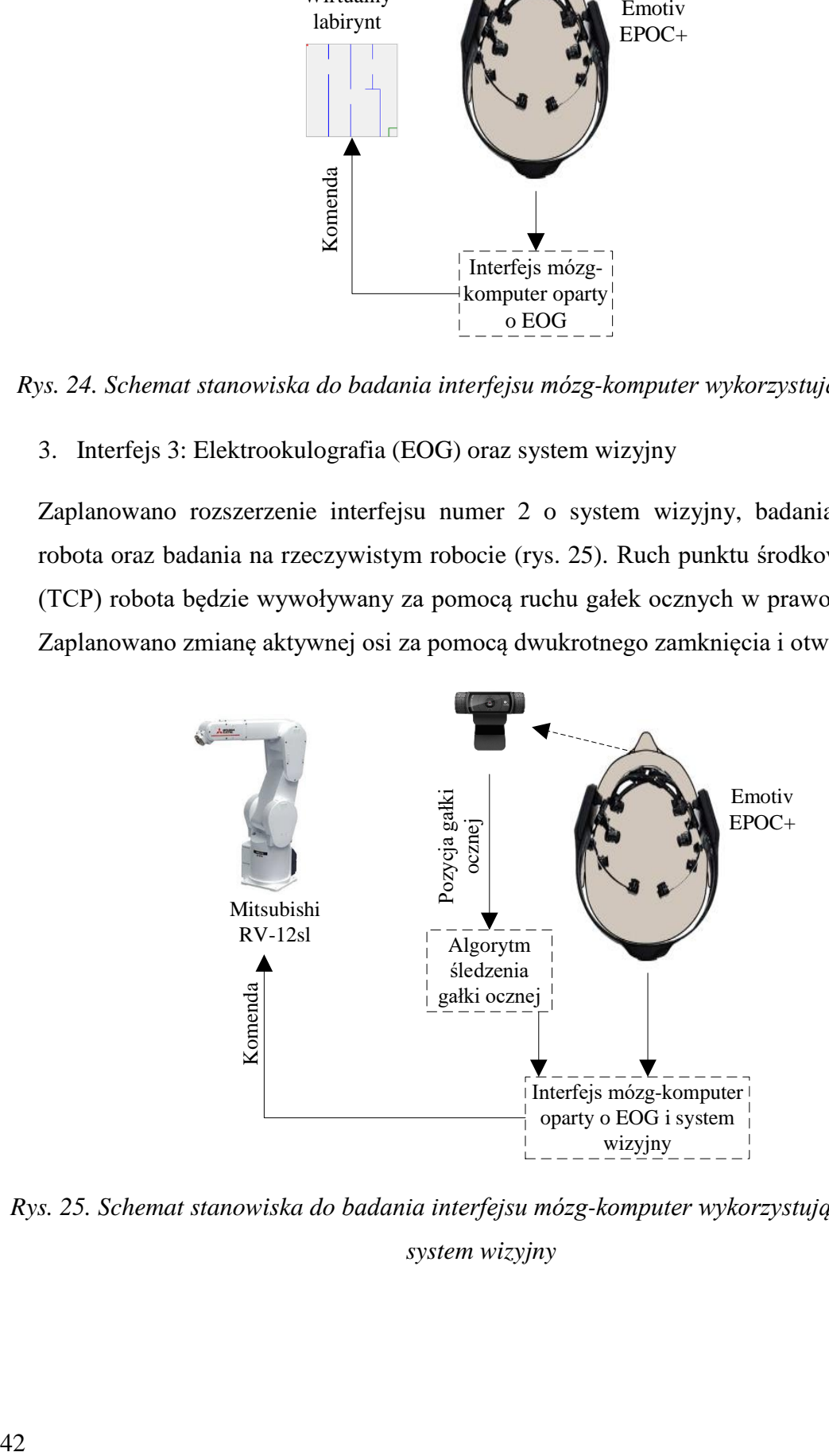

*Rys. 25. Schemat stanowiska do badania interfejsu mózg-komputer wykorzystującego EOG i* 

*system wizyjny*

4. Interfejs 4: Elektrookulografia (EOG), system wizyjny oraz wzrokowe potencjały wywołane w stanie ustalonym (SSVEP)

W kolejnej iteracji zaplanowano połączenie interfejsu numer 3 oraz interfejsu numer 1. W tym wypadku zaplanowano użycie systemu SSVEP do zmiany aktywnej osi robota (rys. 26). Ruch punktu roboczego robota będzie wywoływany jak poprzednio za pomocą ruchu gałek ocznych w prawo lub w lewo. Zaplanowano zmianę aktywnej osi przy użyciu metody SSVEP.

![](_page_42_Figure_2.jpeg)

*Rys. 26. Schemat stanowiska do badania interfejsu mózg-komputer wykorzystującego EOG i system wizyjny oraz SSVEP*

5. Interfejs 5: Elektrookulografia (EOG), system wizyjny, wzrokowe potencjały wywołane w stanie ustalonym (SSVEP) oraz system sprzężenia zwrotnego

Zaplanowano dodanie do interfejsu numer 4 siłowego sprzężenia zwrotnego od pozycji robota oraz przeprowadzenie badań dotyczących poprawy pozycjonowania punktu roboczego. Ruch punktu roboczego robota będzie wywoływany jak poprzednio za pomocą ruchu gałek ocznych w prawo lub w lewo.

Dodatkowo, postanowiono przeprowadzić badania mające za zadanie sprawdzenie możliwości użycia interfejsu w pracy przemysłowej. Schemat stanowiska do badania interfejsu numer 5 przedstawiono na rys. 27.

![](_page_43_Figure_1.jpeg)

*Rys. 27. Schemat badanego, hybrydowego interfejsu mózg-komputer w zastosowaniu do sterowania robotem*

![](_page_43_Picture_206.jpeg)

![](_page_43_Picture_207.jpeg)

# 4.BADANIA SYMULACYJNE

#### 4.1. BADANIE INTERFEJSU NUMER 1

Aby sygnały generowane przez czujniki EEG mogły być wykorzystane do np. sterowania urządzeniami, konieczne jest rozpoznanie informacji, które są w nich zawarte. Dlatego w interfejsach mózg-maszyna konieczne jest zastosowanie specjalizowanych urządzeń i/albo algorytmów, zwanych klasyfikatorami, które przypiszą rejestrowane sygnały do zdefiniowanych polecań albo rozkazów. W ramach pracy przeprowadzono badania mające na celu ustalenie, który z klasyfikatorów pozwoli uzyskać największą liczbę poprawnie rozpoznanych poleceń w interfejsie mózg-komputer, opartym o potencjały wywołane stanu ustalonego. W badaniach sprawdzono trzy klasyfikatory: liniową analizę dyskryminacyjną (ang. Linear Discriminant Analysis, LDA), maszynę wektorów nośnych (ang. Support Vector Machines, SVM) oraz sztuczną sieć neuronową (ang. Artificial Neural Network, ANN).

**Liniowa analiza dyskryminacyjna** jest klasyfikatorem, który może być wykorzystywany w uczeniu maszynowym do np. rozpoznawania mimiki twarzy, do ekstrakcji cech obiektów i do redukcji liczby danych [90]. W tej metodzie, stosunek wariancji międzyklasowej do wariancji wewnątrzklasowej w dowolnym, określonym zbiorze danych jest maksymalizowany[91]. W przypadku interfejsu człowiek-maszyna, algorytm (klasyfikator) ma rozpoznać czy operator patrzy na migającą albo na wyłączoną lampkę. W niniejszej pracy wykorzystano klasyfikator LDA do rozwiązania tzw. problemu dwuklasowego, tj. sprawdzenia czy lampka miga bądź nie. Cechy rozpatrywanego obiektu mogą być opisane za pomocą zbiorów danych:

$$
\textbf{set1} = \begin{bmatrix} x_{11} \\ x_{12} \\ \dots \\ x_{1m_1} \end{bmatrix} \quad \textbf{set2} = \begin{bmatrix} x_{21} \\ x_{22} \\ \dots \\ x_{2m_2} \end{bmatrix} \tag{1}
$$

w których elementy macierzy  $x_i$  to widmowa gęstość mocy sygnałów wyrażona w  $\mu V^2$  z poszczególnych elektrod w czasie. Wektor set1 jest zbiorem sygnałów pozyskiwanych z elektrod w trakcie, gdy człowiek patrzy na migający element z daną częstotliwością, a jest zbiorem elementów, będących sygnałami mierzonymi w trakcie patrzenia na element niemigający. Te zbiory będą nazywanymi dalej klasami.

W analizie sygnałów EEG stosuje się tzw. rozproszenie wewnątrzklasowe i międzyklasowe [91]. To pierwsze oblicza się jako różnice pomiędzy parami wektorów w poszczególnych klasach, wykorzystując wzór:

$$
S_w = \sum_{i=1}^{m_j} (\mathbf{x}_{j,i} - \boldsymbol{\mu}_j) (\mathbf{x}_{j,i} - \boldsymbol{\mu}_j)^T
$$
 (2)

gdzie:  $m_i$  – liczba elementów w klasie,  $j$  – numer klasy (1 albo 2),  $x_{i,i}$  – kolejny element w klasie,  $\mu_i$  – wektor wartości średnich danej klasy.

Wektor wartości średnich danej klasy określa się wzorem:

$$
\mu_{j} = \frac{1}{m_{j}} \sum_{i=1}^{m_{j}} \mathbf{x}_{j,i} \tag{3}
$$

Rozproszenie międzyklasowe oblicza się pomiędzy wartościami średnimi w różnych klasach za pomocą równania:

$$
S_b = (\mu_1 - \mu_2)(\mu_1 - \mu_2)^T
$$
 (4)

Dla uzyskania możliwie najlepszej separacji między klasami należy zmaksymalizować iloraz Rayleigha [90]:

$$
J(\rho) = \frac{\rho^{\mathrm{T}} S_{\mathrm{b}} \rho}{\rho^{\mathrm{T}} S_{\mathrm{w}} \rho}
$$
 (5)

gdzie:  $\rho$  – jest wektorem jednostkowym,  $I$  – funkcja Bessel'a

Równanie (5) osiąga maksimum dla [90]:

$$
\rho = \mathbf{S}_{\mathbf{w}}^{-1}(\mu_1 - \mu_2) \tag{6}
$$

Wyznaczony wektor  $\rho$  może posłużyć do klasyfikacji. W tym celu należy zrzutować aktualnie klasyfikowany wektor oraz wektory wartości średnich na prostą posiadającą taki sam kierunek jak wektor **p**. Najmniejsza odległość euklidesowa pomiędzy rzutem wektora klasyfikowanego i rzutami wektorów wartości średnich obu klas będzie oznaczała przypisanie wektora do danej klasy [85]. Korzystając z powyższych zależności opracowano klasyfikator do rozpoznawania w sygnałach mózgowych wystąpienie stymulacji.

![](_page_46_Figure_0.jpeg)

*Rys. 28. Ilustracja przedstawiająca działanie klasyfikatora LDA (zielone koła – przykładowe elementy z set1, pomarańczowe trójkąty – przykladowe elementy z set2)*

**Maszyna wektorów nośnych SVM** to zestaw powiązanych metod uczenia nadzorowanego, mających zastosowanie zarówno do problemów z klasyfikacją, jak i z regresją. Klasyfikator SVM został wprowadzony przez Vapnika w 1995 roku [92]. W przypadku użycia tej metody do klasyfikacji, w trakcie nauki poszukuje się linii prostej rozdzielającej z maksymalnym marginesem dwa obszary, opisanej wzorem:

$$
y(\mathbf{x}) = \mathbf{w}^{\mathrm{T}} \mathbf{x} + \mathbf{b} \tag{7}
$$

gdzie:  $w$  – jest wektorem normalnym do prostej,  $b$  – wyraz wolny równania prostej.

Do podjęcia decyzji stosuje się warunki:

Jeżeli 
$$
y(x) > 0
$$
, wtedy  $d = 1$   
Jeżeli  $y(x) < 0$ , wtedy  $d = -1$  (8)

Istnieje możliwość, że dane nie będą separowalne liniowo. Zgodnie z twierdzeniem Thomasa M. Covera [93], dane takie rzutowane na inną przestrzeń o większej liczbie wymiarów mają większą szanse być separowalne liniowo. Po tej operacji wzór (7) przyjmie postać:

$$
y(x) = wT \varphi(x) + b \tag{9}
$$

gdzie:  $\varphi$  – funkcja rzutująca dane na przestrzeń o większej liczbie wymiarów.

Rozwiązując równanie za pomocą funkcji Lagrange'a otrzymuje się równanie:

$$
max L(\alpha) = \sum_{i=1}^{p} \alpha_i - \frac{1}{2} \sum_{i=1}^{p} \sum_{j=1}^{p} \alpha_i \alpha_j d_i d_j \varphi(\mathbf{x}_i)^T \varphi(\mathbf{x}_j)
$$
(10)

Przy ograniczeniach:

$$
\sum_{i=1}^{p} \alpha_i d_i = 0 \tag{11}
$$

$$
0 \le \alpha_i \le C \tag{12}
$$

gdzie:  $\alpha_i$  – mnożnik Langrange'a dla  $i = 1, 2, ..., p$  oraz  $j = 1, 2, ..., p$ ,  $C$  – współczynnik kary za przekroczenie ograniczeń.

Fragment iloczynu (10) nazywany jest funkcją jądra:

$$
K(\mathbf{x_i}, \mathbf{x_j}) = \varphi(\mathbf{x_i})^{\mathrm{T}} \varphi(\mathbf{x_j})
$$
\n(13)

Ostateczny sygnał wychodzący z klasyfikatora SVM określony jest wzorem:

$$
y(x) = \sum_{i=1}^{m} \alpha_i d_i K(x, x_i) + b
$$
 (14)

Najczęściej stosowanymi funkcjami jądra są funkcja liniowa, wielomianowa oraz radialna. Równania (7) do (14) posłużyły do opracowania klasyfikatora do rozpoznawania w sygnałach mózgowych wystąpienie stymulacji.

![](_page_48_Figure_0.jpeg)

*Rys. 29. Ilustracja przedstawiająca działanie klasyfikatora SVM*

Trzecim zastosowanym w niniejszej pracy klasyfikatorem, **była sztuczna sieć neuronowa** typu Perceptron Wielowarstwowy. Sieć ta składała się z dwóch warstw: ukrytej oraz wyjściowej. Schemat sieci neuronowej przedstawiono na rys. 30.

![](_page_48_Figure_3.jpeg)

*Rys. 30. Schemat dwuwarstwoego perceptronu –*

Liczba neuronów w warstwie ukrytej h była zmieniana w zakresie od 1 do 7. Na jej wejście podawano wartości mocy sygnałów EEG pobranych z okolicy elektrod O1 oraz O2. W warstwie ukrytej, jako funkcje aktywacji użyto tangens hiperboliczny, a w warstwie wyjściowej funkcję liniową [94]. Sieć generowała na wyjściu informacje o zaklasyfikowaniu sygnału wejściowego do jednej z klas. Do uczenia sieci używano algorytmu propagacji wstecznej. Na początku uczenia, wszystkie wagi sieci w są ustawiane losowo. Sygnały wejściowe  $x$  są propagowane do przodu za pośrednictwem poszczególnych neuronów w warstwach sztucznej sieci neuronowej. Obliczone wartości dla każdego wyjścia w warstwie wyjściowej  $y_k$  są porównywane z wartościami oczekiwanymi, określonymi przez nauczyciela  $T_k$ . Błędy, czyli różnice miedzy sygnałami nauczyciela i wyjściowymi sieci, są propagowane wstecz tj. z wyjść do wejść, przez sieć. Dla każdego wyjścia w warstwie wyjściowej błąd sieci  $\delta_k$  obliczany jest ze wzoru:

$$
\delta_k = T_k - y_k \tag{15}
$$

Błąd  $\delta_h$  każdego neuronu w warstwie ukrytej obliczany jest z równania:

$$
\delta_h = f'(i_h) \sum_{k \in w y j} w_k \, \delta_k \tag{16}
$$

gdzie:  $f'(i_h)$  – pochodna funkcji aktywacji,  $i_h$  – wartość wzbudzenia (suma wartości wejściowych pomnożonych przez wagi) dla danego neuronu,  $w_k$  – wagi danego neuronu w warstwie wyjściowej.

Do aktualizacji wag  $w_h$  w warstwie ukrytej służy równanie:

$$
w_h(t+1) = w_h(t) + \eta \delta_k x \tag{17}
$$

gdzie:  $\eta$  – współczynnik uczenia sieci

W ramach niniejszej pracy opracowano SSN pełniącą funkcję klasyfikatora do rozpoznawania w sygnałach mózgowych wystąpienie stymulacji.

Ponieważ w badaniach uczestniczył operator, to do jego stymulacji zastosowano źródło sygnałów optycznych, stymulujących mózg do generowania sygnałów opisanych w rozdziale 2.6. W tym celu zbudowano 3 specjalne wyświetlacze wymiarach 45 x 45 x 45 mm, wewnątrz każdego z nich znajdowała się dioda LED RGB o mocy 3 W (rys. 31). Dzięki temu można było włączać światła o różnych kolorach, z zadaną częstotliwością. Opracowano moduł sterujący diodami, oparty na mikrokontrolerze Atmega328P, który pozwalał ustawić częstotliwość migania między 5 a 30 Hz oraz ustawiać jasność świecenia poszczególnych diod w zakresie od 0 do 100%.

![](_page_50_Picture_0.jpeg)

*Rys. 31. Widok lampek z diodami LED, wykorzystywanych w badaniach SSVEP*

Schemat blokowy napisanego przez autora niniejszej pracy, programu do analizy sygnałów pokazano na rysunku 32.

![](_page_50_Figure_3.jpeg)

*Rys. 32. Schemat blokowy programu wykorzystanego do badań klasyfikatorów SSVEP*

W badaniach zastosowano zestaw sprzętowy do pomiarów sygnałów EEG typu Emotiv Epoc+. Wybierano tylko te przebiegi, które były potrzebne do analizy. W przypadku SSVEP część mózgu odpowiedzialna za wzrok znajduje się z tyłu głowy, więc wybrano kanały O1 oraz O2. Sygnał z tych elektrod był podawany na wejścia trzech filtrów pasmowoprzepustowych o częstotliwościach przechodzenia ustawionych na: 15 Hz  $\pm$  1Hz, 17 Hz  $\pm$ 1Hz i 19 Hz  $\pm$  1Hz. Sygnał po filtracji trafiał na wejście bloku tzw. epokowania. Dzielił on sygnał za pomocą "okna czasowego o określonej długości", które następnie było stopniowo "przesuwane". Przeprowadzono badania mające na celu ustalić jaki czas dla tego bloku będzie najlepszy. Sprawdzono jaki wpływ na sygnał wyjściowy będzie miało ustawienie czasu na 1 s, 2 s, 3 s oraz 4s. Czasy z przedziału od 1 do 4 sekund są najczęściej spotykanymi nastawami tego parametru w literaturze. Wyniki przedstawiono na rysunku 33. Badanie wykazało, że im krótszy czas spośród wyżej podanych, tym szybsza jest odpowiedź układu klasyfikacji. Zakładając w tym próg detekcji na 1,5  $\mu$ V<sup>2</sup>, czas reakcji systemu na zewnętrzny bodziec był w przybliżeniu równy ustawionemu czasowi w badanym bloku. Próg ten jest ustawiany dla każdej z badanych osób indywidualnie. Zaobserwować można zależność, że im krótszy jest ustawiony czas \ tym większe oscylacje występują w sygnale wyjściowym. Do dalszych badań założono, że czas trwania tzw. epok będzie wynosił 1 sekundę.

![](_page_51_Figure_1.jpeg)

*Rys. 33. Sygnał wyjściowy przy zastosowaniu różnych czasów dla bloku tzw. epokowania*

Zgodnie z algorytmem przedstawionym na rys. 32, w następnym kroku sygnał był podnoszony do drugiej potęgi, uśredniany, a następnie logarytmowany. Dzięki temu wyznaczano przebieg średniej mocy sygnału, w czasie 1 s. Ostatnim blokiem algorytmu był agregator cech. Łączył on sygnały na swoim wejściu w wektor cech, który można wykorzystać do klasyfikacji. Wektor ten trafiał do bloku klasyfikatora. Do klasyfikacji wykorzystano omówione wcześniej metody tj. liniową analizę dyskryminacyjną, maszynę wektorów nośnych oraz sztuczną sieć neuronową. Najpierw, te klasyfikatory były uczone przy użyciu tych samych danych wejściowych. Dane zebrano i zapisano wcześniej, podczas sesji treningowej od pięciu osób, które patrzyły pięciokrotnie przez 15 sekund na lampkę migającą z częstotliwością 15 Hz. Między cyklami następowało 30 sekund przerwy. Po pięciu powtórzeniach każda osoba badana miała 5 minut przerwy. Po przerwie badania w takiej samej formie powtarzano dla innej częstotliwości. Zarejestrowane zostały przebiegi sygnałów mózgowych dla częstotliwości stymulacji: 15 Hz, 17 Hz i 19 Hz. W używanym oprogramowaniu OpenVibe, przeznaczonym do badań nad sygnałami EEG, dostępny był scenariusz nauczania klasyfikatorów, z którego korzystano. Po nauczeniu, zarejestrowano przebiegi fal mózgowych, wykorzystywane później do badania klasyfikatorów. W trakcie rejestracji, każda z osób patrzyła dziesięciokrotnie na lampkę migającą z daną częstotliwością. Po 3 minutowej przerwie następowała zmiana częstotliwości. We wszystkich testach poszczególnych klasyfikatorów wykorzystano te same dane, które zostały zarejestrowane w podany powyżej sposób.

Najpierw sprawdzona była jakość wykrywania klasyfikatora LDA. Nauczono trzy klasyfikatory rozpoznawania sygnałów o częstotliwościach odpowiednio: 15 Hz, 17 Hz i 19 Hz. Wyniki przedstawiono w tabeli 2.

| Częstotliwość | Poprawnie zidentyfikowane sygnały $[%]$ |
|---------------|-----------------------------------------|
| 15 Hz         | 86 %                                    |
| 17 Hz         | 82 %                                    |
| $19\,$ Hz     | 90 %                                    |

*Tabela 2. Wyniki klasyfikatora LDA*

Wynika z nich, że wszystkie klasyfikatory LDA uzyskał podobny procent poprawnej identyfikacji sygnałów mózgowych. Średnia wartość poprawnie zidentyfikowanych sygnałów wynosiła 86%.

W następnym kroku sprawdzono jakość wykrywania przez klasyfikatory SVM. Nauczono 3 klasyfikatory dla tych samych częstotliwości jak poprzednio. Współczynnik kary ustawiono na 1. Sprawdzono 3 funkcje decyzyjne klasyfikatora: liniową, wielomianową i radialną. Klasyfikatory zostały przetestowane przy wykorzystaniu danych sprawdzających. Wyniki testu przedstawiono w tabeli 3.

| Częstotliwość | Poprawnie zidentyfikowane [%] |              |          |  |  |
|---------------|-------------------------------|--------------|----------|--|--|
|               | Liniowa                       | Wielomianowa | Radialna |  |  |
| 15 Hz         | 92 %                          | 84 %         | 35 %     |  |  |
| 17 Hz         | 93 %                          | 90 %         | 33 %     |  |  |
| 19 Hz         | 95 %                          | 80 %         | 42 %     |  |  |

*Tabela 3. Wyniki klasyfikatora SVM*

Wynika z niej, że najlepsze rezultaty uzyskano gdy zastosowana była funkcja liniowa. Wyniki uzyskane były nieznacznie gorsze, jednak porównywalne z klasyfikatorem LDA. Średnia wartość dla klasyfikatora SVM z funkcją liniową wynosiła ok. 93%

Jako ostatnia sprawdzona została Sztuczna Sieć Neuronowa (SSN). Podobnie jak poprzednio, 3 SSN zostały nauczone dla 15 Hz, 17 Hz i 19 Hz. Współczynnik uczenia ustawiono na 0,01. Zmieniano liczbę neuronów w warstwie ukrytej od 1 do 7. W następnym kroku wszystkie klasyfikatory zostały przetestowane z użyciem danych sprawdzających. Wyniki tego testu przedstawiono w tabeli 4.

| Częstotliwość | Poprawnie zidentyfikowane [%] |      |      |      |      |      |      |
|---------------|-------------------------------|------|------|------|------|------|------|
| Liczba warstw |                               |      |      | 4    |      | 6    |      |
| 15 Hz         | 64 %                          | 86 % | 93 % | 95 % | 95 % | 95 % | 95 % |
| 17 Hz         | 53 %                          | 82 % | 86 % | 92 % | 92 % | 92 % | 92 % |
| 19 Hz         | 55 %                          | 85 % | 90 % | 95 % | 95 % | 95 % | 95 % |

*Tabela 4. Wyniki klasyfikatora SSN*

Najlepsze rezultaty uzyskano, gdy liczba neuronów w warstwie ukrytej wynosiła 4. Wyniki nie zmieniały się dla większej liczby neuronów w warstwie ukrytej. Badani pokazały, że zastosowanie klasyfikatora ze SSN dało najlepsze wyniki ze wszystkich testowanych klasyfikatorów. Średni wartość poprawnie zidentyfikowanych sygnałów wyniosła 94%. W związku z tym, zastosowano go do dalszych badań.

#### 4.2. BADANIA INTERFEJSU NUMER 2

Największym problemem przy stosowaniu sygnałów EEG do sterowania, który nie został dotychczas skutecznie rozwiązany, są artefakty pojawiające się przy ruchu głowy i części twarzy [95-98]. Są one kłopotliwe i przeszkadzają w automatycznym rozpoznawaniu, zarówno chorób np. padaczki lub faz snu [30], jak i cech szczególnych sygnału. Dodatkowo, sygnał artefaktu może być większy o rząd wielkości od sygnału EEG pochodzącego z mózgu [99].

W najczęściej stosowanym podejściu, artefakty powstające w czasie badania EEG są wyszukiwane i odrzucane z rejestrowanego przebiegu. W niniejszej pracy postanowiono jednak wykorzystać jeden artefakt tj. ruchy gałki ocznej do sterowania robotem. W trakcie tego ruchu rozkład ładunku w oku zmienia się, co rejestruje się za pomocą elektrod [45]. Do wykrywania artefaktów użyto sztucznych sieci neuronowych, opisanych w poprzednim rozdziale. Na rysunku 34a przedstawiono, zarejestrowane przy poruszaniu gałkami ocznymi w prawo, przebiegi sygnałów EEG z elektrod FC7 i FC8, a na rysunku 34b pokazano sygnał wyjściowy sztucznej sieci neuronowej. Widać wyraźnie, że sieć poprawnie rozpoznawała ruch gałek ocznych w prawo. Zastały także zaimplementowane i nauczone dwie kolejne SSN. Jedna z nich do rozpoznawania ruchów gałek ocznych w lewo, a kolejna do rozpoznawania dodatkowo także ruchów powiek.

Wykorzystując te trzy SSN, które wykrywały artefakty pochodzące z ruchów gałek ocznych oraz powiek, zbudowano system EOG. Napisany został program do sterowania ruchem punktu na mapie, która była wyświetlana na ekranie monitora. W badaniach wykorzystano sygnały zbierane przez zestaw Emotiv EPOC+. Oprogramowanie, w którym wykorzystano SSN rozpoznawało ww. artefakty i zmieniało położenie punktu na mapie. Podwójne zamknięcie i otwarcie oczu powiekami w czasie nie dłuższym niż 2 sekundy powodowało wybór albo zmianę kierunku ruchu z poziomego na pionowy. Ruch oka w prawo powodował przesunięcie punktu w prawo lub dół natomiast ruch gałki ocznej w lewo, powodował przesunięcie punktu w lewo lub w górę.

Przeprowadzono trzy różne eksperymenty. We wszystkich uczestniczyły trzy osoby w wieku 25–35 lat. Każda z nich przeprowadziła od 5 do 10 prób w każdym scenariuszu. Między próbami, respondenci mieli 1 minutę przerwy. W każdym kolejnym scenariuszu dokładane były przeszkody w postaci ścian labiryntu, mające utrudnić zadanie osobom badanym.

![](_page_55_Figure_0.jpeg)

*Rys. 34. a) sygnał z elektro FC7 i FC8, b) odpowiedź sztucznej sieci neuronowej dla ruchu gałki ocznej w prawo*

W pierwszym zadaniu operatorzy mieli przesunąć wirtualną czerwoną kropkę (punkt), znajdującą się w lewym górnym rogu kwadratu do zielonego kwadratu, umiejscowionego w przeciwległym narożniku (rys. 35a). Wymiary planszy pokazanej na ekranie wynosiły 300 pikseli na 300 pikseli. Dodatkowym zadaniem sterujących ruchem punktu było wykonanie tego przemieszczenia jak najszybciej.

![](_page_55_Figure_3.jpeg)

*Rys. 35. Plansze do badań EOG: a) scenariusz pierwszy, b) scenariusz drugi, c) scenariusz trzeci (kolorem niebieskimo znaczono wirtualne ściany labiryntu)* 

Przeprowadzono w sumie 15 prób. Wszystkie testy zostały pomyślnie zakończone. Zestawienie wyników zaprezentowano w tabeli 5.

| Procent poprawnych prób | 100 %  |
|-------------------------|--------|
| Średni czas             | 7.5 s  |
| Odchylenie standardowe  | 2.9 s  |
| Czas minimalny          | 4.0 s  |
| Czas maksymalny         | 13,4 s |

*Tabela 5. Zestawienie wyników przemieszczania punktu dla pierwszego scenariusza (rys. 35a)* 

Tor ruchu punktu dla najkrótszej i najdłuższej próby przedstawiono na rysunku 36.

![](_page_56_Figure_3.jpeg)

*Rys. 36. Przebieg najkrócej i najdłużej trwającej próby w pierwszym scenariuszu EOG*

W drugim eksperymencie, podobnie jak w poprzednim, celem było doprowadzenie czerwonej kropki do zielonego kwadratu, w możliwie najkrótszym czasie. Jednak na drodze, wprowadzono wirtualną barierę w postaci niebieskiego odcinka tj. ściany (rys. 35b ). Test uznawano za nieudany, jeśli plamka sterowana przez respondenta dotknęła ten odcinek.

Przeprowadzono łącznie 15 prób. Także i w tym wypadku wszystkie zakończyły się powodzeniem. Zestawienie wyników zaprezentowano w tabeli 6. Średni czas przejścia zwiększył się z 7,5 s do 12,2 s.

*Tabela 6. Zestawienie wyników przemieszczania punktu dla drugiego scenariusza do badania* 

*EOG*

| Procent poprawnych prób | 100 %  |
|-------------------------|--------|
| Średni czas             | 12,2 s |
| Odchylenie standardowe  | 1,8s   |
| Czas minimalny          | 9.0 s  |
| Czas maksymalny         | 15.0 s |

![](_page_57_Figure_0.jpeg)

Przebieg trasy dla najkrótszej i najdłuższej próby przedstawiono na rysunku poniżej.

*Rys. 37. Przebieg najkrócej i najdłużej trwającej próby w drugim scenariuszu EOG*

W ostatnim eksperymencie operatorzy mieli przemieścić plamkę przez labirynt, pokazany na (rys. 35c). Podobnie jak w poprzednim eksperymencie, celem było doprowadzenie czerwonej kropki do zielonego kwadratu, w możliwie najkrótszym czasie. Również w tym przypadku dotknięcia niebieskiej linii oznaczało nieudaną próbę.

Przeprowadzono w sumie 30 prób. W tym wypadku nie wszystkie próby zakończyły się sukcesem. Zestawienie wyników zaprezentowano w tabeli 7. Średni czas przejścia wynosił 15,7 s.

*Tabela 7. Zestawienie wyników przemieszczania punktu dla trzeciego scenariusza do badania EOG*

| Procent poprawnych prób | 80 %   |
|-------------------------|--------|
| Sredni czas             | 15.7 s |
| Odchylenie standardowe  | 1.9 s  |
| Czas minimalny          | 12,0 s |
| Czas maksymalny         | 18.3 s |

Przebieg najkrócej i najdłużej trwającej próby przedstawiono na rysunku 38.

![](_page_58_Figure_0.jpeg)

*Rys. 38. Przebieg najkrócej i najdłużej trwającej próby w trzeciego scenariuszu EOG*

### 4.3. BADANIA INTERFEJSU NUMER 3

#### IMPLEMENTACJA SYSTEMU WIZYJNEGO DO INTERFEJSU

W celu poprawy jakości działania badanego systemu sterowania za pomocą sygnałów mózgowych, postanowiono zastosować dodatkowe źródło sygnałów generowanych przez operatora. Po rozważeniu kilku możliwości wybrano metodę rozpoznawania i śledzenia gałek ocznych. W niniejszej pracy rozpoznawanie oparto na algorytmie przedstawionym w pracy [100], wykorzystując bibliotekę eyeLike, w której zaimplementowano równania przedstawione w dalszej części tekstu. Pierwszym zadaniem algorytmu jest wykrycie obszaru twarzy. W tym celu w niniejszej pracy, zastosowano metodę Viola-Jonesa opartą na tzw. falkach Haar [101]. Metoda ta polega na przeszukiwaniu obrazu w celu znalezienia fragmentu odpowiadającemu zdefiniowanym cechom. W tym przypadku jest to znalezienie twarzy, a następnie rozpoznanie oka. Aby nie obciążać niepotrzebnie procesora, obszar oka określono na podstawie proporcji twarzy. Testowano również użycie dodatkowego klasyfikatora do rozpoznawania ruchu oczu o nawie Haar [102]. Jednak, w tym przypadku, zamknięcie powiek oka powodowało, że obszar oka nie był w ogóle znajdowany. Dzięki kontrastowi między tęczówką a twardówką, znalezione na obrazie obszarów oczu, były konwertowane za pomocą stosowanych w grafice komputerowej tzw. gradientów kolorów. Takie podejście pozwalało na określenie centrum, a co za tym idzie środka gałki ocznej, również na obrazie pochodzącym z kamery o niskiej rozdzielczości, jak np. z kamery internetowej.

Działanie algorytmu polega na znalezieniu ciemniejszego okręgu na jasnym tle. W tym wypadku jest to znalezienie ciemnej źrenicy na tle jasnej twardówki oka. Niech  $c^*$  będzie

środkiem okręgu,  $\mathbf{g}_i$  wektorem gradientu wychodzącym z punktu  $x_i$ , a  $\boldsymbol{d}_i$  znormalizowanym wektorem przemieszczenia pomiędzy punktami  $c^*$  i  $x_i$ . Wyznaczanie gradientów kolorów nie jest przedmiotem tej pracy, dlatego opis zastosowanej metody został pominięty. Pod uwagę bierze się znormalizowane wektory przemieszczenia  $d_i$ , które mają tę samą orientację co wektory gradientu  $g_i$ . Wizualne przedstawienie opisanych powyżej wektorów i punktów przestawiono na rysunku 39.

![](_page_59_Figure_1.jpeg)

*Rys. 39. Ciemny okrąg na jasnym tle z zaznaczonymi wektorami i punktami używanymi w algorytmie*

Centrum  $c^*$ , czyli 2 współrzędne punktu, kołowego obiektu na obrazie można wyznaczyć ze wzorów [100]:

$$
c^* = \operatorname{argmax}_{c} \left[ \frac{1}{N} \sum_{i=1}^{N} (\boldsymbol{d}_i^T \boldsymbol{g}_i)^2 \right]
$$
 (16)

$$
\boldsymbol{d}_{i} = \frac{\boldsymbol{x}_{i} - \boldsymbol{c}}{||\boldsymbol{x}_{i} - \boldsymbol{c}||_{2}}, \forall_{i}: ||\boldsymbol{g}_{i}||_{2} = 1
$$
\n(17)

gdzie:  $N$  – liczba znalezionych wektorów gradientów o takiej samej orientacji jak znormalizowany wektor przemieszczenia.

Używając równań (16) i (17) możliwe jest, że maksimum nie będzie odpowiednio zdefiniowane lub istnieć będą lokalne maksima, które będą prowadzić do błędnych oszacowań środka ze względu na dominujący kolor powieki i rzęs lub zmarszczki w połączeniu z niskim kontrastem między tęczówką, a twardówką [100]. Z tego powodu wprowadzono dodatkową wagę wc, uwzględniającą fakt, że w rozważanym zadaniu, ciemne centra są bardziej prawdopodobne niż jasne. Jej definicja jest następująca [100]:

$$
c^* = \operatorname{argmax}_{\mathbf{c}} \left[ \frac{1}{N} \sum_{i=1}^N w_c(\mathbf{d}_i^T \mathbf{g}_i)^2 \right]
$$
(18)

$$
w_c = I^*(c_x, c_y) \tag{19}
$$

gdzie  $w_c$  jest wartością szarości w punkcie  $(c_x, c_y)$  wygładzonego i odwróconego obrazu wejściowego I\*.

![](_page_60_Figure_1.jpeg)

*Rys. 40. Przykładowe rezultaty działania algorytmu: a) rozpoznane centrum gałki ocznej, b) gradient utworzony na podstawie obrazu a), c) gradient przedstawiony na wykresie trójwymiarowym [100]*

Po przeprowadzeniu opisanych powyżej badań dotyczących sterowania za pomocą EOG rozbudowano interfejs mózg-komputer o śledzenie pozycji gałek ocznych za pomocą kamery, umiejscowionej przed twarzą osoby wykorzystującej interfejs. Omówiony wcześniej system EOG generował na wyjściu sygnały binarne typu: ruch w lewo, ruch w prawo itd. Niestety system ten wykrywał ruch gałki ocznej, ale nie wyznaczał jak duże było jej wychylenie od środka. W związku z tym krótki, szybki ruch był przez system traktowany tak samo jak przemieszczenie gałki ocznej na krawędź oka. System wizyjny nie wykrywał w ogóle przesunięcia gałki ocznej jeśli oko było zamknięte. Skutkowało to brakiem informacji o ruchu w trakcie mrugania oraz po zamknięciu oczu. W związku z tym zaproponowano synergiczne połączenie dwóch oddzielnych systemów jakimi były EOG oraz system wizyjny w jeden układ hybrydowy. Zakładano, że dzięki temu nastąpi poprawa wyników (tj. zmniejszenie liczby błędów i skrócenie czasu). Do badania użyto mapy zawierającej labirynt, stosowany w poprzednich badaniach. Przeprowadzono po 30 prób dotarcia punktem przez labirynt do określonego celu, dla każdego z ustawień systemu. System EOG dawał odpowiedź "-1" dla ruchu gałki ocznej w prawo, "0" dla braku ruchu oraz "+1" dla ruchu gałki ocznej w lewo. Na wyjściu z systemu wizyjnego był sygnał od –255 dla skrajnego przesunięcia gałki ocznej w prawo do +255 dla skrajnego wysunięcia gałki ocznej w lewo. Sygnałem wynikowym z obu systemów była średnia ważona ich sygnałów wyjściowych, obliczana po podstawie wzoru:

 $F_{EOGKAMERA} = a * F_{KAMERA} + b * F_{EOG} * 255$  (20)

Badanie przeprowadzono dla  $a = 0$  oraz  $b = 1$ ,  $a = 0.25$  oraz  $b = 0.75$ ,  $a = 0.5$  oraz  $b = 0$ 0,5,  $a = 0.75$  oraz  $b = 0.25$ ,  $a = 1$  oraz  $b = 0$ . W tabeli 8 przedstawiono podsumowanie średnich, maksymalnych i minimalnych czasów przejścia, uzyskanych podczas prób doświadczalnych.

| Czas[s]           | $a=0$ | $a = 0.25$ | $a = 0.5$ | $a = 0.75$ | $a=1$ |
|-------------------|-------|------------|-----------|------------|-------|
|                   | $b=1$ | $b = 0.75$ | $b = 0.5$ | $b = 0.25$ | $b=0$ |
| <i>Sredni</i>     | 16,75 | 13,66      | 15,31     | 15,11      | 15,05 |
| Minimalny         | 10,74 | 12,41      | 13,14     | 11,70      | 12,48 |
| <b>Maksymalny</b> | 28,28 | 16,37      | 18,48     | 21,29      | 18,73 |

*Tabela 8. Zestawienie wyników przy różnych wartościach wpływu kamery i EOG na system*

Najmniejszy średni czas uzyskano dla:  $a = 0.25$  oraz  $b = 0.75$ . Był on krótszy od wyniku samego systemu EOG o ponad 3 sekundy, a od samego systemu wizyjnego o ponad 1,5 sekundy.

# MODELOWANIE KINEMATYKI ODWROTNEJ ROBOTA

Kolejnym celem pracy były badania hybrydowego interfejsu do sterowania modelem symulacyjnym robota przemysłowego Mitsubishi RV-12sl. To sześcioosiowy robot przemysłowy o udźwigu do 12 kg. Maksymalna prędkość TCP robota wynosi 9,6  $\frac{m}{s}$ . Na każdej osi zamontowano enkoder absolutny. Robot Mitsubishi zapewnia powtarzalność pozycjonowania punktu roboczego równą ±0,05 mm. Komunikacja z nim odbywa się po sieci Ethernet. Do zamodelowania robota wykorzystano notację przedstawioną w 1955 roku przez J. Denavit oraz R. S. Hartenberga [103], nazywaną dalej w skrócie D-H. Upraszcza ona sposób opisu matematycznego robota poprzez związanie każdego z przegubów z lokalnym układem współrzędnych. W celu implementacji kinematyki odwrotnej omawianego robota, w tabeli 9 zestawiono jego parametry D-H.

| $\dot{i}$             | $a$ [ $mm$ ]     | $\alpha$ [rad]                     | $d$ [ $mm$ ]     | $\theta$ [rad]              |
|-----------------------|------------------|------------------------------------|------------------|-----------------------------|
| $\theta$              | 150              | $\theta$                           |                  |                             |
| $\boldsymbol{l}$      | $\boldsymbol{0}$ | $\pi$<br>$\overline{2}$            | $-450$           | $\theta_1$                  |
| $\overline{2}$        | 560              | $\boldsymbol{0}$                   | $\boldsymbol{0}$ | $-\frac{\pi}{2} + \theta_2$ |
| $\mathfrak{Z}$        | $80\,$           | $\overline{\pi}$<br>$\overline{2}$ | $\boldsymbol{0}$ | $\theta_3$                  |
| $\overline{4}$        | $\boldsymbol{0}$ | $\pi$<br>$\overline{2}$            | $-670$           | $\pi + \theta_4$            |
| 5                     | $\boldsymbol{0}$ | $\pi$<br>$\overline{2}$            | $\boldsymbol{0}$ | $\pi + \theta_5$            |
| $\boldsymbol{\delta}$ |                  |                                    | 97               | $\theta_6$                  |

*Tabela 9. Tabela parametrów D-H robota przemysłowego Mitsubishi RV-12sl*

Parametry pokazujące podstawowe wymiary robota przedstawiono na rysunku 41. Zaznaczono tam: długości poszczególnych ramion, osie obrotu z ich lokalnymi układami współrzędnych wynikających z notacji D-H.

![](_page_62_Figure_3.jpeg)

*Rys. 41. Wymiary robota przemysłowego Mitsubishi RV-12sl*

Głównym problemem przy sterowaniu robotem jest wyznaczenie położenia jego poszczególnych przegubów, tak aby punkt roboczy robota (TCP) znalazł się w położeniu zadanym. Do tego celu wykorzystano tzw. kinematykę odwróconą. Danymi wejściowymi do modelu są współrzędne punktu roboczego robota. Rezultatem obliczeń będą kąty, jakie powinny osiągnąć poszczególne osie (przeguby) robota aby centralny punkt narzędzia robota znalazł się w położeniu zadanym.

![](_page_63_Figure_1.jpeg)

*Rys. 42. Graficzne przedstawienie sposobu wyliczenia kąta θ<sup>1</sup>*

Kąt pierwszego przegubu można obliczyć wykorzystując rzut wektora od przegubu  $K_0$  do  $K_4$ na płaszczyznę X-Y.

$$
{}_{G}^{0}T = \begin{bmatrix} {}_{G}^{0}T_{11} & {}_{G}^{0}T_{12} & {}_{G}^{0}T_{13} & {}_{G}^{0}T_{14} \\ {}_{G}^{0}T_{21} & {}_{G}^{0}T_{22} & {}_{G}^{0}T_{23} & {}_{G}^{0}T_{24} \\ {}_{G}^{0}T_{31} & {}_{G}^{0}T_{32} & {}_{G}^{0}T_{33} & {}_{G}^{0}T_{34} \\ 0 & 0 & 0 & 1 \end{bmatrix} \Rightarrow \frac{{}_{G}^{0}N_{K_{0}}}{{}_{G}^{0}T_{33}} = \begin{bmatrix} {}_{G}^{0}T_{13} \\ {}_{G}^{0}T_{23} \\ {}_{G}^{0}T_{33} \end{bmatrix}
$$
(21)

$$
\begin{cases}\n\frac{\partial P_{K_0}}{\partial P_{K_0}} = d_6 \times \frac{\partial N_{K_0}}{\partial N_{K_0}} \\
\frac{\partial}{\partial P_{K_0}} = \begin{bmatrix}\n\frac{\partial}{\partial T_{14}} \\
\frac{\partial}{\partial T_{24}} \\
\frac{\partial}{\partial T_{34}}\n\end{bmatrix} \Rightarrow \frac{\partial}{\partial P_{K_0}} = \frac{\partial}{\partial P_{K_0}} - \frac{4}{6}P_{K_0} = \begin{bmatrix}\n\frac{\partial}{\partial T_{14}} - d_6 \frac{\partial}{\partial T_{13}} \\
\frac{\partial}{\partial T_{24}} - d_6 \frac{\partial}{\partial T_{23}} \\
\frac{\partial}{\partial T_{34}} - d_6 \frac{\partial}{\partial T_{33}}\n\end{bmatrix} (22)\n\end{cases}
$$

Wynika z tego:

$$
\theta_1 = \begin{cases} Atan 2(\substack{0 \ 0 \\ G} T_{24} - d_{6}{}_{6}{}^{0}T_{23}{}_{6}{}_{6}{}^{0}T_{14} - d_{6}{}_{6}{}^{0}T_{13}) \\ Atan 2(\substack{0 \ 0 \\ G} T_{24} - d_{6}{}_{6}{}^{0}T_{23}{}_{6}{}_{6}{}^{0}T_{14} - d_{6}{}_{6}{}^{0}T_{13}) + \pi \end{cases} \tag{23}
$$

![](_page_64_Figure_3.jpeg)

*Rys. 43. Graficzne przedstawienie sposobu wyliczenia kąta* <sup>3</sup>

Za pomocą tej samej metody i prostej reguły geometrycznej można obliczyć kąt dla trzeciego przegubu:

$$
\theta_3 = \begin{cases} \pi - \Phi - \alpha \\ \pi + \Phi - \alpha \end{cases} \tag{24}
$$

gdzie:

$$
\phi = Asin\left(\frac{\left(l_1^2 - a_2^2 + \left|\frac{2}{4}P_{K_0}\right|^2\right)}{2\left|\frac{2}{4}P_{K_0}\right|l_1}\right) + Asin\left(\frac{\left(\left|\frac{2}{4}P_{K_0}\right| - \frac{l_1^2 - a_2^2 + \left|\frac{2}{4}P_{K_0}\right|^2}{2\left|\frac{2}{4}P_{K_0}\right|}\right)}{a_2}\right)
$$
\n
$$
\alpha = Atan2(-d_4, a_3)
$$
\n(26)

![](_page_65_Figure_2.jpeg)

*Rys. 44. Graficzne przedstawienie sposobu wyliczenia kąta* <sup>2</sup>

Dla przegubu numer dwa otrzymujemy:

$$
\theta_2 = \begin{cases} \frac{\pi}{2} - (|\beta_1| + \beta_2) \\ \frac{\pi}{2} + (|\beta_1| - \beta_2) \end{cases}
$$
 (27)

gdzie

$$
\beta_1 = Astan2\left(\frac{2}{4}P_{K_{2x}}, \frac{2}{4}P_{K_{2y}}\right)
$$
\n(28)

![](_page_66_Figure_0.jpeg)

*Rys. 45. Graficzne przedstawienie sposobu wyliczenia kąta* <sup>5</sup>

Dla przegubu piątego:

$$
\theta_{s} = \pi - A \cos \left( \frac{0}{4} N_{K_{0}} \cdot \frac{0}{6} N_{K_{0}} \right) \tag{30}
$$

Aby otrzymać kąty  $\theta_4$  i  $\theta_6$ , użyto macierz rotacji  ${}^{4}_{6}R$ :

$$
{}_{6}^{4}R = \begin{bmatrix} -c_{4}c_{5}c_{6} - s_{4}s_{6} & c_{4}c_{5}s_{6} - s_{4}c_{6} & -c_{4}s_{5} \\ -s_{4}c_{5}c_{6} + c_{4}s_{6} & s_{4}c_{5}s_{6} + c_{4}c_{6} & -s_{4}s_{5} \\ s_{5}c_{6} & -s_{5}s_{6} & -c_{5} \end{bmatrix}
$$
(31)

Gdzie  $c_4$  to skrócony zapis  $cos(\theta_4)$ , a  $s_4$  oznacza  $sin(\theta_4)$ .

$$
{}_{6}^{4}R = \begin{bmatrix} {}_{6}^{4}R_{11} & {}_{6}^{4}R_{12} & {}_{6}^{4}R_{13} \\ {}_{6}^{4}R_{21} & {}_{6}^{4}R_{22} & {}_{6}^{4}R_{23} \\ {}_{6}^{4}R_{31} & {}_{6}^{4}R_{32} & {}_{6}^{4}R_{33} \end{bmatrix}
$$
 (32)

67

Z czego wynika:

$$
\theta_4 = Atan2(-{}^{4}_{6}R_{23}, -{}^{4}_{6}R_{13})
$$
\n(33)

$$
\theta_6 = Atan2(-{}^{4}_{6}R_{32}, -{}^{4}_{6}R_{31})
$$
\n(34)

Zaproponowany model matematyczny oraz graficzny zaimplementowano w środowisku programowym Unity 3D, z wykorzystaniem funkcji napisanych w języku C#. Środowisko to pozwala także określić strefy kolizji dla poszczególnych elementów. Dzięki temu możliwe jest sprawdzenie czy któryś z elementów robota nie wchodzi w kontakt (kolizję) z innymi częściami robota albo z przeszkodami umieszczonymi w środowisku jego pracy. Przykładową funkcję zapisana w języku C, do obliczenia kąta  $\theta_1$  przedstawiono poniżej.

```
void CalcTheta1(){
      ax = Mathf.Cos(rz * 3.14f/180.0f) * Mathf.Cos(ry * 3.14f / 180.0f);
      ay = Mathf.Sin(rz * 3.14f/180.0f) * Mathf.Cos(ry * 3.14f / 180.0f);p5x = px - (d6) * ax;p5y = py - (d6) * ay;theta1 = Mathf.Atan2(p5y, p5x);
```
Widok modelu 3D robota zaimplementowany na podstawie wyżej sformułowanego modelu matematycznego, pokazano na rys. 46.

![](_page_67_Picture_6.jpeg)

*Rys. 46. Model 3D wraz z zaimplementowanym modelem matematycznym w środowisku Unity 3D*

}

Przygotowano 5 scenariuszów badań działania interfejsów do sterowania robotem. We wszystkich uczestniczyły po trzy osoby w wieku 25–35 lat. Każda z nich przeprowadziła od 5 do 10 prób w każdym scenariuszu. Między próbami respondent miał 1 minutę przerwy. Prędkość robota była ograniczona do 0,1 m/s.

#### BADANIA WSTĘPNE STEROWANIA MODELEM SYMULACYJNYM ROBOTA

W pierwszym scenariuszu osoby badane miały za zadanie tylko zapoznać się ze stanowiskiem i przetestować jego działanie. Do wykrywania ruchów gałek ocznych oraz mrugania zastosowano interfejs wykorzystywany w omówionym poprzednio badania. Sterowanie przemieszczaniem się punktu roboczego robota odbywało się w układzie kartezjańskim, tzn. operator wybierał jedną z osi a następnie sterował ruchem robota w tej osi. Zmiana aktywnej osi następowała poprzez dwukrotne mrugnięcie oczami. Czas miedzy mrugnięciami nie mógł być dłuższy niż 2 sekundy. Przemieszczenie gałki oka tj. spojrzenie w prawo, powodowało ruch punktu roboczego w kierunku "ujemnym", a ruch w lewo w kierunku "dodatnim". W wirtualnym obszarze pracy robota umieszczono 2 pudełka, jedno na drugim. Najpierw osoby biorące udział w eksperymentach miały za zadanie zrzucić górne pudełko w taki sposób, aby dolne pozostało na swoim miejscu (rys. 47). Wszystkie testy zakończyły się pomyślnie. Najkrótsza pod względem czasu próba trwała 38,8 sekundy, a najdłuższa? 86,4 sekundy. Średni czas trwania prób wynosił 59,5 sekundy. Rysunek 48 przedstawia ścieżki ruchu punktu roboczego robota we wszystkich osiach dla najszybszej i najwolniejszej z prób.

![](_page_68_Picture_3.jpeg)

*Rys. 47. Widok na robota oraz cel w pierwszym scenariuszu*

![](_page_69_Figure_0.jpeg)

*Rys. 48. Ścieżki punktu roboczego ramienia robota dla najkrócej i najdłużej trwającej próby w scenariuszu pierwszym*

Następnie, osoby miały takie samo zadanie, ale dodatkowo wymagano aby zrzucić górne pudełko w jak najkrótszym czasie, jednak Na drodze poiędzy robotem a pudełkami ustawiono przeszkodę w postaci słupka (rys. 49). Przewrocenie słupka skutkowało oznaczeniem próby jako błędnej.

![](_page_69_Picture_3.jpeg)

*Rys. 49. Widok na robota oraz cel w drugim scenariuszu*

![](_page_70_Figure_0.jpeg)

*Rys. 50. Ścieżka punktu roboczego ramienia robota we wszystkich osiach dla najkrócej i najdłużej trwającej próby w scenariuszu drugim*

W omawianym scenariuszu 98% prób zakończyło się sukcesem. Najszybsza trwała 45,7 sekundy, a najdłuższa próba trwała 78,9 sekundy. Średni czas trwania prób wynosił 62,3 sekundy. Na rysunku 50 przedstawiono ścieżkę punktu roboczego ramienia robota we wszystkich osiach, dla najkrócej i najdłużej trwającej próby

W trzecim scenariuszu, w otoczeniu robota umiejscowiono drugą przeszkodę (rys. 51). W rezultacie szerokość "korytarza" przejścia punktu roboczego robota do celu, została zawężona do 30 cm. Główny cel i zadanie stawiane operatorom nie uległy zmianie. Tak samo jak we wcześniejszych próbach, należało zrzucić górne pudełko.

![](_page_71_Picture_0.jpeg)

*Rys. 51. Widok na robota oraz cel w trzecim scenariuszu*

![](_page_71_Figure_2.jpeg)

*Rys. 52. Ścieżka punktu końcowego ramienia robota we wszystkich osiach dla najkrócej i najdłużej trwającej próby w scenariuszu trzecim*

W przedstawionym scenariuszu 91% prób zakończyło się sukcesem. Najszybsza próba trwała 52,1 sekundy, najdłuższa 108,8 sekundy. Średni czas trwania prób wynosił 74,8 sekundy. Na rysunku 52 przedstawia ścieżkę punktu roboczego ramienia robota we wszystkich osiach dla najszybszej i najwolniejszej z prób.

W kolejnych scenariuszach sprawdzono możliwość przenoszenia wirtualnego elementu w kształcie sześcianu za pomocą modelu robota przemysłowego. Przyjmowano, że sześcian o
długości boku 20 cm był wirtualnie chwytany, gdy punkt roboczy manipulatora dotykał pudełka. W tym scenariuszu osoby badane miały za zadanie przenieść go z jednego wirtualnego stołu na drugi (rys. 53), w możliwie najkrótszym czasie.

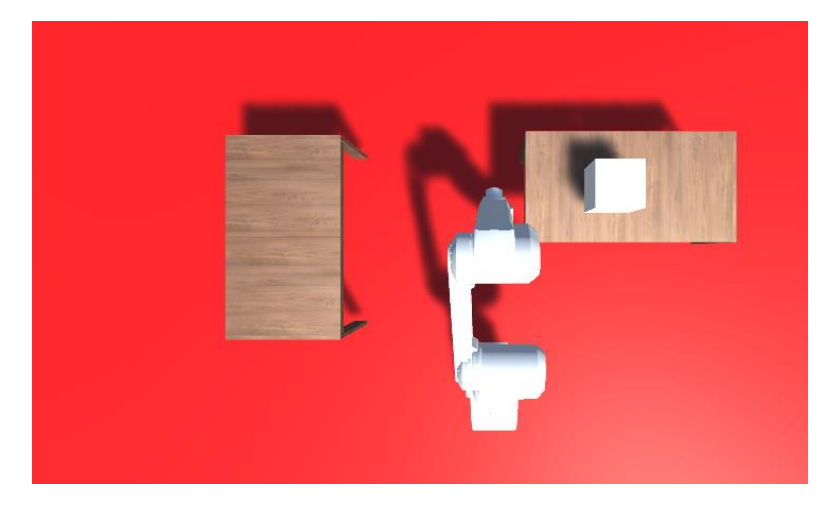

*Rys. 53. Wirtualne środowisko do scenariusza numer cztery*

Wszystkie testy przenoszenia zostały zakończone pomyślnie. Najszybsza próba trwała 15,6 sekundy. Najdłuższa próba trwała 27,7 sekundy. Średni czas trwania prób wyniósł 23,8 sekundy. Na rysunku 54 pokazano ścieżki punktu roboczego ramienia robota we wszystkich osiach dla najkrócej i najdłużej trwającej próby.

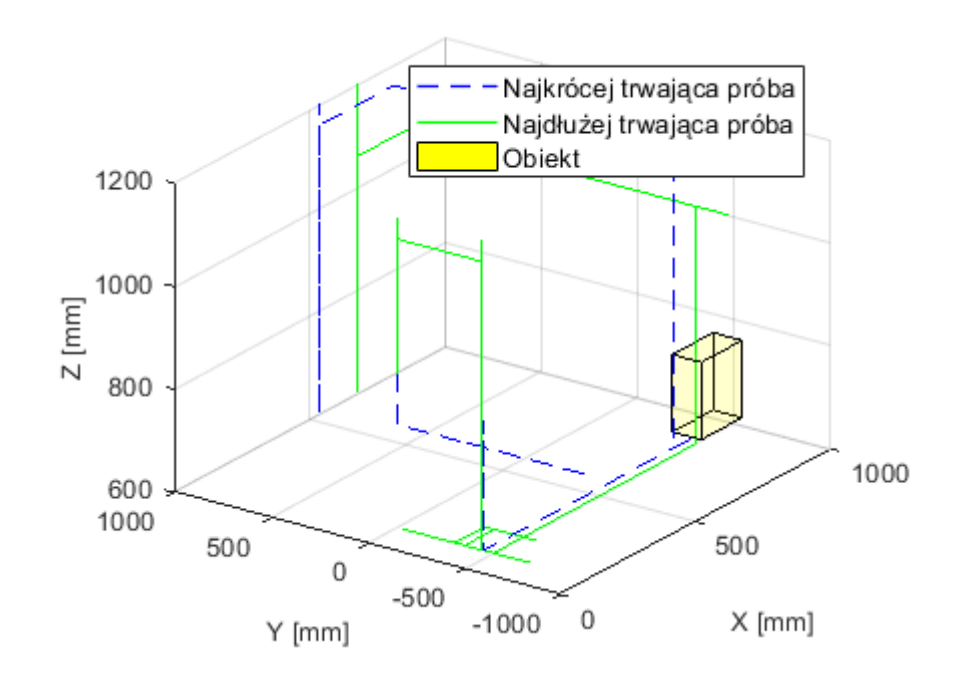

*Rys. 54. Ścieżka punktu roboczego ramienia robota we wszystkich osiach dla najkrócej i najdłużej trwającej próby w scenariuszu czwartym*

W piątym scenariuszu osoby badane miały za zadanie przenieść kostkę w kształcie sześcianu z jednego wirtualnego stołu na drugi, w możliwie najkrótszym czasie. W tym scenariuszu dodano ścianę między stołami. Dotknięcie ściany kostką lub jakimkolwiek elementem robota przerywało próbę.

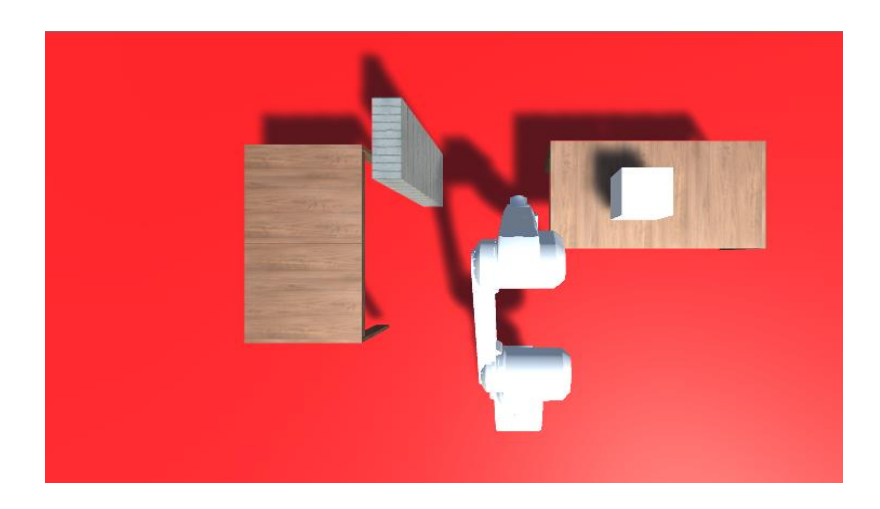

*Rys. 55. Wirtualne środowisko do scenariusza numer pięć*

W tym eksperymencie około 85% testów zostało pomyślnie zakończonych. Najszybsza próba trwała 19,2 sekundy a najdłuższa 38,7 sekundy. Średni czas trwania próby wynosił 30,8 sekundy. Na rysunku 56 pokazano ścieżki ruchu punktu roboczego ramienia robota we wszystkich osiach dla najkrócej i najdłużej trwającej próby.

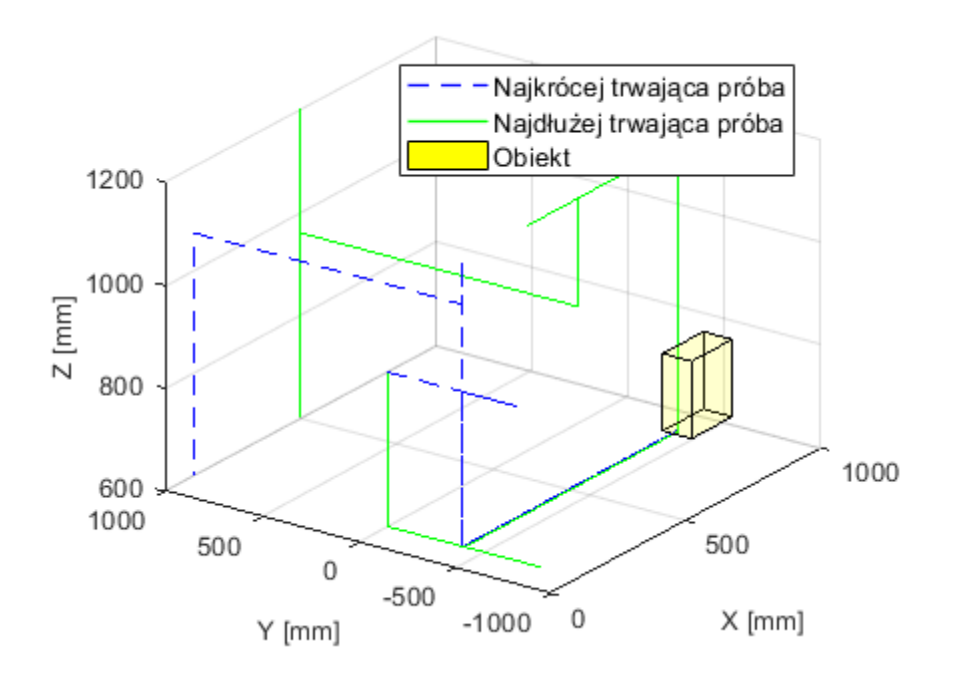

*Rys. 56. Ścieżka punktu roboczego ramienia robota we wszystkich osiach dla najkrócej i najdłużej trwającej próby w scenariuszu piątym*

## 4.4. BADANIA INTERFEJSU NUMER 4

W interfejsie nr 4 zastosowano elektrookulografię (EOG), system wizyjny oraz metodę wykrywania: wzrokowe potencjały wywołane w stanie ustalonym (SSVEP). Wykonywano tylko badania, w których głównym celem operatorów była zmiana aktywnej osi robota w jak najkrótszym czasie. Opisana wyżej, pierwsza metoda polegała na wykrywaniu artefaktów pochodzących od zamykania oczu, które wykorzystywano do zmiany aktywnej osi robota. Dwukrotne zamknięcie w czasie poniżej 2 sekund powodowało zmianę osi na kolejną. Zmiany można było wykonywać tylko się w kolejności:  $Z X \rightarrow Y$ ,  $Z Y \rightarrow Z$  oraz  $Z \rightarrow X$ . Do wykrywania sygnałów mózgowych stymulowanych przez mrugające lampki, użyto algorytm SSVEP, który generował na wyjściach odpowiednie sygnały informujące o wykryciu w przebiegach mózgowych sygnałów o częstotliwościach: 15 Hz, 17 Hz oraz 19 Hz. Do stymulacji operatora użyto 3 lampki, migające na biało. Wykrycie częstotliwości 15 Hz aktywowało oś X, 17 Hz oś Y a 19 Hz oś Z. Wykonano 3 testy porównujące obie metody. W pierwszym teście sprawdzano czas, w jakim użytkownik zmienił oś z X na Y. Przeprowadzono łącznie 50 prób. Po każdej z nich oś była automatycznie ustawiana na X.

*Tabela 10. Wyniki przy zmianie osi X na Y*

|                        | Artefakty EEG | 'SVEP  |
|------------------------|---------------|--------|
| Sredni czas            | 1.08 s        | .27s   |
| Odchylenie standardowe | 0.56 s        | 0.09 s |
| Czas minimalny         | $0.32$ s      | 11s    |
| Czas maksymalny        | 2.40 s        |        |

W drugim teście sprawdzono czasy przełączenia z osi X na oś Z. Podobnie jak w poprzednim teście przeprowadzono 50 prób. Przy każdej kolejnej próbie oś automatycznie była ustawiana na oś X.

*Tabela 11. Wyniki przy zmianie osi X na Z*

|                        | Artefakty EEG | 'SVFP  |
|------------------------|---------------|--------|
| Sredni czas            | 2,15 s        | 1,25s  |
| Odchylenie standardowe | $0.87$ s      | 0.08 s |
| Czas minimalny         | 0.91 s        | .09 s  |
| Czas maksymalny        | ؛ 4.39        | .36 s  |

W trzecim teście należało wykonać cykl przełączenia z osi X na Z a następnie na Y. Przeprowadzono łącznie 50 prób. Przy każdej kolejnej próbie oś automatycznie była ustawiana na X.

|                        | Artefakty EEG | SSVEP    |
|------------------------|---------------|----------|
| Sredni czas            | 4.96 s        | 2.91 s   |
| Odchylenie standardowe | 1,58s         | $0.29$ s |
| Czas minimalny         | 2,83 s        | 2,49s    |
| Czas maksymalny        | 9.15 s        | . 44 s   |

*Tabela 12. Wyniki przy zmianie osi X na Z, a następnie do Y*

Dodatkowo przy każdych z testów zliczano liczbę niepoprawnych zmian.

*Tabela 13. Niepoprawne wykrycia polecenia zmiany osi w przeciągu trzech testów*

|                           | Artefakty EEG | <b>SSVFP</b> |
|---------------------------|---------------|--------------|
| Podczas zmiany osi        |               |              |
| W okresie poza zmianą osi |               |              |

Zamieszczone w tabelach 10-12 wyniki pokazują, że czasy przełączania osi dla różnych artefaktów różnią się znacząco w zależności od tego, którą oś należało wybrać. Dla metody SSVEP czas trwania wyboru osi zmieniał się w niewielkim stopniu i wynosił około tylko 1,2 s. Błędne rozpoznanie poleceń (tabela 13) występowało znacznie częściej przy użyciu artefaktów tj. zamykania powiek niż przy użyciu stymulacji częstotliwościowych. Jedną z przyczyn było to, że operatorom zdarzały się mimowolne mrugnięcia. Na podstawie porównania obu metod, zdecydowano się, aby do dalszych badan użyć metody opartej o SSVEP.

## 4.5. BADANIA INTERFEJSU NUMER 5

### BADANIE POZYCJONOWANIA Z WŁĄCZONYM I WYŁĄCZONYM SPRZĘŻENIEM ZWROTNYM

W interfejsie nr 5 stosowano EOG, system wizyjny, metodę SSVEP oraz system mechanicznego sprzężenia zwrotnego, nazywanego też typu haptik. W badaniach stwierdzono, że ze względu na to, że ruch punktu roboczego robota (TCP) był sterowany za pomocą ruchów gałek ocznych, to nie zawsze znajdował się on (robot) w polu widzenia operatora. Błędy z tym związane są szczególnie widoczne podczas manipulowania robotem w

bliskiej odległości od przeszkody. Dlatego autor niniejszej rozprawy zaproponował wprowadzenie dotykowego sprzężenia zwrotnego. W tym celu skonstruował i zbudował dedykowany element, w którym zastosowano przemieszczany serwomechanizmem, mały element w formie ruchomego bloczka (rys. 57) o odległość od 0 do 10 mm. W zależności od zastosowanego algorytmu, odległość ta mogła ona być ustawiana proporcjonalnie do odległości ramienia robota od przeszkody (np. od 0 do 60 mm). Jeśli element zamontowano na ramieniu operatora (rys. 57b), to przesuniecie bloczka mogło być przez niego łatwo odczuwane.. W badaniach operator odczuwał wartość siły, proporcjonalnej do sygnału odległości punktu roboczego robota od przeszkody. Sygnał ten może pochodzić zarówno z czujnika siły, zamontowanego na końcówce robota jak i z czujnika odległości, jeśli ważne jest, aby pozycjonować robota bez dotykania otaczających go elementów. W zbudowanym układzie zastosowano mikrokontroler, który zbierał dane z mostka tensometrycznego lub czujnika odległości, zamontowanego na końcówce robota. W ramach pracy zaprojektowano i zbudowano kompletny prototyp urządzenia do sprzężenia zwrotnego siły na ramieniu.

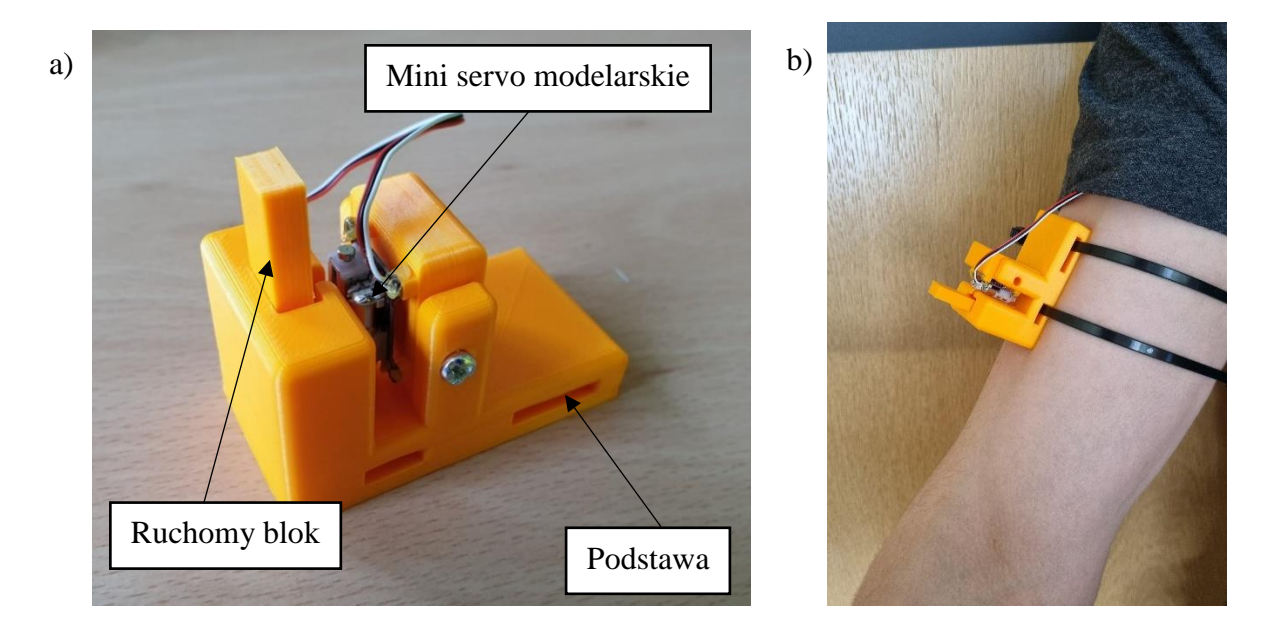

*Rys. 57. Wykonany element do generowania sygnału do operatora (sprzężenia zwrotnego): a) budowa, b) zamontowany na przedramieniu*

W badaniach urządzenie mocowano do ramienia za pomocą opaski. Dzięki niewielkim rozmiarom możliwe jest zamocowanie nawet trzech urządzeń jednocześnie. Każde z nich mogło odpowiadać jednej osi robota. W zależności od sygnału wejściowego na końcówce robota ustawiany było przesunięcie serwomechanizmu. Poruszał on ruchomym elementem wywierającym (bloczkiem) nacisk na skórę. W tym przypadku nacisk ruchomego bloczka na skórę użytkownika był odwrotnie proporcjonalny do odległości między punktem roboczym robota a przeszkodą. Na rysunku 58a pokazano przebieg wysunięcia ruchomego bloczka i zmiany odległości punktu roboczego robota od przeszkody w funkcji czasu. Na rysunku 58b pokazano wykres zależności wysunięcia ruchomego bloku od odległości punktu roboczego robota od przeszkody.

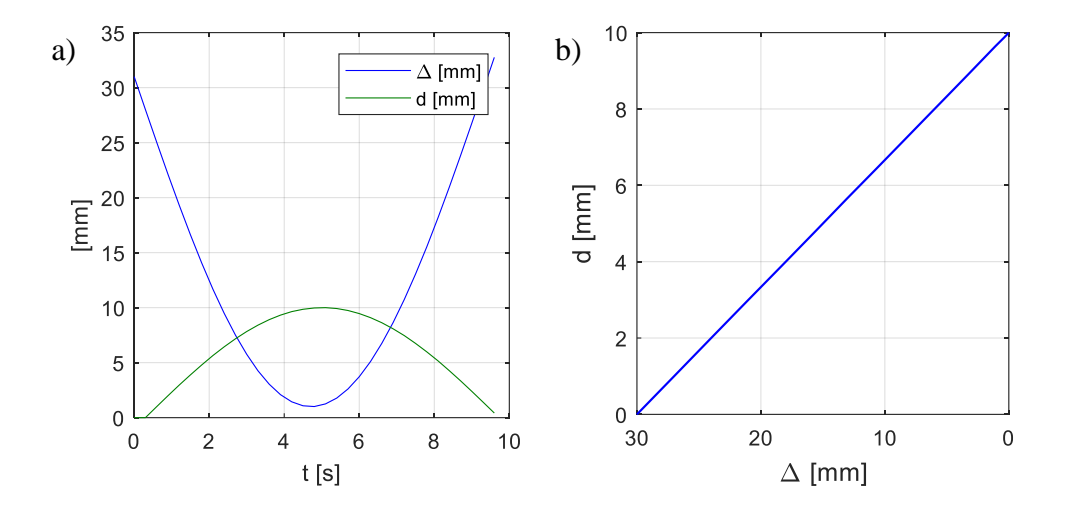

*Rys. 58. Zarejestrowane w badaniach przesunięcie ruchomego bloczka i odległość punktu roboczego robota od przeszkody (pudełka) w a) czasie, b) funkcji odległości punktu roboczego robota* 

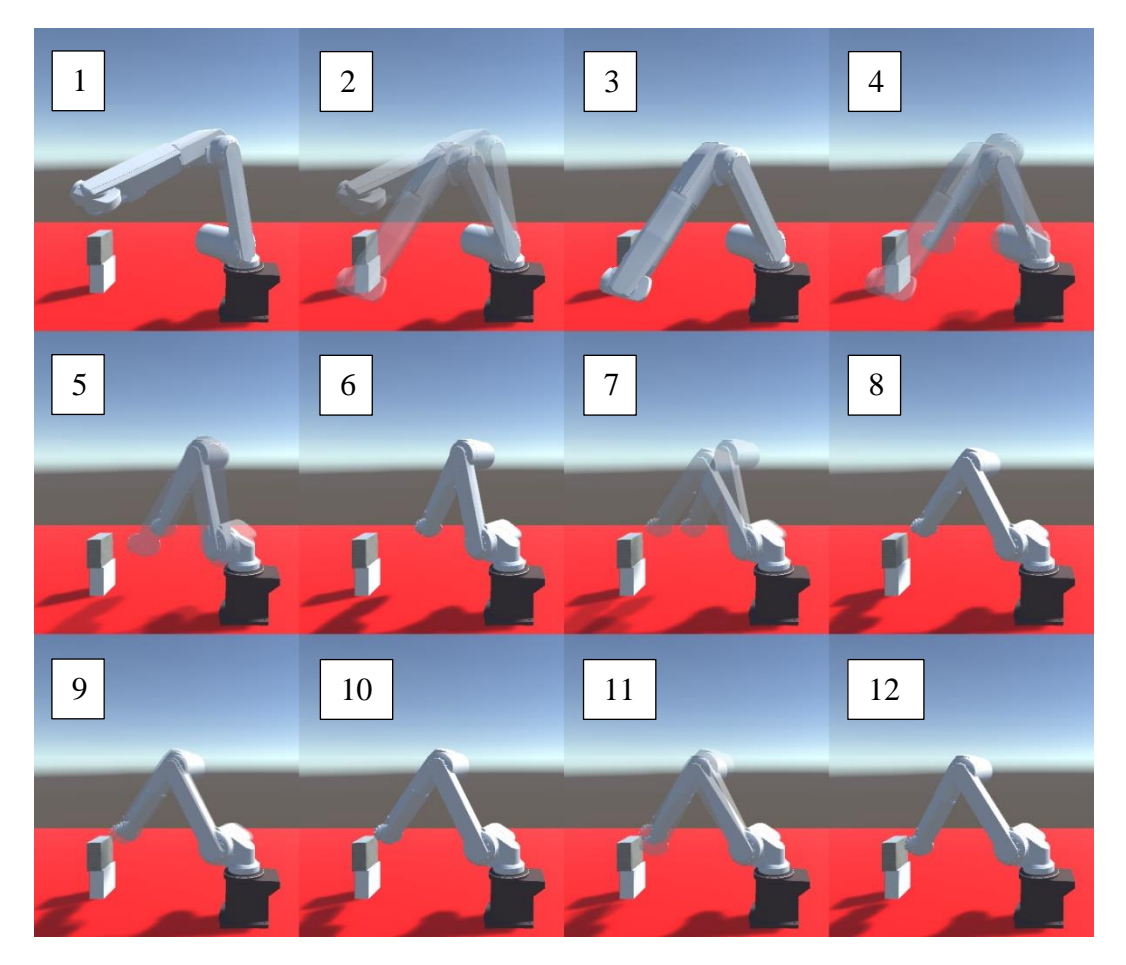

*Rys. 59. Sekwencja ruchów modelu robota w trakcie pozycjonowani za pomocą hybrydowego interfejsu mózg-komputer w wirtualnym środowisku*

Opracowany fizyczny układ interfejsu mózg-komputer z dotykowym sprzężeniem zwrotnym został zastosowany w badaniach symulacyjnych, dokładności pozycjonowania punktu roboczego wirtualnego modelu robota Mitsubishi RV-12sl. Prędkość robota ograniczona była do 0,2 m/s. Osoba badana miała za zadanie w jak najkrótszym czasie przemieścić końcówkę robota do określonego wierzchołka wirtualnego pudełka (rys. 59). Przeprowadzono po 50 prób dla włączonego i wyłączonego modułu sprzężenia zwrotnego. Wyniki pokazano na rys. 60. Wierzchołek pudełka został zaznaczony czerwonym krzyżykiem.

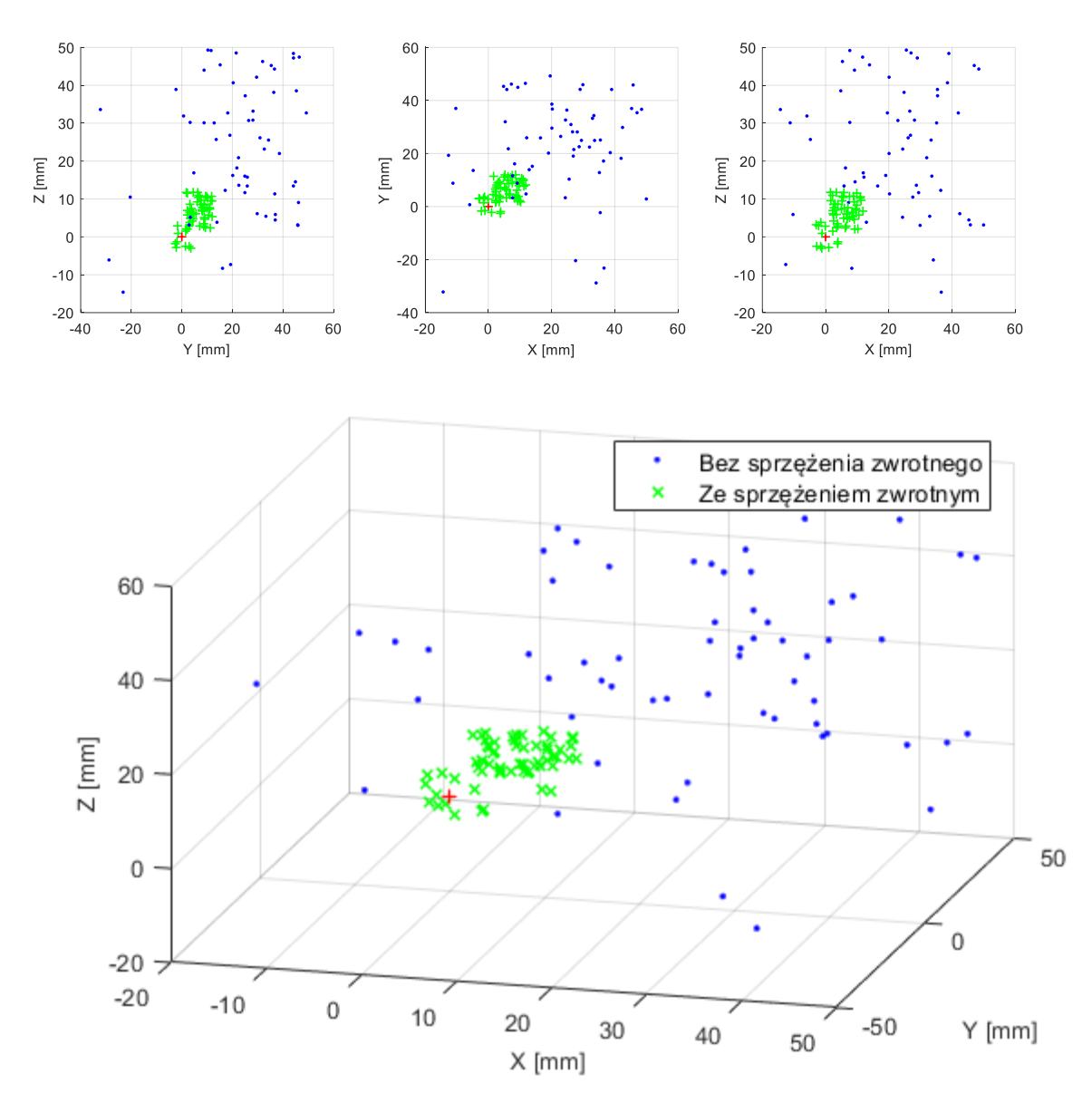

*Rys. 60. Wyniki pozycjonowania punktu roboczego wirtualnego robota z włączonym i wyłączonym sprzężeniem zwrotnym*

Metoda badania i pomiaru dokładności pozycjonowania opierała się o wskazówki zawarte w normie PN-EN ISO 9283 "Roboty przemysłowe - Metody badania charakterystyk funkcjonalnych". Do obliczenia odległości punktu roboczego robota od wymaganej pozycji zadanej zastosowano wzór:

$$
AP = \sqrt{AP_x^2 + AP_y^2 + AP_z^2}
$$
 (35)

gdzie:  $AP$  – średnia odległość punktu roboczego robota od celu,  $AP_x$  – odległość punktu roboczego robota od celu w osi X,  $AP_v$  odległość punktu roboczego robota od celu w osi Y,  $AP<sub>z</sub>$ – odległość punktu roboczego robota od celu w osi Z,

*Tabela 14. Wyniki pozycjonowania punktu roboczego wirtualnego robota przemysłowego z włączonym i wyłączonym sprzężeniem zwrotnym*

|                                   | Bez sprzężenia | Ze sprzężeniem |
|-----------------------------------|----------------|----------------|
| Sredni czas                       | 48,26 s        | 39,63 s        |
| Odchylenie standardowe czasu      | 10,12 s        | 9,83 s         |
| Czas minimalny                    | 30,60 s        | 20,40 s        |
| Czas maksymalny                   | 64,40 s        | 54,30 s        |
| Średnia odległość                 | 41,29 mm       | $9,00$ mm      |
| Odchylenie standardowe odległości | 13,12 mm       | $2,31$ mm      |
| Odległość minimalna               | 10,40 mm       | 4,48 mm        |
| Odległość maksymalna              | 65,58 mm       | 12,98 mm       |

Na rysunku 60 oraz szczególnie na podstawie danych zamieszczonych w tabeli 14 widać wyraźnie, że znacznie lepszą powtarzalność i dokładność uzyskano używając sprzężenia zwrotnego. Średnia odległość punktu roboczego robota od celu z załączonym sprzężeniem zwrotnym jest ponad 4,5 krotnie mniejsza niż z wyłączonym sprzężeniem zwrotnym. Podobne wyniki otrzymano dla odchylenia standardowego. Jest ono 5,7 razy mniejsza na korzyść badania z włączonym sprzężeniem zwrotnym. Czasy dojścia do pozycji zadanej z włączonym sprzężeniem zwrotnym były o ok. 19 % mniejsze od tych z prób z wyłączonym sprzężeniem zwrotnym. Wyniki pokazują prawdziwość zaproponowanej tezy w badaniach symulacyjnych.

BADANIE MOŻLIWOŚCI WYKORZYSTANIA INTERFEJSU W SORTOWANIU

Następne, badania dotyczyły sortowania elementów, tj. kulek. W tym badaniu osoba sterująca robotem miała za zadanie sterować robotem w trakcie sortowania i odkładania kulek do odpowiednich pudełek. Pudełko, do którego należało wrzucić kulkę było losowo wybierane

przez system i oznaczone zieloną diodą LED. W każdej próbie osoba miała za zdanie posortować 20 kulek. W sumie przeprowadzono 60 prób. Opuszczanie kuki odbywało się poprzez dwukrotne mrugnięcie powiekami. Zliczano próby poprawne (włożenie właściwej kulki do odpowiedniego pojemnika) i niepoprawne. W przypadku błędnych prób rozróżniano, czy kulka nie wpadła do pudełka oraz czy trafiła do złego pudełka. Testy zostały przeprowadzone z wykorzystaniem modelu symulacyjnego robota. Sterowanie robota odbywało się w taki sam sposób jak w poprzednim badaniu. Realizowano dwa scenariusze. W pierwszym, wszystkie pudełka były na tej samej wysokości, tj. 0,7 m od podstawy robota. Odległość między środkami pudełek wynosiła 0,37 m. Wymiary pudełek były następujące: 0,1 x 0,1 x 0,1 m. Nie występowały żadne przeszkody w przestrzeni pracy robota (rys. 61a). W drugim scenariuszu pudełka, do których należało wrzucać kulki znajdowały się na różnych wysokościach. Pierwsza byłą na wysokości 0,45 m, druga 0,7 m a trzecia 0,5 m. Dodatkowo umieszczono przeszkody powyżej pudełek 1 i 3 (rys. 61b). Odległość między środkami pudełek pozostała bez zmian. W badaniu wzięły udział te same osoby jak w opisanym wyżej punkcie. Przeprowadzono po 20 prób. Na rysunku 61 przedstawiono widoki modelu robota widziane przez osoby biorące udział w badaniach. Prędkość robota ograniczona była do  $0.2 \text{ m/s}.$ 

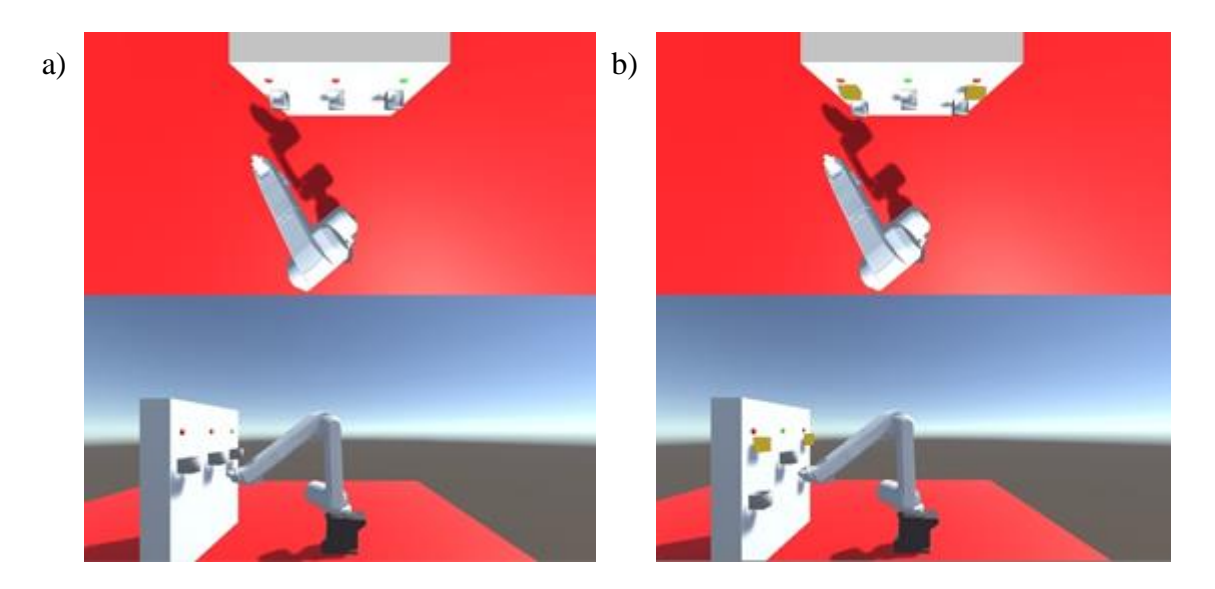

*Rys. 61. Widok modelu robota podczas badania hybrydowego interfejsu mózg-komputer podczas sortowania w obu scenariuszach*

Rysunek 62 przedstawia krzywe zmian położenie punktu roboczego robota w trzech osiach, zarejestrowane w trakcie jednej z prób. Ze względu na fakt, że pojemniki znajdowały się na tej samej wysokości i nie było między nimi przeszkód, to po ustawieniu punktu roboczego robota na odpowiedniej wysokości, jego ruch odbywał się tylko w osi Y.

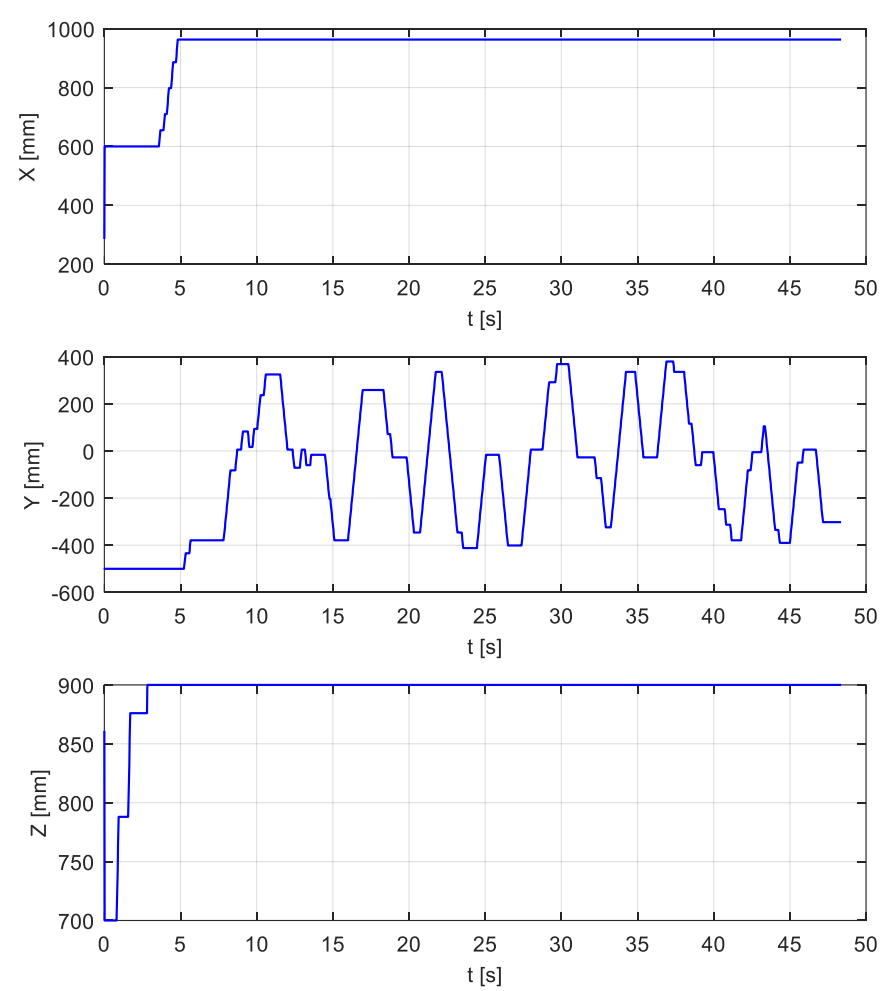

*Rys. 62. Wykresy prezentujące ruch punktu roboczego robota podczas sortowania piłek przy użyciu wirtualnego robota oraz hybrydowego interfejsu mózg-komputer w scenariuszu 1*

*Tabela 15. Wyniki statystyczne sortowania piłek przy użyciu wirtualnego robota oraz hybrydowego interfejsu mózg-komputer w scenariuszu 1*

|                              | Wyniki       |
|------------------------------|--------------|
| Sredni czas jednej próby     | 58.18 s      |
| Odchylenie standardowe czasu | 8.75 s       |
| Czas minimalny               | 40.40 s      |
| Czas maksymalny              | 75.40 s      |
| Nieprawidłowo posortowane    | $25(2.1\%)$  |
| Nietrafione w pudełko        | 56 (4.7%)    |
| Całkowita liczba błędów      | 81           |
| Poprawnie posortowane        | 1119 (93.2%) |
| Bezblędne próby              | 16 (26.7%)   |
| Próby z maksymalnie 1 błędem | 33 (55%)     |

W kolejnym kroku wykonano obliczenia statystyczne, których wyniki przedstawiono w tabeli 15. Pokazują one, że poprawnie posortowano ponad 93% piłek, a co za tym idzie potwierdza możliwość wykorzystanie takiego systemu w przemyśle.

W następnym badaniu postanowiono zmienić wysokość zamocowania pudełek na 0,45 m, 0,7 m oraz 0,5 m. Dodatkowo umieszczono przeszkody powyżej pudełek 1 i 3 (rys. 61b). Na tak zmodyfikowanym stanowisku powtórzono badania w niezmienionej formie co do liczby prób i sposobu sterowania robotem. Wykonane obliczenia statystyczne przedstawiono w tabeli 16.

*Tabela 16. Wyniki statystyczne sortowania piłek przy użyciu wirtualnego robota oraz hybrydowego interfejsu mózg-komputer w scenariuszu 2*

|                              | Wyniki       |
|------------------------------|--------------|
| Sredni czas jednej próby     | 99.76 s      |
| Odchylenie standardowe czasu | 11.51 s      |
| Czas minimalny               | 80.70 s      |
| Czas maksymalny              | 118.80 s     |
| Nieprawidłowo posortowane    | 38 (3.2%)    |
| Nietrafione w pudełko        | 99 (8.25%)   |
| Całkowita liczba błędów      | 137          |
| Poprawnie posortowane        | 1063 (88.6%) |
| Bezblędne próby              | 12 (20%)     |
| Próby z maksymalnie 1 błędem | 25 (41.7%)   |

Wyniki zamieszczone w tabelach 15 i 16 pokazują bardzo wysoką skuteczność sortowania za pomocą modelu robota przemysłowego, przy wykorzystaniu przez obsługujących hybrydowego interfejsu mózg-komputer. W obu próbach wynik pozytywny oscylował w okolicy 90 %. Większość błędów polegała na nietrafieniu kulką do pudełek. Zwiększenie ich rozmiarów powinno poskutkować zwiększeniem dokładności sortowania. Powyższe badania symulacyjne potwierdzają uzyskanie celów i tezy pracy. Osiągnięto dokładność pozycjonowania przy zastosowaniu hybrydowego interfejsu mózg-komputer bazującego na SSVEP, EOG, system wizyjny oraz dodatkowe sprzężenie zwrotne poniżej zakładanego  $poziomu \pm 15$  mm.

# 5.BADANIA DOŚWIADCZALNE

## 5.1. BADANIE INTERFEJSU NUMER 1

Wizualnie wywołane potencjały stanu ustalonego (SSVEP) to metoda okresowego wywołania potencjałów mózgowych poprzez powtarzaną stymulację wzrokową. Zwykle częstotliwość migotania wynosi ponad 6 Hz [74]. Elementem stymulującym jest zwykle lampa błyskowa. Możliwe jest użycie wielu źródeł światła o różnych kolorach i kształtach. Najczęściej stosowane są diody LED, monitory, na których migają znaczniki lub monitory z migającymi wzorami szachownicy. W sygnale EEG w okolicy elektrody O, pojawia się sygnał o częstotliwości odpowiadającej stymulacji i ewentualnie o częstotliwościach będących jej harmonicznymi [104]. Osoba użytkująca omawiany interfejs (system) może go używać bez wcześniejszego przeszkolenia, co jest ważną zaletą metody [66].

### BADANIE STEROWANIA NAPĘDEM JEDNOOSIOWYM

Badania na rzeczywistych elementach postanowiono rozpocząć od napędu jednoosiowego poruszającym wózkiem umieszczonym na osi liniowej. W języku C++ napisany został program, którego zadaniem było miganie dwoma wzorami szachownicy z określoną częstotliwością. Szachownica miała wymiary 119 x 202 mm i składała się ze 170 pól o wymiarach 12 x 12 mm każde. Lewa szachownica migała z częstotliwością 20 Hz. Prawa szachownica migała z częstotliwością 15 Hz. Poprawne rozpoznanie skupienia wzroku przez operatora na lewej szachownicy generowało sygnał do przemieszczenia transportera w lewo, a rozpoznanie skupienia wzroku na prawej szachownicy w prawo. Pojedyncze rozpoznanie oznaczało wykonanie skoku transportera o 36 mm. Po rozpoznaniu polecenia przez program zostaje wysłana ramka do sterownika PLC z informacją aby rozpocząć przesuwanie transportera we właściwym kierunku. Oprogramowanie działało zgodnie z algorytmem opisanym w paragrafie 4.1. i rys. 32.

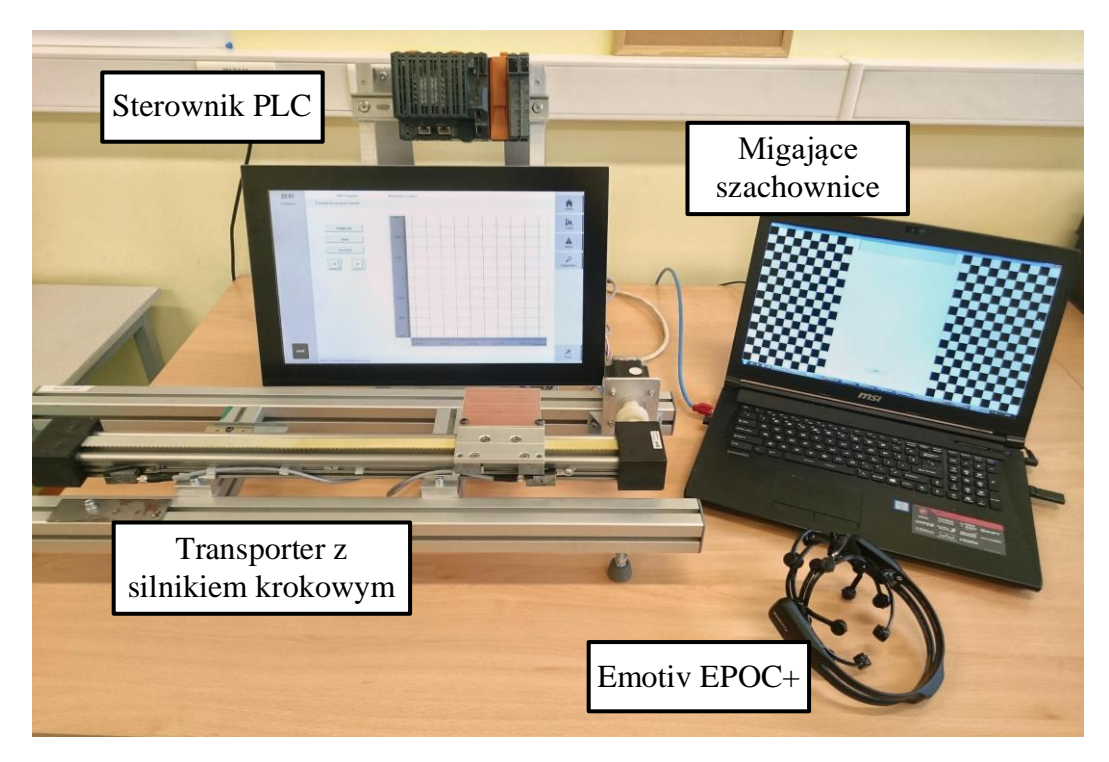

*Rys. 63. Stanowisko badawcze do obsługi napędu jednoosiowego za pomocą SSVEP*

Rysunek 63 przedstawia zdjęcie stanowiska testowego. Jako sterownik PLC został użyty PowerPanel PPC2100 firmy B&R. Podłączono do niego silnik krokowy o rozdzielczości 200 kroków na obrót, który służył do poruszania wózkiem osi liniowej.

Na stanowisku testowym przeprowadzono próby sterowania przesunięcie transportera w obu kierunkach za pomocą sygnałów mózgowych. Osoba badana wykonywała pięć prób przemieszczenia transportera od strony lewej do prawej i 5 prób od strony prawej do lewej. Zakres ruchu wynosił 500 mm i był ograniczony programowo. Między próbami operator odczekiwał pięć minut bez patrzenia na monitor. Przed próbą transporter znajdował się w skrajnym położeniu lewym albo prawym.

Na rysunku 64 przedstawiono przebiegi zmian pozycji transportera w czasie dla 5-ciu prób przemieszczania transportera w lewo, Na przebiegu widoczne są tzw. schody. Każdy z nich odpowiada pojedynczemu wykryciu komendy przez system i przesunięciu wózka o 36 mm. Przemieszczenie "w dół" oznaczało ruch wózka w lewo, a "w górę" ruch wózka w prawo.

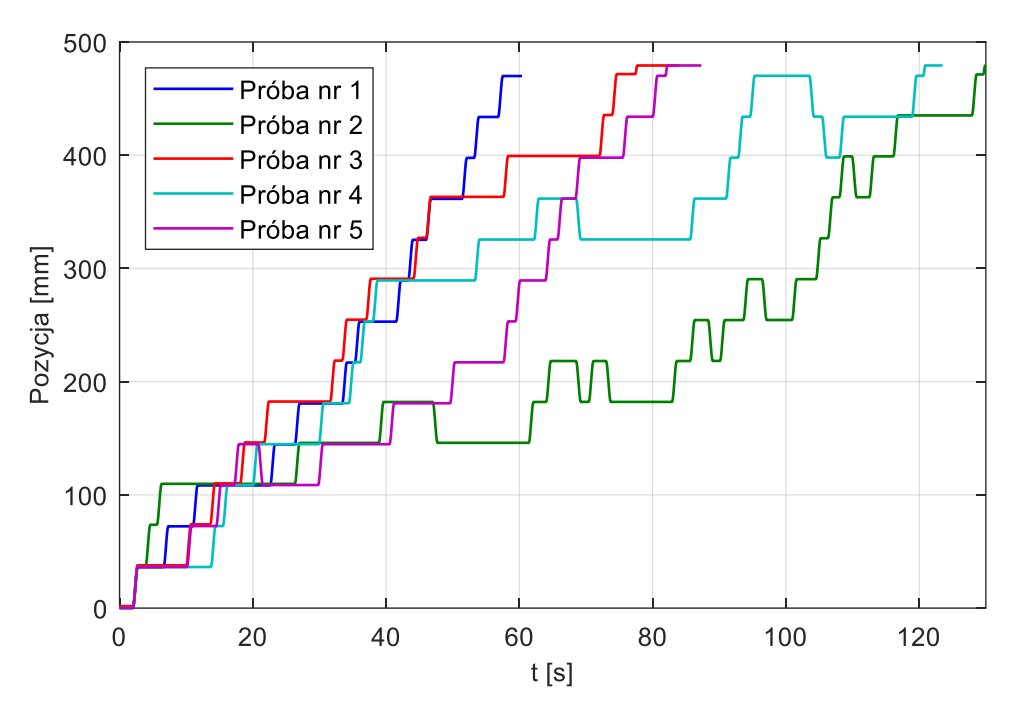

*Rys. 64. Wykres pozycji transportera przy próbach przemieszczania w lewo*

W trzech z nich system mózg-komputer prawidłowo rozpoznał wszystkie polecenia. Czas ruchu transportera w tych próbach wynosi od ok. 60 do ok. 80 s. Najgorszy wynik rozpoznawania poleceń z sygnałów uzyskano w drugim podejściu. Błędne wykrycie komendy skutkuje ruchem wózka w przeciwnym kierunku. W tej próbie czas trwania przejazdu był ponad dwukrotnie dłuższy niż w najszybszej próbie. Zestawienie liczb poprawnie i niepoprawnie rozpoznanych poleceń dla przemieszczania wózka w lewą stronę zamieszczono się w tabeli 17.

| Próba | Poprawnie<br>rozpoznane | Niepoprawnie<br>rozpoznane | Procent poprawnie<br>rozpoznanych | Czas<br>całkowity<br>$\left( s\right)$ |
|-------|-------------------------|----------------------------|-----------------------------------|----------------------------------------|
|       | $\overline{4}$          |                            | 100%                              | 57,5                                   |
|       | 19                      |                            | 76%                               | 129,9                                  |
|       | 14                      |                            | 100%                              | 77,7                                   |
|       |                         |                            | 85%                               | 121,2                                  |
|       | $\overline{4}$          |                            | 100%                              | 82,2                                   |

*Tabela 17. Wyniki rozpoznawania komend przy przemieszczaniu transportera w lewo*

Rysunek 67 przedstawia wykres pozycji wózka w czasie dla prób przemieszczania go w prawo.

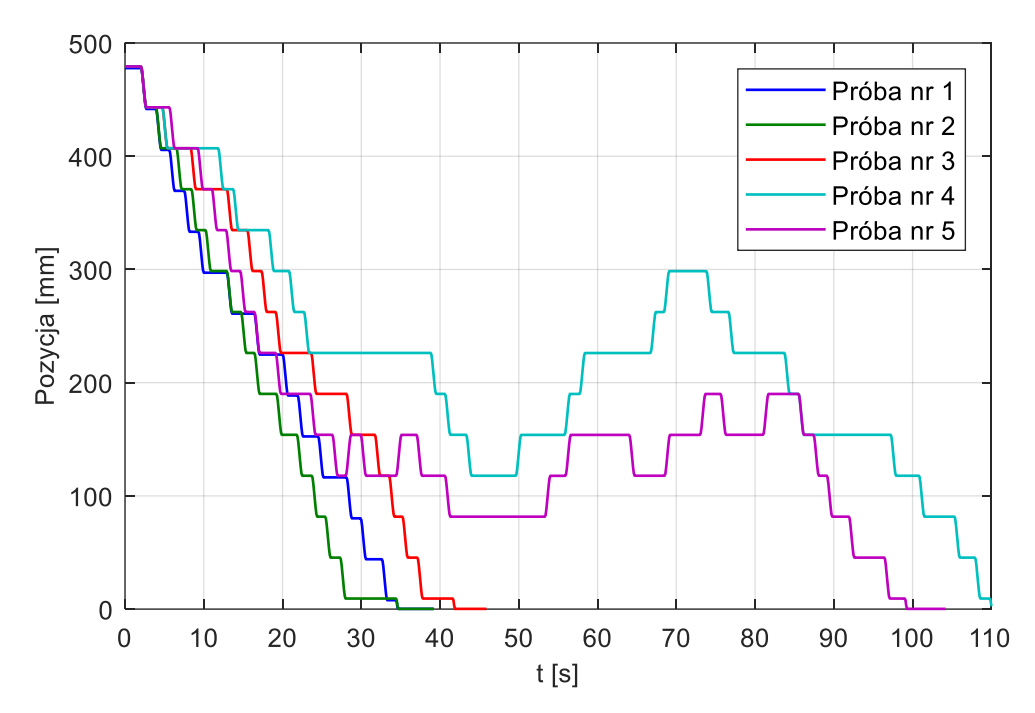

*Rys. 65. Wykres pozycji transportera przy próbach przemieszczania w prawo*

Podobnie jak w poprzednim przypadku, w trzech z pięciu prób system mózg-komputer poprawnie rozpoznał wszystkie polecenia. Czasy przemieszczania transportera w tych testach były znacznie krótsze od uzyskanych w poprzednich badaniach i wynosiły od ok. 35 do 40 s. Najniższa poprawność w rozpoznawaniu uzyskana została w piątej próbie. W próbie nr cztery zanotowano najdłuższy czas trwania ruchu. Czas ten był prawie trzy razy dłuższy niż czas w najszybszej próbie. Zestawienie liczby poprawnie i niepoprawnie rozpoznanych poleceń dla przemieszczania transportera w prawą stronę znajduje się w tabeli 18.

| Próba | Poprawnie<br>rozpoznane | Niepoprawnie<br>rozpoznane | Procent poprawnie<br>rozpoznanych | Czas<br>całkowity<br>[s] |
|-------|-------------------------|----------------------------|-----------------------------------|--------------------------|
|       | 14                      |                            | 100%                              | 34,8                     |
|       | 14                      | U                          | 100%                              | 34,7                     |
|       | 14                      |                            | 100%                              | 41,9                     |
|       | 19                      |                            | 79,1%                             | 110,0                    |
|       |                         |                            | 75%                               | 99,3                     |

*Tabela 18. Wyniki rozpoznawania komend przy przemieszczaniu transportera w prawo*

Analizując przebieg tych prób, w których nie zaobserwowano 100% skuteczności w rozpoznaniu komend, zauważono związek między nieprawidłowo rozpoznanym poleceniem, a mruganiem powiekami i innymi artefaktami pochodzącymi od mimiki twarzy. Im więcej wystąpień artefaktów podczas testu, tym częstsze było błędne rozpoznawane polecenia.

### BADANIE PARAMETRÓW LAMPEK W INTERFEJSIE SSVEP

W ramach wykonanych prac opracowano system do niezależnego rozpoznawania trzech różnych częstotliwości w sygnale pochodzącym z mózgu, odpowiadających częstotliwością migania białej diody LED. Miganie diody było włączane trzykrotnie na 10 sekund prczy czym kolejna zmiana była poprzedzona 10 sekundową przerwą. częstotliwość migania na: 15 Hz, 17Hz i 19 Hz. Czas epokowania ustawiono na 1 sekundę. Wyniki zostały przedstawione na rysunku 66.

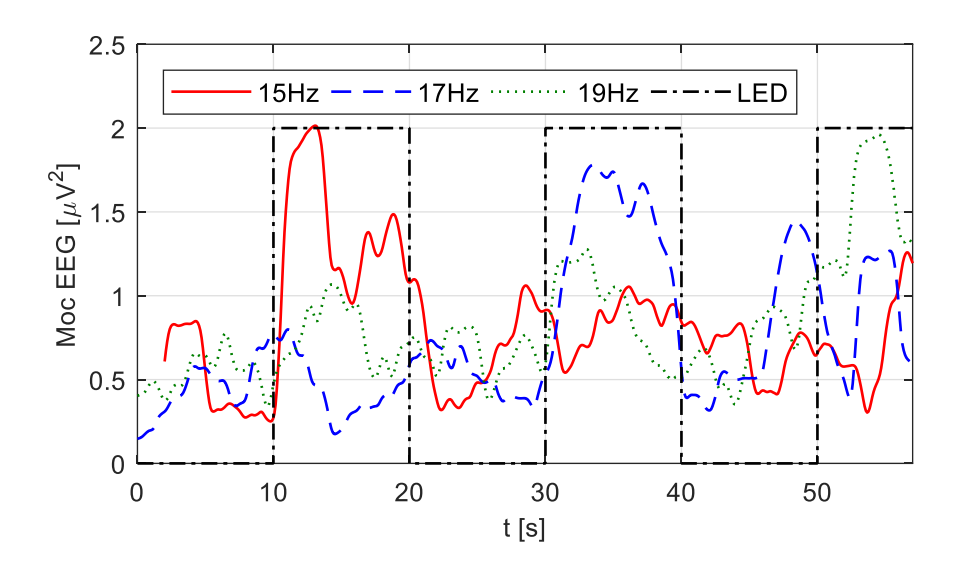

*Rys. 66. Sygnały wyjściowe z systemu rozpoznawania trzech częstotliwości*

We wszystkich próbach system był w stanie poprawnie rozpoznać częstotliwość migania lampki. W każdym przypadku odpowiedni sygnał wyjściowy był wyższy niż próg zadziałania czyli 1,5  $\mu$ V<sup>2</sup>.

W kolejnym eksperymencie sprawdzono różnice wartości mocy sygnałów EEG dla różnych kolorów diody LED. Częstotliwość migania wynosiła 15 Hz. Czas epokowania był ustawiony na 1 sekundę. Dioda LED była włączona na 10 sekund. Czas pomiędzy zmianami kolorów wynosił 10 sekund. W badaniach zastosowano następujące kolory LED: czerwony, żółty, niebieski, zielony, fioletowy i pomarańczowy. Przy każdym uruchomieniu badania sekwencja kolorów zmieniała się. Odpowiedź systemu została przedstawiona poniżej.

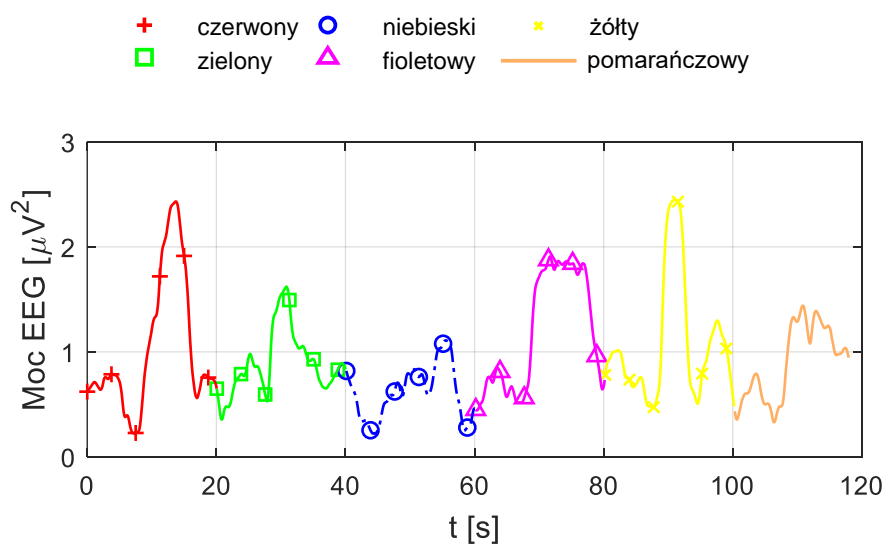

*Rys. 67. Odpowiedź systemu opartego na SSVEP na zmianę kolorów migającej lampki*

Badania wykazały, że najsilniejszą reakcję (największą moc) zarejestrowano dla kolorów czerwonego i żółtego. Najsłabszą odpowiedź zanotowano dla kolorów niebieskiego i pomarańczowego. Reakcja operatora na miganie diody koloru niebieskiego była tak mała, że nie było można wyraźnie ustalić czy dioda była włączona (migała) czy tez nie.

STEROWANIE ROBOTEM 6-OSIOWYM ZA POMOCĄ INTERFEJSU MÓZG-KOMPUTER Z SSVEP

Badania eksperymentalne dotyczyły sprawdzenia jakości działania interfejsu mózg-komputer, wykorzystującego metodę SSVEP do sterowania 6-osiowym robotem przemysłowym RV-12sl firmy Mitsubishi. Prędkość robota ograniczona była do 0,1 m/s. Cztery pulsujące czerwone światła migające z różnymi częstotliwościami służyły do stymulacji operatora, którego sygnały EEG były mierzone, rozpoznawane i dalej wykorzystywane jako polecenia wejściowe dla robota. Ruch punktu roboczego odbywał się tylko w dwóch osiach X oraz Z. Do wydawania polecenia ruchu w osi X+ używana była dioda migająca z częstotliwością 15 Hz. W przypadku innych poleceń stosowane były następujące częstotliwości: 17 Hz dla osi Z+, 19 Hz dla osi X- i 21 Hz dla osi Z-.

Zdjęcie stanowiska do badań zamieszczono na rys. 69. Operator miał za zadanie tak poprowadzić punkt roboczy robota (TCP) od punktu początkowego (jak na rys. 69) do punktu docelowego aby strącić pudełko z kartonu. W każdym teście użytkownik musiał przesunąć ramię robota o około 450 mm w osi X i około 500 mm w osi Z.

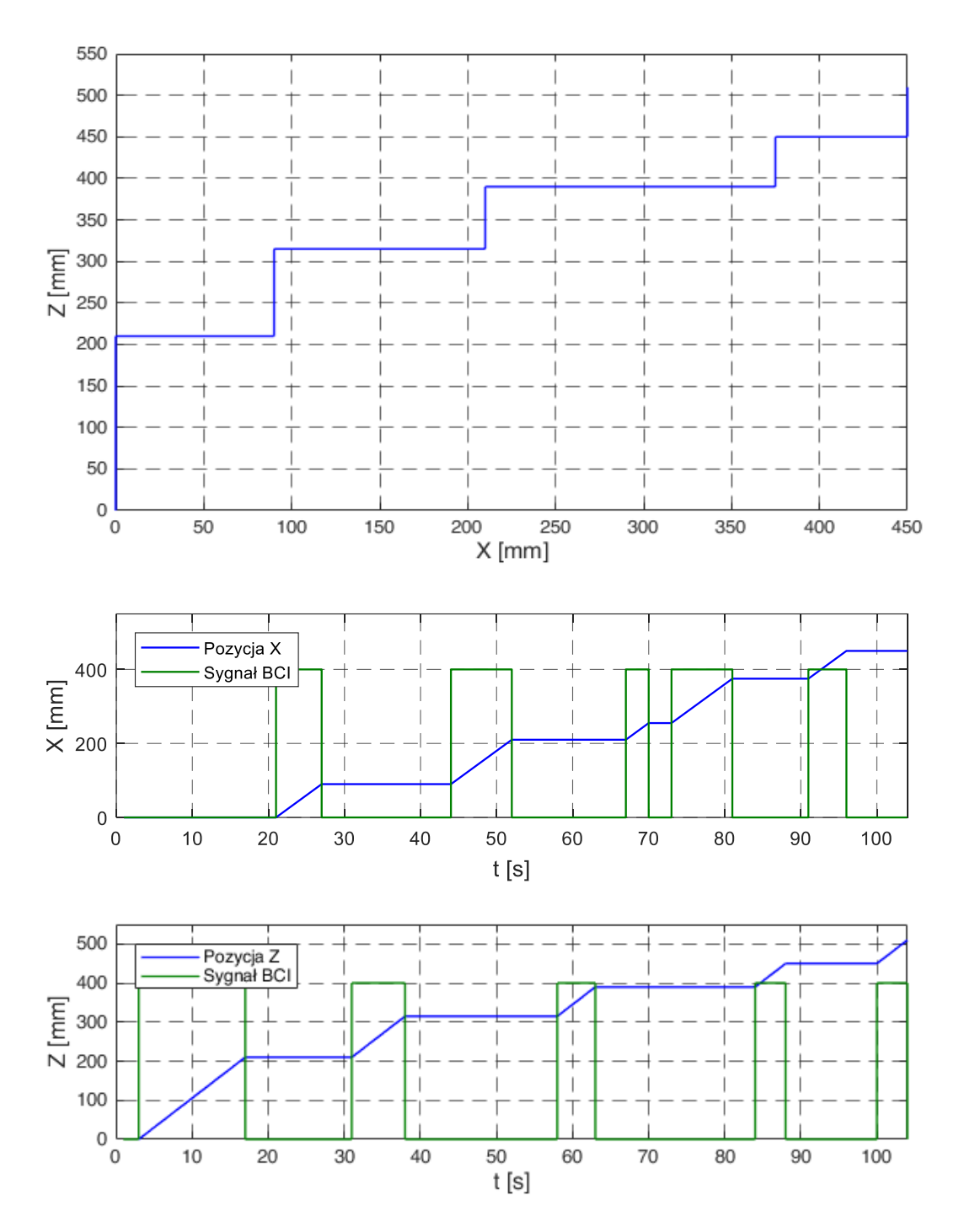

*Rys. 68. Przykładowy ruch robota za pomocą systemu opartego o SSVEP*

Operator miał 5 minut na wykonanie tego zadania. Przykładowe trajektorie ruchu punktu roboczego robota pokazano na rysunku 68.

Z trzydziestu przeprowadzonych prób, 24 zostały ukończone poprawnie w wyznaczonym czasie. Zestawienie wyników przedstawiono w tabeli 19.

*Tabela 19. Zestawienie wyników przemieszczania punktu roboczego robota za pomocą systemu opartego na SSVEP*

| Procent poprawnych prób | 80 %  |
|-------------------------|-------|
| Sredni czas             | 182 s |
| Odchylenie standardowe  | 54 s  |
| Czas minimalny          | 93 s  |
| Czas maksymalny         | 271 s |

Pozycje robota: początkową i końcową pokazano na rysunku 69.

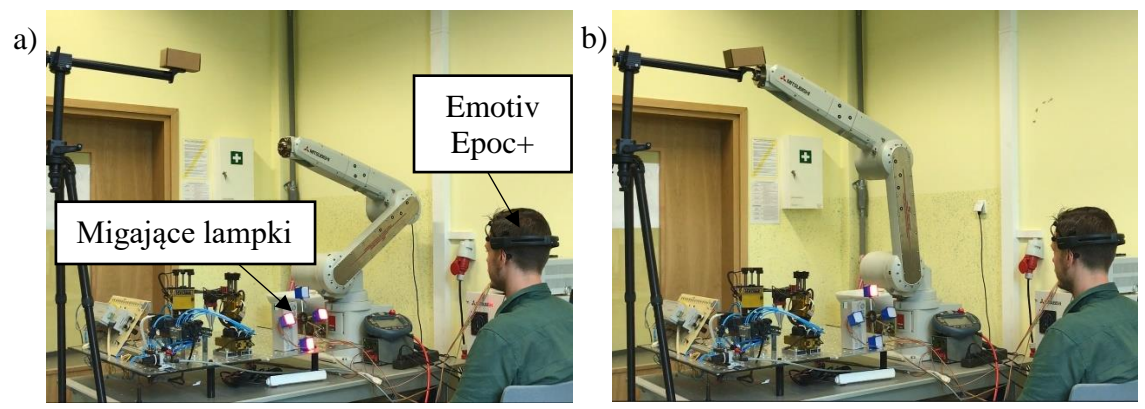

*Rys. 69. Stanowisko badawcze do badania systemu opartego na SSVEP: a) pozycja początkowa robota, b) pozycja końcowa robota*

Przedstawiony system działał poprawnie, ale posiadał wiele wad, które wykluczały go z ciągłego użytkowania przez osoby badane. Obserwowanie migających lampek męczyło wzrok osoby badanej. Kolejnym problemem była ograniczona widoczność. Osoba badana obserwując lampki nie była w stanie jednocześnie obserwować w sposób wystarczający robota i jego aktualnej pozycji. Zarejestrowane czasy przemieszczenia robota wynosiły nawet 270 sekund, które zdaniem autora były zbyt długie.

# 5.2. BADANIE INTERFEJSU NUMER 3

W kolejnym etapie przeprowadzono podobne do badań symulacyjnych, opisanych w punkcie 4.3, w których używano wirtualny model 6-cio osiowego robota przemysłowego Mitsubishi RV-12sl. Prędkość robota ograniczona była do 0,1 m/s. W tym wypadku pominięto część zadania dotyczącego transportu elementu z miejsca na miejsce, a skupiono na części polegającej na zepchnięciu "górnego" kartonika. Dolny kartonik miał pozostać nieporuszony na swoim miejscu. Przeprowadzono trzy różne badania. W każdym z nich brały udział trzy osoby w wieku 25-35 lat. Każda z nich przeprowadziła od 5 do 10 prób w każdym scenariuszu. Między próbami respondent miał 1. minutę przerwy. Zasady poruszania robotem były takie same jak dla jego wirtualnego odpowiednika.

W pierwszym scenariuszu nie zostały ustawione żadne przeszkody. W tym teście osoby badane miały zaznajomić się z interfejsem przy wykonywaniu prostego zadania, jakim było zrzucenie górnego kartonika (rys. 70).

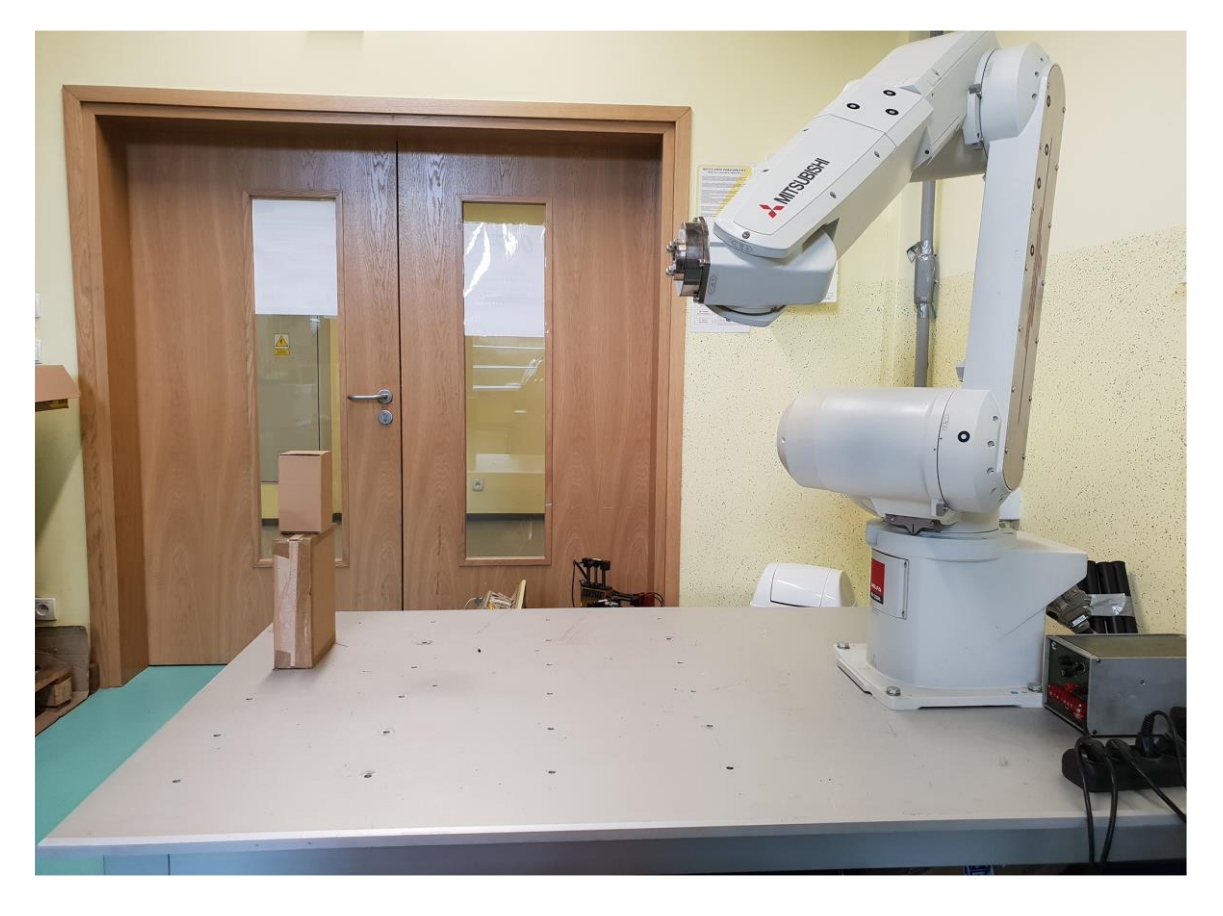

*Rys. 70. Widok na robota oraz cel w pierwszym scenariuszu*

Wszystkie testy zakończyły się pomyślnie. Najszybsza próba trwała 40,2 sekundy, a najdłuższa próba trwała 74,8 sekundy. Średni czas trwania prób wynosił 55,9 sekundy. Na rysunku 71 przedstawiono trajektorie, po których poruszał się punkt roboczy robota w trzech osiach dla najkrócej i najdłużej trwającej próby.

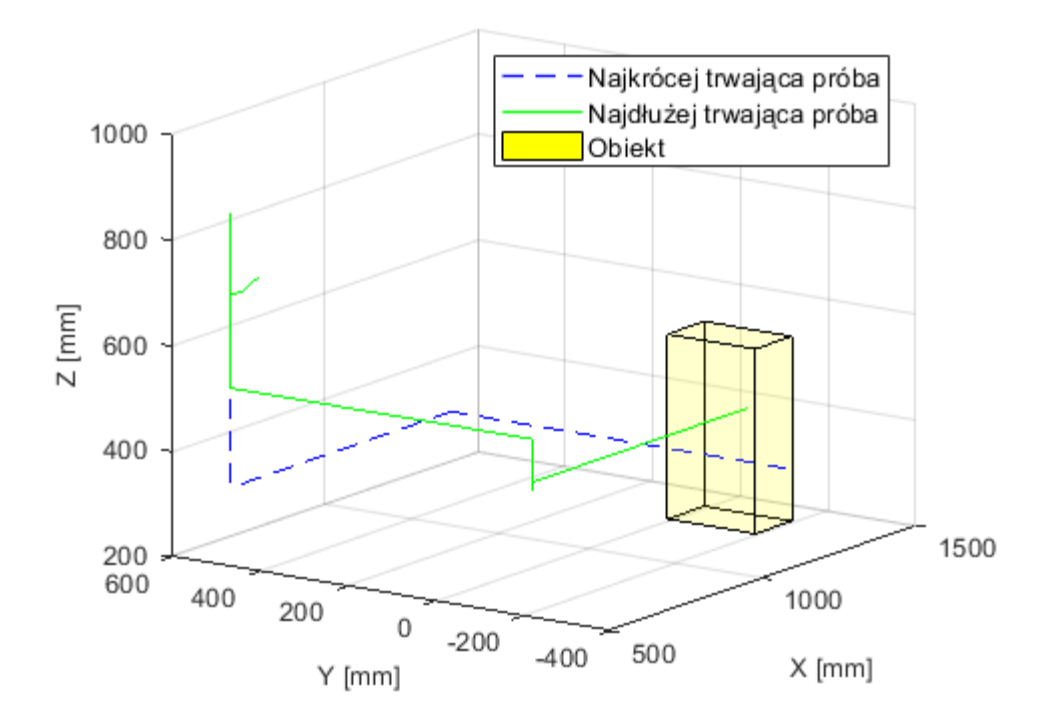

*Rys. 71. Trajektorie ruchu punktów roboczych ramienia robota we wszystkich osiach dla najkrócej i najdłużej trwającej próby w scenariuszu pierwszym* 

W drugim scenariuszu osoby badane miały zrzucić górne pudełko w jak najkrótszym czasie. Na trasie ruchu ustawiono kartonowy słupek jako przeszkodę (rys. 72). Jego przewrócenie skutkowało uznaniem próby jako błędnej. Słupek był bezpieczny zarówno dla osoby badanej jak i dla samego ramienia robota. Położenie słupka zostało pokazane na zdjęciu 72.

Wszystkie testy zakończyły się pomyślnie. Najszybsza próba trwała 60,6 sekundy, a najdłuższa 93,3 sekundy. Średni czas trwania wszystkich prób wynosił 81,8 sekundy. Rysunek 73 przedstawia trajektorie ruchu punktu roboczego robota we wszystkich osiach dla najkrócej i najdłużej trwającej próby.

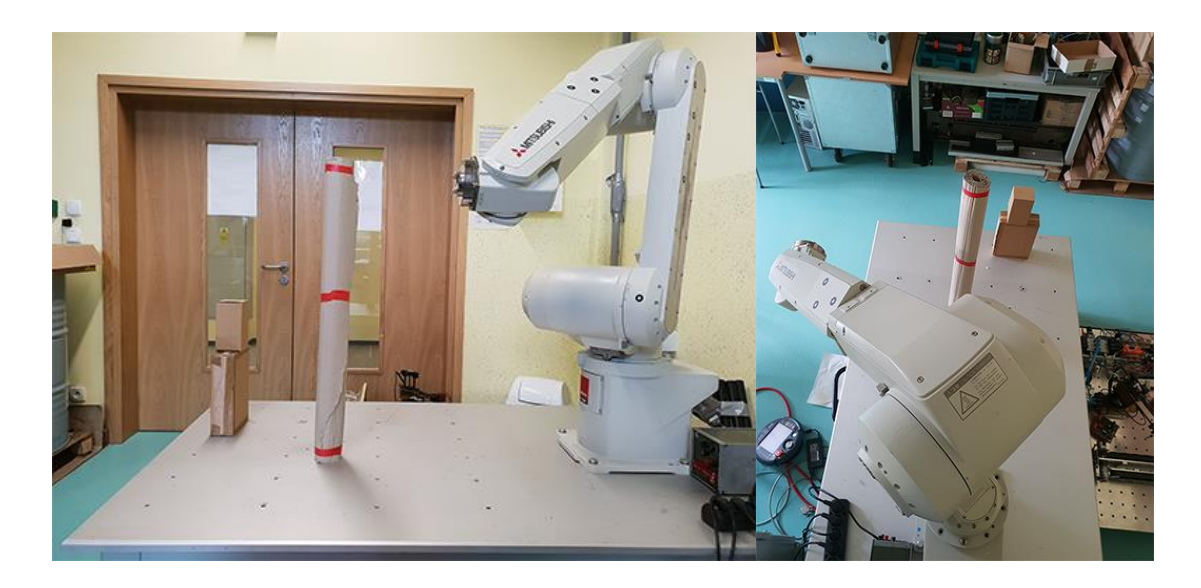

*Rys. 72. Widok na robota, przeszkodę oraz cel w drugim scenariuszu*

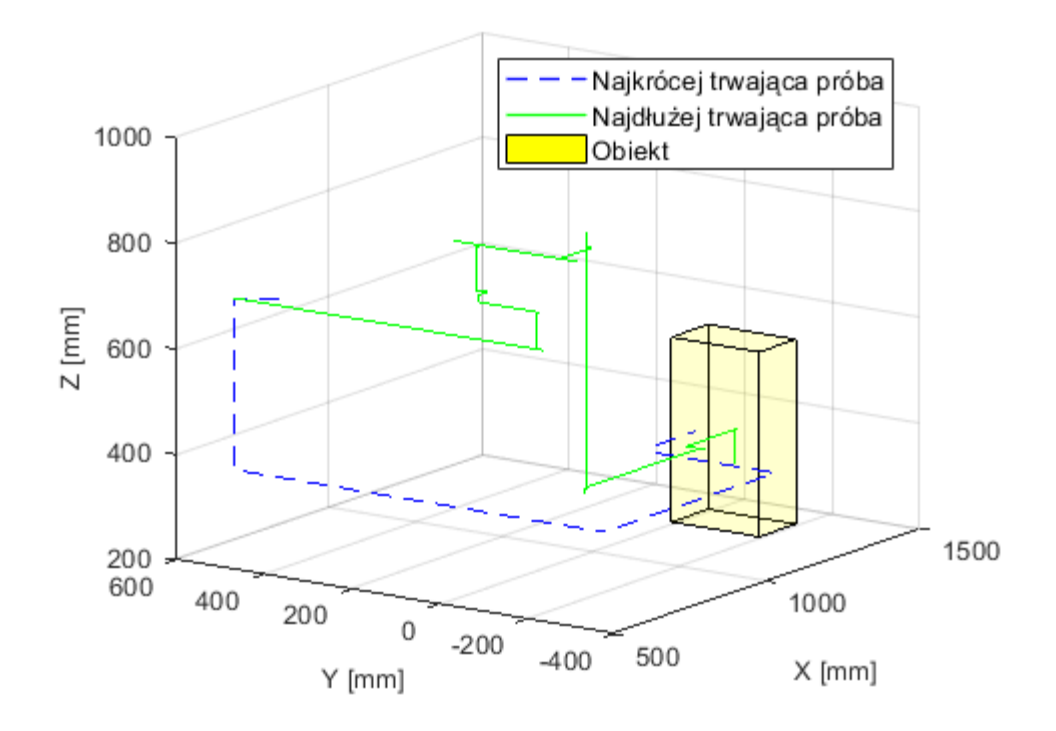

*Rys. 73. Trajektorie ruchu punktów roboczych ramienia robota we wszystkich osiach dla najkrócej i najdłużej trwającej próby w scenariuszu drugim* 

W trzecim scenariuszu w przestrzeni roboczej robota, dołożono kolejną przeszkodę w postaci kartonowego słupka. W rezultacie ramię robota tj. jego punkt roboczy, musiał przechodzić do celu przez bramę między słupkami o szerokości 30 cm (rys. 74).

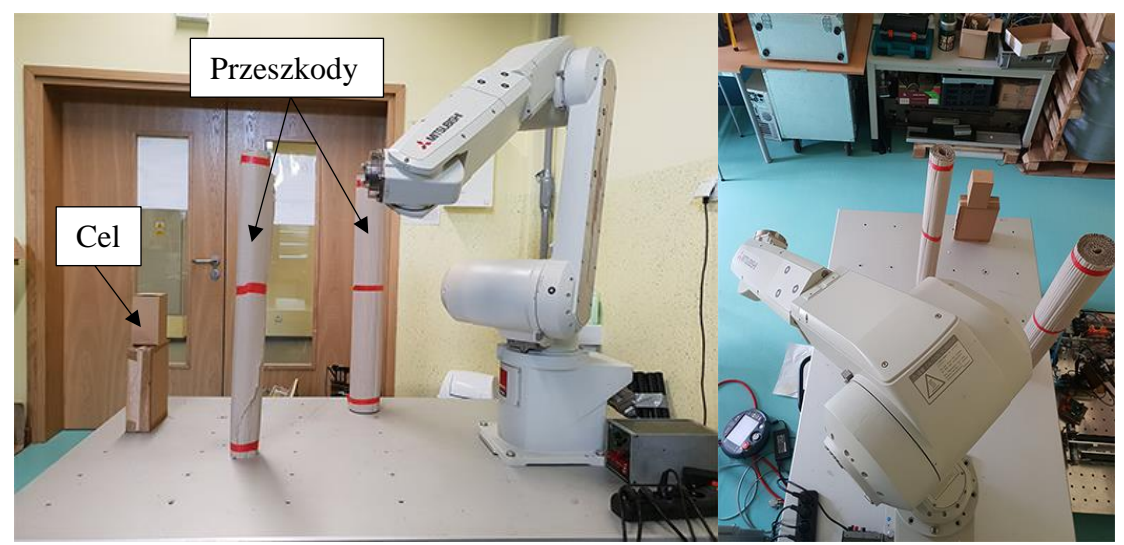

*Rys. 74. Zdjęcie robota na stanowisku badawczym do testów interfejsu w trzecim scenariuszu, przeszkody oraz cel* 

W przypadku tego eksperymentu około 90% testów zakończyło się sukcesem. Najszybsza próba trwała 63,6 sekundy, a najdłuższa 85,6 sekundy. Średni czas trwania próby wynosił 76 sekund. Rysunek 75 przedstawia trajektorie punktu roboczego robota we wszystkich osiach dla najkrócej i najdłużej trwającej próby

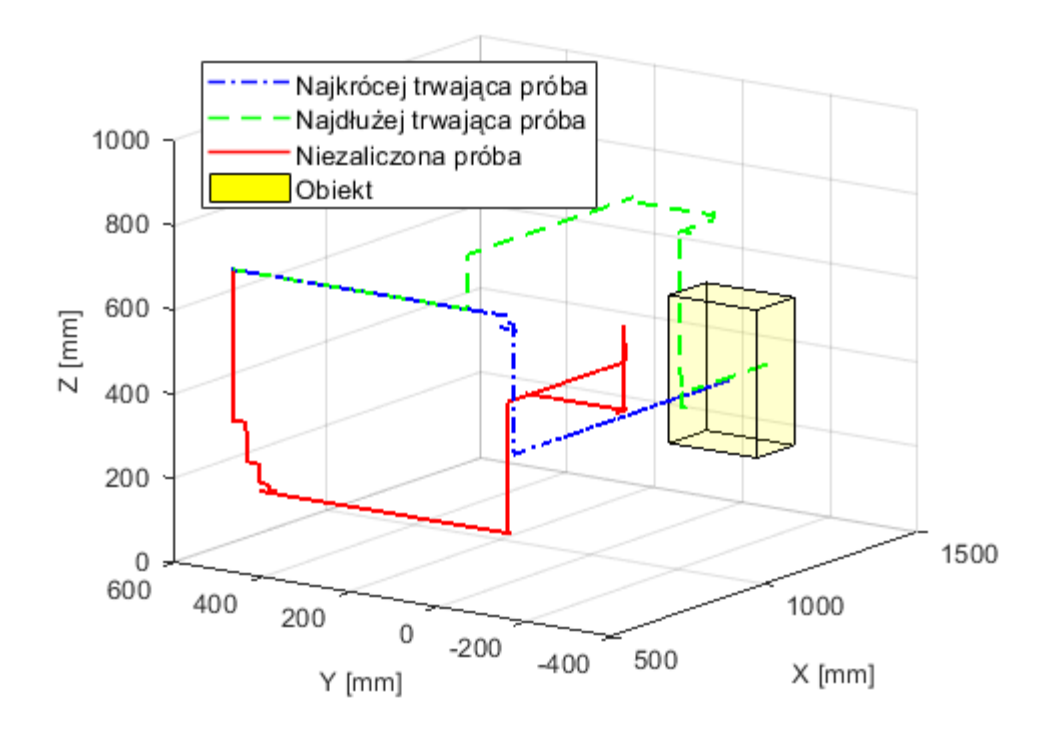

*Rys. 75. Trajektorie ruchu punktów roboczych ramienia robota we wszystkich osiach dla najkrócej i najdłużej trwającej próby w scenariuszu trzecim* 

Badania zastosowania systemu opartego o EOG zostały porównane z wynikami badań systemu opartego o SSVEP, pokazały, ten pierwszy uzyskał wyższy procent prób zakończonych sukcesem. System z EOG umożliwia pracę w miejscach mniej dostępnych. Przełączanie wybranej osi za pomocą mrugnięć oczami może zostać zastąpiona technologią SSVEP, która w tym wypadku jest metodą szybszą i bardziej odporną na przypadkowe wywołania przez mimowolne mruganie powiekami.

## 5.3. BADANIE INTERFEJSU NUMER 5

### BADANIE POZYCJONOWANIA Z WŁĄCZONYM I WYŁĄCZONYM SPRZĘŻENIEM ZWROTNYM

W interfejsie zastosowano EOG, system wizyjny, urządzenie do siłowego sprzężenia zwrotnego, a do zmiany aktywnej osi robota używano SSVEP. Wykonane wcześniej badania z użyciem modelu robota powtórzono na rzeczywistym robocie przemysłowym a uzyskane wyniki porównano. Osoba badana miała za zadanie w jak najkrótszym czasie przesunąć punkt roboczy robota jak najbliżej wierzchołka pudełka. Podobnie jak w poprzednim badaniu przeprowadzono po 50 prób dla każdej z osób przy włączonym i przy wyłączonym module sprzężenia zwrotnego. Prędkość robota ograniczona była do 0,2 m/s.

Na zaprezentowanych na rys. 76 wynikach, podobnie jak to było w badaniach symulacyjnych, widać jednoznacznie, że znacznie lepsze wyniki uzyskano używając sprzężenia zwrotnego. Podobnie jak w poprzednim badaniu, większość prób pozycjonowania bez sprzężenia zwrotnego zakończyła się w znacznie większej odległości TCP od punktu zadanego w porównaniu z rezultatami uzyskanymi przy włączonym sprzężeniu zwrotnym. Średnia odległość punktu roboczego robota od celu z załączonym sprzężeniem zwrotnym była ok. 4 krotnie mniejsza od odległości tego od celu, gdy sprzężenie zwrotne było wyłączone. Podobne wyniki otrzymano dla odchylenia standardowego. Było ono również prawie 4 razy mniejsze na korzyść badania z włączonym sprzężeniem zwrotnym. Czasy trwania ruchu do uzyskania położenia zadanego z włączonym sprzężeniem zwrotnym były o 24 % krótsze od czasów tych z prób, w których sprzężenie zwrotne było wyłączone.

Porównując wyniki z badania symulacyjnych z tymi na rzeczywistym robocie można zaobserwować ich zbieżność. W obu przypadkach wyniki z załączonym sprzężeniem zwrotnym są lepsze od tych z wyłączonym sprzężeniem zwrotnym zarówno dla czasów jak i odległości.

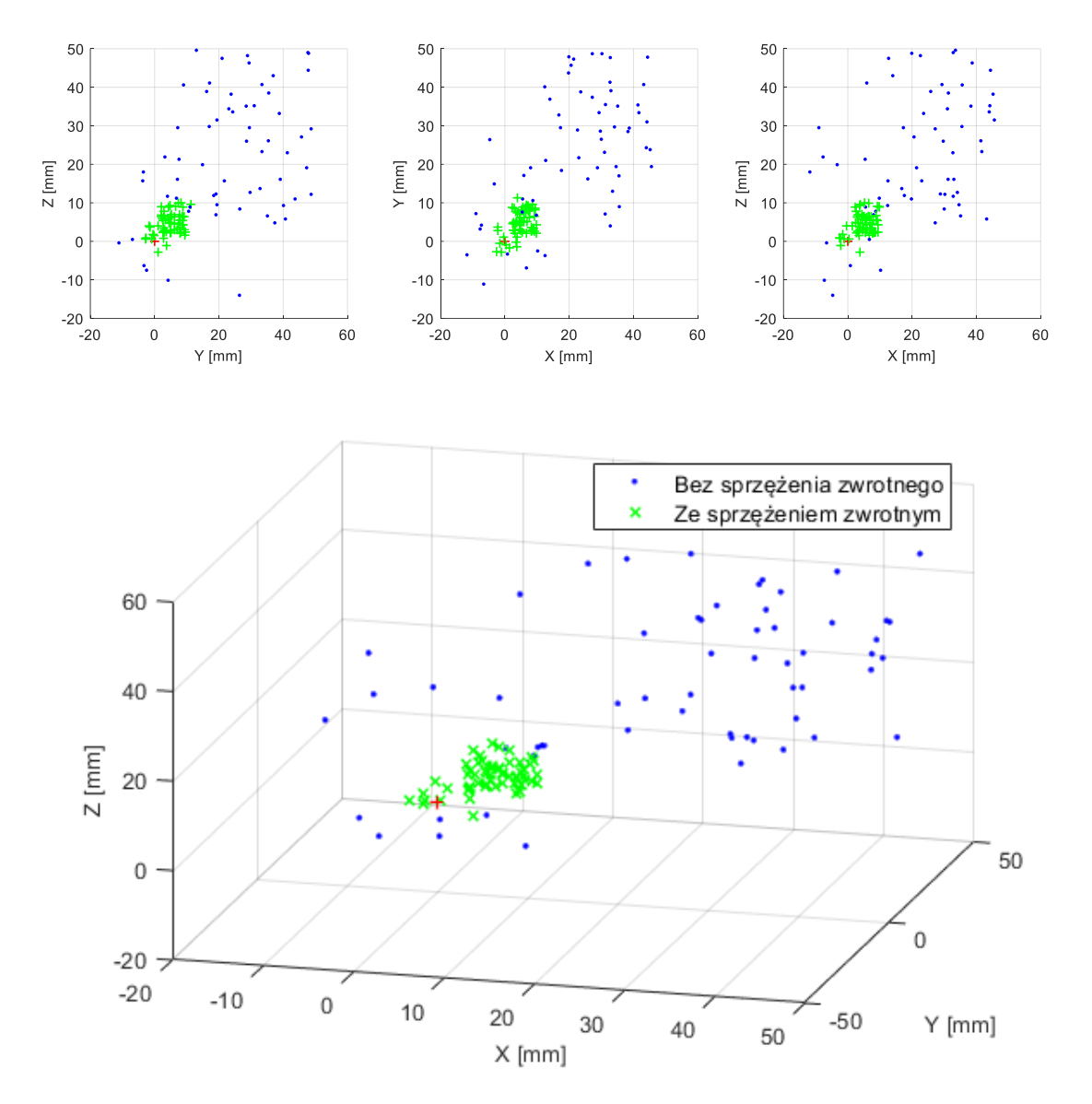

*Rys. 76. Wykresy prezentujące wyniki pozycjonowania punktu roboczego robota z włączonym i wyłączonym sprzężeniem zwrotnym*

*Tabela 20. Wyniki pozycjonowania robota przemysłowego z włączonym i wyłączonym sprzężeniem zwrotnym.*

|                                   | Bez sprzężęnia | Ze sprzężeniem   |
|-----------------------------------|----------------|------------------|
| Średni czas                       | 49,35 s        | 38,36 s          |
| Odchylenie standardowe            | 14,03 s        | 16,18 s          |
| Czas minimalny                    | 25,26 s        | 15,00 s          |
| Czas maksymalny                   | 74,72 s        | 63,57 s          |
| Średnia odległość                 | 39,71 mm       | $10,11$ mm       |
| Odchylenie standardowe odległości | 12,81 mm       | $3,2 \text{ mm}$ |
| Odległość minimalna               | 9,99 mm        | $3,01$ mm        |
| Odległość maksymalny              | 64,82 mm       | 15,31 mm         |

## BADANIE MOŻLIWOŚCI WYKORZYSTANIA INTERFEJSU W SORTOWANIU

Badania z użyciem modelu robota zostały powtórzone na rzeczywistym robocie przemysłowym. Podobnie jak w badaniach na modelu osoba badana miała za zadanie posortować kulki do pudełek. Pudełka były zawieszone na takich samych wysokościach jak w badaniach na modelu czyli 0,7 m w pierwszym scenariuszu oraz na 0,45 m, 0,7 m oraz 0,5m w drugim scenariuszu. Podobnie jak w poprzednim badaniu wybór pudełka był losowy i oznaczany dla użytkownika diodą LED. Prędkość robota ograniczona była do 0,2 m/s. Rysunek 77 przedstawia widok stanowiska do sortowania z robotem widziane przez osoby biorące udział w badaniach.

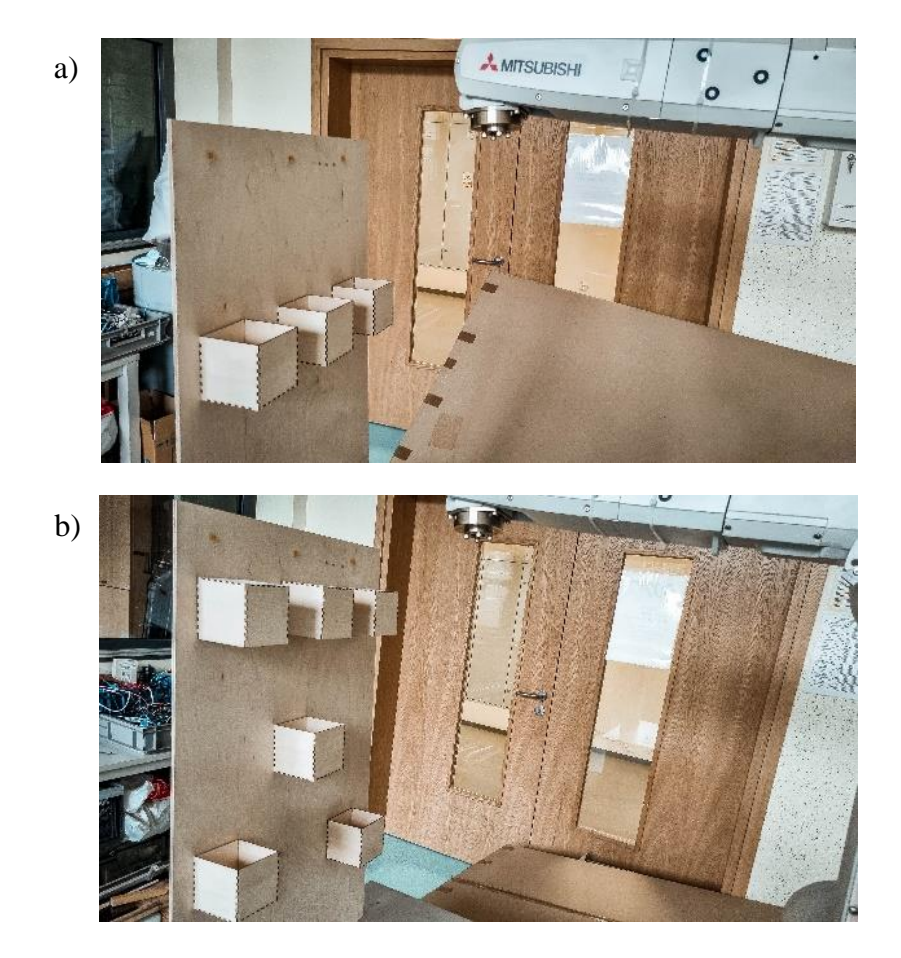

*Rys. 77. Widok stanowiska do sortowania z robotem przemysłowym: a) scenariusz pierwszy, b) scenariusz drugi*

Rysunek 78 przedstawia krzywe zmian położenie punktu roboczego robota w trzech osiach, dla jednej z prób w scenariuszu 2. Dodanie przeszkód oraz zmiana wysokości pudełek wymusiły oscylacyjne poruszanie ramieniem robota przez operatora. W kolejnym kroku wykonano obliczenia statystyczne parametrów sortowania, które zostały przedstawione w tabeli 21.

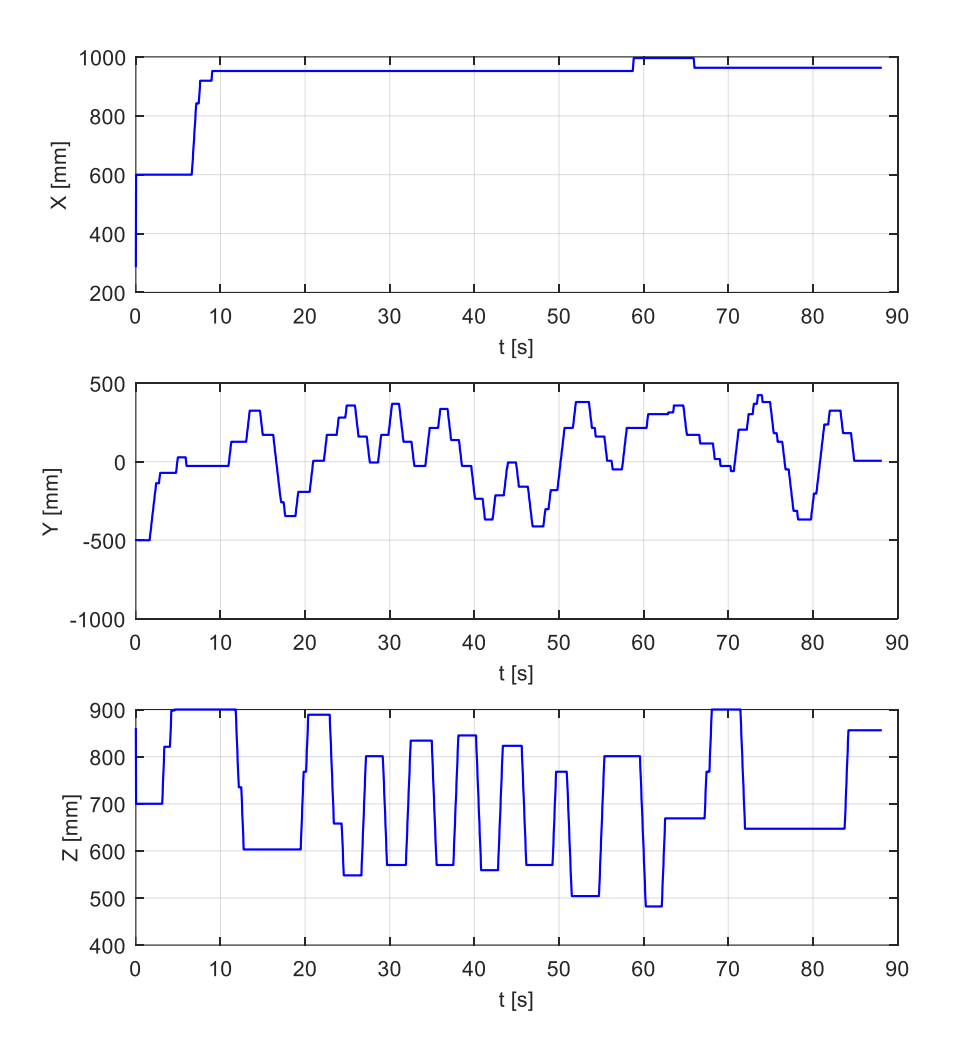

*Rys. 78. Wykresy prezentujące ruch punktu roboczego robota podczas sortowania piłek przy użyciu robota oraz hybrydowego interfejsu mózg-komputer w scenariuszu 2*

*Tabela 21. Wyniki statystyczne sortowania piłek przy użyciu wirtualnego robota oraz hybrydowego interfejsu mózg-komputer w scenariuszu 1*

|                              | Wyniki       |
|------------------------------|--------------|
| Sredni czas jednej próby     | 56,87 s      |
| Odchylenie standardowe czasu | 8,50 s       |
| Czas minimalny               | 38,10 s      |
| Czas maksymalny              | 69,90 s      |
| Nieprawidłowo posortowane    | 31(2,6%)     |
| Nietrafione w pudełko        | 60(5%)       |
| Całkowita liczba błędów      | 91           |
| Poprawnie posortowane        | 1109 (92,4%) |
| Bezblędne próby              | 13 (21,7%)   |
| Próby z maksymalnie 1 błędem | 30 (50%)     |

|                              | Wyniki       |
|------------------------------|--------------|
| Średni czas jednej próby     | 101,33 s     |
| Odchylenie standardowe czasu | 11,27 s      |
| Czas minimalny               | 70,90 s      |
| Czas maksymalny              | 129,20 s     |
| Nieprawidłowo posortowane    | 42 (3,5%)    |
| Nietrafione w pudełko        | $102(8,5\%)$ |
| Całkowita liczba błędów      | 144          |
| Poprawnie posortowane        | 1056 (88%)   |
| Bezblędne próby              | $11(18,3\%)$ |
| Próby z maksymalnie 1 błędem | 22 (36,7%)   |

*Tabela 22. Wyniki statystyczne sortowania piłek przy użyciu wirtualnego robota oraz hybrydowego interfejsu mózg-komputer w scenariuszu 2*

Wyniki badań sortowania z użyciem modelu wirtualnego znalazły potwierdzenie w rzeczywistości. Prawidłowe próby sortowania zostały utrzymane na poziomie 90% dla obu testów. Większość błędów wynikała z małego rozmiaru pudełka i niewystarczającego pola widzenia użytkownika.

Testy wykazały niską liczbę w pełni poprawnych prób. Znacznie wyższy wynik uzyskano dla prób z maksymalnie jednym błędem. Większość błędów wrzucenia kulki do niewłaściwego pojemnika wynikała z przypadkowego podwójnego mrugnięcia oczami co uruchamiało zrzucenie kulki.

Podsumowując, zbudowany hybrydowy system mózgowo-komputerowy umożliwia sortowanie obiektów za pomocą sygnałów z ludzkiego ciała z dokładnością 90%. Takie systemy mogą umożliwić osobie niepełnosprawnej powrót do pracy. Powyższe badania na rzeczywistym robocie potwierdzają uzyskanie celów i tezy. Osiągnięto dokładność pozycjonowania przy zastosowaniu hybrydowego interfejsu mózg-komputer bazującego na SSVEP, EOG, system wizyjny oraz dodatkowe sprzężenie zwrotne poniżej zakładanego poziomu  $\pm$  15 mm.

# 6. PODSUMOWANIE WYNIKÓW BADAŃ

W niniejszej pracy podjęto badania nad zastosowaniem sygnałów EEG do sterowania przemysłowym robotem 6-cio osiowym przy użyciu hybrydowego interfejsu-mózg komputer. Przebadano trzy najpopularniejsze w literaturze algorytmy klasyfikacje czyli Liniową analizę dyskryminacyjną, Maszynę wektorów nośnych oraz Sztuczną Sieć Neuronową. Zaproponowano użycie interfejsu SSVEP, EOG, systemu wizyjnego oraz urządzenie do siłowego sprzężenia zwrotnego w hybrydowym interfejsie mózg-komputer. Warto w tym miejscu zaznaczyć, że użycie siłowego sprzężenia zwrotnego w tego typu interfejsach nie było przedmiotem dotychczasowych opublikowanych badań.

Głównymi osiągnięciami pracy są:

- Opracowanie i implementacja systemu mózg-komputer,
- Opracowanie sterowania robotem w środowisku symulacyjnym Unity uwzględniającego parametry mechaniczne robota,
- Wyniki badań nad poszczególnymi interfejsami,
- Budowa kompletnego hybrydowego interfejsu mózg-komputer bazującego na SSVEP, EOG, system wizyjny oraz dodatkowe sprzężenie zwrotne,
- Wyniki badań symulacyjnym i odpowiadających badań przy użyciu rzeczywistego robota.

Zaprojektowane i zbudowane stanowisko symulacyjne pozwoliło zbadać w bezpiecznych i kontrolowanych warunkach możliwość sterowania i pozycjonowania robota przemysłowego przy użyciu interfejsu mózg-komputer. Z przeprowadzonych badań nad interfejsem mózgkomputer z użyciem metody SSVEP wynika, że jest możliwe jego zastosowanie do sterowania 6-cio osiowym robotem przemysłowym. Zaletą takiego sterowania jest brak potrzeby nauki wyzwalania pewnych bodźców w mózgu, dzięki czemu osoba badana może zacząć używać interfejsu bez wcześniejszego przeszkolenia, w przeciwieństwie do interfejsu opartego o metodę ERD/ERS. Interfejs taki posiada jednak wiele wad. Pierwszą i najważniejszą jest szybkie męczenie się oczu osoby badanej. Ciągłe patrzenie na migające lampki skutkuje dyskomfortem. Dodatkowo samo rozpoznanie komendy przez system było obarczone opóźnieniem czasowym, a sygnał sterowania często zmienia się skokowo. Średni czas pozycjonowania punktu roboczego robota TCP w tej metodzie wynosi ponad 180 sekund.

Badania przeprowadzone nad zastosowaniem EOG do sterowania wykazują zwiększenie możliwości człowieka w procesie sterowania robotem. Powodują one mniejsze zmęczenie wzroku przy sterowaniu i szybszym wykrywaniu poleceń. Czasy przemieszczenia wirtualnego punktu w labiryncie wynosił około 15 sekund.

Dzięki synergicznemu zastosowaniu EOG i kamery wyeliminowano wady poszczególnych systemów. Dla kamery usunięto problem z wykrywaniem środka gałki ocznej przy mruganiu i chwilowym zamknięciu oka. Z drugiej strony wyeliminowano w EOG nieprawidłowe rozpoznania komendy poprzez zanieczyszczenie sygnały innymi artefaktami pochodzącymi od mimiki twarzy. Wyniki badań symulacyjnych są zbieżne z badaniami na rzeczywistym robocie. Próby pozycjonowania kończyły się ze średnim czasem około 59 sekund, a przy omijaniu przeszkód około 80 sekund.

W kolejnej iteracji systemu usunięto problem ze zmianą aktywnej osi robota. Dzięki zastosowaniu SSVEP zmiana ta jest szybsza oraz obarczona mniejszym błędem. Błędnie rozpoznanych zmian osi było 5 krotnie mniej przy metodzie SSVEP niż przy metodzie opartej na wykrywaniu artefaktów.

Dodanie sprzężenia zwrotnego poprawiło jakość pozycjonowania. Dodatkowo zmniejszono czas potrzebny do osiągnięcia celu o 20%. Interfejs zbadano podczas pracy przy sortowaniu. Pozytywne wyniki badań wskazują na możliwość wykorzystania tego typu interfejsów do pomocy osobom na linii produkcyjnej lub osobom niepełnosprawnym w powrocie do pracy.

Wykonane badania potwierdziły tezę pracy, która brzmiała: **Zastosowanie stymulacji wizyjnej człowieka i zestawu EEG, tworzącego interfejs mózg-komputer oraz siłowego sprzężenia zwrotnego, pozwala na sterowanie 6-cio osiowym robotem w zadaniach przemieszczania i uzyskanie dokładności pozycjonowania centralnego punktu narzędzia**  robota (TCP) w zakresie  $\pm$  15 mm.

Przedstawiona w niniejszej pracy problematyka nie wyczerpuje w całości zagadnienia dotyczącego sterowania robota przemysłowego za pomocą hybrydowego interfejsu mózg komputer. Istnieje zatem potrzeba prowadzenia dalszych prac obejmujących między innymi:

• Zaprojektowanie oraz opracowanie interfejsu mózg-komputer do dodatkowego sterowania chwytakiem robota.

- Pozyskanie innych sygnałów bioelektrycznych np. pochodzących z EMG. Dodatkowe informacje mogą poprawić jakość pozycjonowania lub możliwość wywoływania większej ilości poleceń np. do sterowania chwytakiem.
- Wspomaganie omijania przeszkód np. za pomocą dodatkowego systemu wizyjnego. Dzięki zastosowaniu takiego systemu użytkownik nie będzie musiał skupiać się na omijaniu przeszkód, a tylko na pozycjonowaniu punktu roboczego robota.
- Eliminacja błędów rozpoznawania poleceń np. przez dodanie dodatkowych filtrów. Dzięki takiej operacji liczba błędów mogła by być zmniejszona.

# 7.BIBLIOGRAFIA

- 1. Haas, L F (2003). "Hans Berger (1873-1941), Richard Caton (1842-1926), and electroencephalography". Journal of Neurology, Neurosurgery & Psychiatry. 74 (1): 9.
- 2. J. R. Wolpaw, N. Birbaumer, D. J. McFarland, G. Pfurtscheller, and T. M. Vaughan, "Brain–computer interfaces for communication and control," Clinical Neurophysiology, vol. 113, no. 6, pp. 767-791, 2002.
- 3. Dindorf, R., P. Wos, and K. Pawelec. "Study of the possibility of use of bioelectric signals to wireless remote control of the electro-pneumatic positioning systems." Proceedings of the 23rd International Conference Engineering Mechanics (EM2017), Svratka, Czech Republic. 2017.
- 4. Pei, W., Wu, X., Zhang, X., Zha, A., Tian, S., Wang, Y., Gao, X. "A Pre-gelled EEG Electrode and Its Application in SSVEP-based BCI", IEEE Transactions on Neural Systems and Rehabilitation Engineering, 2022.
- 5. J. Simon, P. Fishbein, L. Zhu, M. Roberts, and I. Martin, "Functional Magnetic Resonance Imaging-Based Brain Computer Interfaces," in Neural Interface Engineering: Linking the Physical World and the Nervous System, L. Guo, Ed. Cham: Springer International Publishing, 2020, pp. 17–47.
- 6. S. O. Dumoulin, A. Fracasso, W. van der Zwaag, J. C. W. Siero, and N. Petridou, "Ultra-high field MRI: Advancing systems neuroscience towards mesoscopic human brain function," NeuroImage, vol. 168, pp. 345–357, Mar. 2018.
- 7. Mellinger, J., Schalk, G., Braun, C., Preissl, H., Rosenstiel, W., Birbaumer, N., & Kübler, A. (2007). An MEG-based brain-computer interface (BCI). NeuroImage, 36(3), 581–593
- 8. Chai, X., Zhang, Z., Guan, K., Lu, Y., Liu, G., Zhang, T., Niu, H. A hybrid BCIcontrolled smart home system combining SSVEP and EMG for individuals with paralysis. Biomed. Signal. Proces., 2020, 56, 101687
- 9. Barner, C., Seibold, M., Born, J., & Diekelmann, S. (2017). Consolidation of prospective memory: Effects of sleep on completed and reinstated intentions. Frontiers in Psychology, 7, 2025.
- 10. Chai, X., Zhang, Z., Lu, Y., Liu, G., Zhang, T., Niu, H. A Hybrid BCI-Based Environmental Control System Using SSVEP and EMG Signals, in: Congress on Medical Physics and Biomedical Engineering. 2018, pp. 59–63
- 11. Chowdhury, A., Raza, H., Meena, Y.K., Dutta, A., Prasad, G. An EEG-EMG correlation-based brain-computer interface for hand orthosis supported neurorehabilitation. J. Neurosci. Meth. 2019 312, 1–11.
- 12. Ferdiansyah, F.A., Prajitno, P., Wijaya, S.K. EEG-EMG based bio-robotics elbow orthotics control. J. Phys.: Conf. Ser. 2020, 1528, 012033.
- 13. Kurapa, A., Rathore, D., Edla, D.R., Bablani, A., Kuppili, V. A Hybrid Approach for Extracting EMG signals by Filtering EEG Data for IoT Applications for Immobile Persons. Wireless Pers. Commun. 2020, 114, 3081–3101.
- 14. Bitzer, S., and P. van der Smagt. "Learning EMG Control of a Robotic Hand: Towards Ac-tive Prostheses." In Proceedings 2006 IEEE International Conference on Robotics and Au-tomation, 2006. ICRA 2006, 2819–23, 2006.
- 15. A. S. Elsawy, S. Eldawlatly, M. Taher, and G. M. Aly, "Performance analysis of a Principal Component Analysis ensemble classifier for Emotiv headset P300 spellers," in 2014 36th Annual International Conference of the IEEE Engineering in Medicine and Biology Society, 2014, pp. 5032-5035.
- 16. Haas, L F (2003). "Hans Berger (1873-1941), Richard Caton (1842-1926), and electroencephalography". Journal of Neurology, Neurosurgery & Psychiatry. 74 (1): 9.
- 17. Z. Koudelková and M. Strmiska, "Introduction to the identification of brain waves based on their frequency," MATEC Web Conf., vol. 210, pp. 1–4, 2018.
- 18. Steriade M (2005) Brain electrical activity and sensory processing during waking and sleep states. W: Kryger MH, Roth T, Dement WC (eds) Principles and practice of sleep medicine, vol 4. Saunders, Philadelphia, pp 101–119.
- 19. M. R. Sopp, T. Michael, H.-G. Weeß, and A. Mecklinger, "Remembering specific features of emotional events across time: The role of REM sleep and prefrontal theta oscillations," Cogn Affect Behav Neurosci, vol. 17, no. 6, pp. 1186–1209, Dec. 2017.
- 20. Dindorf, R., Wos, P. (2020). Using the bioelectric signals to control of wearable orthosis of the elbow joint with bi-muscular pneumatic servo-drive. *Robotica*, *38*(5), 804-818.
- 21. Iglói, K., Gaggioni, G., Sterpenich, V., Schwartz, S. (2015). A nap to recap or how reward regulates hippocampal-prefrontal memory networks during daytime sleep in humans. eLife, 4, e07903.
- 22. V. K. Varadan, S. Oh, H. Kwon, and P. Hankins, "Wireless Point-of-Care Diagnosis for Sleep Disorder With Dry Nanowire Electrodes," J. Nanotechnol. Eng. Med, vol. 1, no. 3, 2010.
- 23. Niedermeyer E.; da Silva F.L. (2004). Electroencephalography: Basic Principles, Clinical Applications, and Related Fields. Lippincott Williams & Wilkins. ISBN 978- 0-7817-5126-1.
- 24. Bullock, T.H. and McClune, M.C. Lateral coherence of the electrocorticogram: a new measure of brain synchrony. Electroencephalogr. clin. Neurophysiol. 1989, 73:479- 498.
- 25. Diagnosis of insomnia sleep disorder using short time frequency analysis of PSD approach applied on EEG signal using channel ROC-LOC
- 26. Z. Lin, C. Zhang, W. Wu, and X. Gao, "Frequency Recognition Based on Canonical Correlation Analysis for SSVEP-Based BCIs," IEEE Transactions on Biomedical Engineering, vol. 53, no. 12, pp. 2610-2614, 2006.
- 27. Richard Caton (1842-1926): pioneer electrophysiologist and cardiologist
- 28. Coenen, Anton; Edward Fine; Oksana Zayachkivska (2014). "Adolf Beck: A Forgotten Pioneer In Electroencephalography". Journal of the History of the Neurosciences. 23 (3): 276–286. doi:10.1080/0964704x.2013.867600. PMID 24735457. S2CID 205664545.
- 29. P. Chauhan, "Brain Waves and Sleep Science," vol. 2, no. 1, pp. 33–36, 2016.
- 30. Barner, C., Seibold, M., Born, J., & Diekelmann, S. (2017). Consolidation of prospective memory: Effects of sleep on completed and reinstated intentions. Frontiers in Psychology, 7, 2025.
- 31. Bennion, K. A., Payne, J. D., & Kensinger, E. A. (2016). The impact of napping on memory for future-relevant stimuli: Prioritization among multiple salience cues. Behavioral Neuroscience, 130(3), 281–289.
- 32. Diekelmann, S., Wilhelm, I., Wagner, U., & Born, J. (2013). Sleep improves prospective remembering by facilitating spontaneous-associative retrieval processes. PLOS ONE, 8(10), 1–10.
- 33. Studte, S., Bridger, E., & Mecklinger, A. (2017). Sleep spindles during a nap correlate with post sleep memory performance for highly rewarded word-pairs. Brain and Language, 167, 28–35.
- 34. Teplan, M.. (2002). Fundamentals of EEG Measurement. Measurement Science Review, Volume 2, Section 2
- 35. Kondraske, G.V.. 1986. Neurophysiological measurements. In: J.D. Bronzino ed. Biomedical Engineering and Instrumentation, pp. 138-179, PWS Publishing, Boston.
- 36. Nagel, J.N. 1995. Biopotential Amplifiers. In: J.D. Bronzino ed. The Biomedical Engeneering Handbook, pp. 1185-1195, CRC Press, Florida.
- 37. Brunet, D., Young, G. et al.. 2000. Electroencephalography, Guidelines for Clinical Practice and Facility Standards, College of Physicians and Surgeons of Ontario, Canada.
- 38. O'Regan, S., S. Faul, and W. Marnane. "Automatic Detection of EEG Artefacts Arising from Head Movements." In 2010 Annual International Conference of the IEEE Engineering in Medicine and Biology Society (EMBC) , p. 6353–56, 2010.
- 39. Gevins, A.S., C.L. Yeager, S.L. Diamond, J. Spire, G.M. Zeitlin, and A.H. Gevins. "Auto-mated Analysis of the Electrical Activity of the Human Brain (EEG): A Progress Report." Proceedings of the IEEE 63, no. 10, 1975, p. 1382–99.
- 40. Sanei, Saeid, and J.A. Chambers. EEG Signal Processing: Sanei/EEG Signal Processing. West Sussex, England: John Wiley & Sons Ltd, 2007.
- 41. Zyss, T. Zastosowanie układu 10-20 w rozmieszczaniu elektrod do EEG. Przedsiębiorstwo Informatyki Medycznej ELMIKO, 2007.
- 42. Vigário, Ricardo Nuno. "Extraction of Ocular Artefacts from EEG Using Independent Component Analysis." Electroencephalography and Clinical Neurophysiology 103, no. 3, 1997, p. 395–404.
- 43. O'Regan, Simon, Stephen Faul, and William Marnane. "Automatic Detection of EEG Artefacts Arising from Head Movements Using EEG and Gyroscope Signals." Medical Engineering & Physics 35, no. 7, 2013, p. 867–74.
- 44. A. Delorme, T. Sejnowski, and S. Makeig, Enhanced detection of artifacts in EEG data using higher-order statistics and independent component analysis, Neuroimage, vol. 34, no. 4, pp. 1443-49, Feb. 2007.
- 45. Arnaud Delorme, Scott Makeig, EEGLAB: an open source toolbox for analysis of single-trial EEG dynamics including independent component analysis, J.of Neuroscience Methods, Vol.134, 2004.
- 46. Ioana Adam, Complex Wavelet Transform: application to denoising, Ph. D Thesis, Politehnica University Of Timisoara Université de Rennes 1
- 47. Josep Mouriño, José del R. Millán, Febo Cincotti, Silvia Chiappa, Raimon Jané, Fabio Babiloni, Spatial Filtering in the Training Process of A Brain Computer Interface, IEEE Engg.in Medicine and Biology Soc., Oct 2001.
- 48. Park, D.C., M.A. El-Sharkawi, II R.J. Marks, L.E. Atlas, and M.J. Damborg. "Electric Load Forecasting Using an Artificial Neural Network." IEEE Transactions on Power Systems 6, no. 2, 1991, p. 442–49.
- 49. Romo Vázquez, R., H. Vélez-Pérez, R. Ranta, V. Louis Dorr, D. Maquin, and L. Maillard. "Blind Source Separation, Wavelet Denoising and Discriminant Analysis for EEG Artefacts and Noise Cancelling." Biomedical Signal Processing and Control 7, no. 4, 2012, p. 389–400.
- 50. Rowley, H.A., S. Baluja, and T. Kanade. "Neural Network-Based Face Detection." IEEE Transactions on Pattern Analysis and Machine Intelligence 20, no. 1, 1998, p. 23–38.
- 51. Feng Gu, Julie Greensmith, Robert Oates and Uwe Aickelin, PCA 4 DCA: The Application Of Principal Component Analysis To The Dendritic Cell Algorithm, In 9th Annual Workshop on Computational Intell.(UKCI), 7-9 Sept,2009
- 52. Bruce A. Draper, Kyungim Baek, Marian Stewart Bartlett, J. Ross Beveridge, Recognizing Faces with PCA and ICA,Computer Vision and Image Understanding 91, 2003
- 53. Andrew Duchowski "Eye Tracking Methodology. Theory and Practice", London: Springer, 2007, pp. 70-74, 2007
- 54. M. Brown, M. Marmor, Vaegan, E. Zrenner, M. Brigell, and M. Bach, "ISCEV Standard for Clinical Electro-oculography (EOG) 2006," Doc Ophthalmol, vol. 113, no. 3, pp. 205–212, Nov. 2006
- 55. M. S. Doudou, A. Bouabdallah, and V. Cherfaoui, "A Light on Physiological Sensors for Efficient Driver Drowsiness Detection System," Sensors & Transducers Journal, vol. 224, no. 8, pp. 39–50, Aug. 2018.
- 56. Sharma, Kirti, et al. "A Retrospective Analysis of Three Focused Attention Meditation Techniques: Mantra, Breath, and External-Point Meditation." Cureus 14.3 (2022).
- 57. Su, Xiaomeng. "E-book Retrieval and Reading System Based on Brain-Computer Interface." Journal of Physics: Conference Series. Vol. 2171. No. 1. IOP Publishing, 2022.
- 58. Zambrana-Vinaroz, David, Jose Maria Vicente-Samper, and Jose Maria Sabater-Navarro. "Validation of Continuous Monitoring System for Epileptic Users in Outpatient Settings." Sensors 22.8 (2022): 2900.
- 59. Shu X, Yao L, Sheng X, Zhang D and Zhu X (2017) Enhanced Motor Imagery-Based BCI Performance via Tactile Stimulation on Unilateral Hand. Front. Hum. Neurosci. 11:585.
- 60. Amiri S., Rabbi A., Azinfar L. and Fazel-Rezai R. A Review of P300, SSVEP, and Hybrid P300/SSVEP Brain- Computer Interface Systems, Brain-Computer Interface Systems - Recent Progress and Future Prospects, IntechOpen
- 61. Cecotti, H. A Self-Paced and Calibration-Less SSVEP-Based Brain–Computer Interface Speller. IEEE. T. Neur. Sys. Reh. 2010, 18, 127–133
- 62. Farwell LA, Donchin E. Talking off the top of your head: toward a mental prosthesis utilizing event-related brain potentials. Electroencephalogr Clin Neurophysiol. 1988, 70(6), pp. 510-523
- 63. Zhu, D.; Bieger, J.; Garcia Molina, G.; Aarts, R.M. A Survey of Stimulation Methods Used in SSVEP-Based BCIs. Comput. Intel. Neurosc. 2010, e702357
- 64. Yang, Da-peng, Jing-dong Zhao, Yi-kun Gu, Xin-qing Wang, Nan Li, Li Jiang, Hong Liu, Hai Huang, and Da-wei Zhao. "An Anthropomorphic Robot Hand Developed Based on Underactuated Mechanism and Controlled by EMG Signals." Journal of Bionic Engineering 6, no. 3, 2009: 255–63.
- 65. Liu, Y., Huang, S., Wang, Z., Ji, F., & Ming, D. (2021, October). A Novel Modular and Wearable Supernumerary Robotic Finger via EEG-EMG Control with 4-week Training Assessment. In International Conference on Intelligent Robotics and Applications (pp. 748-758). Springer, Cham.
- 66. Aly, Heba, and Sherin M. Youssef. "Bio-signal based motion control system using deep learning models: a deep learning approach for motion classification using EEG
- 67. Scalera, Lorenzo, et al. "Human–Robot Interaction through Eye Tracking for Artistic Drawing." Robotics 10.2 (2021): 54.
- 68. Guo, Yao, et al. "Eye-tracking for performance evaluation and workload estimation in space telerobotic training." IEEE Transactions on Human-Machine Systems (2021).
- 69. Tesfamikael, Hadish Habte, et al. "Simulation of Eye Tracking Control based Electric Wheelchair Construction by Image Segmentation Algorithm." Journal of Innovative Image Processing (JIIP) 3.01 (2021): 21-35.
- 70. C. Hennessey and J. Fiset, "Long Range Eye Tracking: Bringing Eye Tracking into the Living Room," in Proceedings of the Symposium on Eye Tracking Research and Applications, New York, NY, USA, 2012, pp. 249-252.
- 71. Z. Zafrulla, H. Brashear, T. Starner, H. Hamilton, and P. Presti, "American Sign Language Recognition with the Kinect," in Proceedings of the 13th International Conference on Multimodal Interfaces, New York, NY, USA, 2011, pp. 279-286.
- 72. L. R. Rabiner, "A tutorial on hidden Markov models and selected applications in speech recognition," Proceedings of the IEEE, vol. 77, no. 2, pp. 257-286, 1989.
- 73. A. Varga and H. J. M. Steeneken, "Assessment for automatic speech recognition: II. NOISEX-92: A database and an experiment to study the effect of additive noise on speech recognition systems," Speech Communication, vol. 12, no. 3, pp. 247-251, 1993.
- 74. Z. Arief, I. A. Sulistijono, and R. A. Ardiansyah, "Comparison of five time series EMG features extractions using Myo Armband," in 2015 International Electronics Symposium (IES), 2015, pp. 11-14.
- 75. A. Vallabhaneni, T. Wang, and B. He, "Brain—Computer Interface," in Neural Engineering, B. He, Ed. Boston, MA: Springer US, 2005, pp. 85–121.
- 76. J. R. Wolpaw et al., "Brain-computer interface technology: a review of the first international meeting," IEEE Transactions on Rehabilitation Engineering, vol. 8, no. 2, pp. 164–173, Jun. 2000.
- 77. Vidal, J., 1977, Real-time detection of brain events in EEG, Proc. IEEE 65:633- 664.
- 78. J. R. Wolpaw, D. J. McFarland, G. W. Neat, and C. A. Forneris, "An EEG-based brain-computer interface for cursor control," Electroencephalography and Clinical Neurophysiolo-gy, vol. 78, no. 3, pp. 252–259, Mar. 1991
- 79. P. R. Kennedy, R. A. Bakay, "Restoration of neural output from a paralyzed patient by a di-rect brain connection". NeuroReport 9 (8): 1707–11, (1998)
- 80. J. R. Millan, F. Renkens, J. Mourino, and W. Gerstner, "Noninvasive brain-actuated control of a mobile robot by human EEG," IEEE Transactions on Biomedical Engineering, vol. 51, no. 6, pp. 1026–1033, Jun. 2004.
- 81. A. S. Royer, A. J. Doud, M. L. Rose, and B. He, "EEG Control of a Virtual Helicopter in 3-Dimensional Space Using Intelligent Control Strategies," IEEE Transactions on Neural Sys-tems and Rehabilitation Engineering, vol. 18, no. 6, pp. 581–589, Dec 2010
- 82. K. Choi, "Control of a vehicle with EEG signals in real-time and system evaluation," Eur J Appl Physiol, vol. 112, no. 2, pp. 755–766, Jun. 2011
- 83. L. Bi, X. a Fan, K. Jie, T. Teng, H. Ding, and Y. Liu, "Using a Head-up Display-Based Steady-State Visually Evoked Potential Brain-Computer Interface to Control a Simulated Vehicle," IEEE Transactions on Intelligent Transportation Systems, vol. 15, no. 3, pp. 959–966, Jun. 2014
- 84. T. Shi, H. Wang, and C. Zhang, "Brain Computer Interface system based on indoor semi-autonomous navigation and motor imagery for Unmanned Aerial Vehicle control," Expert Systems with Applications, vol. 42, no. 9, pp. 4196–4206, 2015
- 85. A. P. Garcia, I. Schjølberg and S. Gale, "EEG control of an industrial robot manipulator," 2013 IEEE 4th International Conference on Cognitive Infocommunications (CogInfoCom), 2013, pp. 39-44.
- 86. Ha, J.; Park, S.; Im, C.-H.; Kim, L. A Hybrid Brain–Computer Interface for Real-Life Meal-Assist Robot Control. Sensors 2021, 21, 4578.
- 87. Athanasiou, A.; Xygonakis, I.; Pandria, N.; Kartsidis, P.; Arfaras, G.; Kavazidi, K.R.; Foroglou, N.; Astaras, A.; Bamidis, P.D. Towards Rehabilitation Robotics: Off-the-Shelf BCI Control of Anthropomorphic Robotic Arms. BioMed Res. Int., 2017, e5708937
- 88. Gillini, G., Di Lillo, P., Arrichiello, F., Di Vito, D., Marino, A., Antonelli, G., & Chiaverini, S. (2020). A dual-arm mobile robot system performing assistive tasks operated via P300-based brain computer interface. Industrial Robot: the international journal of robotics research and application.
- 89. Liu, C.; Xie, S.; Xie, X.; Duan, X.; Wang, W.; Obermayer, K. Design of a Video Feedback SSVEP-BCI System for Car Control Based on Improved MUSIC Method. In Proceedings of the 2018 6th International Conference on Brain-Computer Interface (BCI); January 2018; pp. 1–4
- 90. Dehzangi O., Zou Y. and Jafari R., Simultaneous classification of motor imagery and SSVEP EEG signals, 2013 6th International IEEE/EMBS Conference on Neural Engineering (NER), 2013, pp. 1303-1306
- 91. Hastie, Trevor, et al. The elements of statistical learning: data mining, inference, and prediction. Vol. 2. New York: springer, 2009.
- 92. Chang, C. C., Lin, C. J. (2011). LIBSVM: a library for support vector machines. ACM transactions on intelligent systems and technology (TIST), 2(3), 1-27.
- 93. T. M. Cover, "Geometrical and Statistical Properties of Systems of Linear Inequalities with Applications in Pattern Recognition," in IEEE Transactions on Electronic Computers, vol. EC-14, no. 3, pp. 326-334, June 1965
- 94. Bougrain, L. (2004). Practical introduction to artificial neural networks. IFAC Proceedings Volumes, 37(15), 347-352
- 95. Campos Viola, Filipa, Jeremy Thorne, Barrie Edmonds, Till Schneider, Tom Eichele, and Stefan Debener. "Semi-Automatic Identification of Independent Components Representing EEG Artifact." Clinical Neurophysiology 120, no. 5, 2009, p. 868–77
- 96. Gwin, J.T., K. Gramann, S. Makeig, and D.P. Ferris. "Removal of Movement Artifact from High-Density EEG Recorded during Walking and Running." Journal of Neurophysiology 103, no. 6, 2010, p. 3526–34
- 97. Makeig, Scott, Stefan Debener, Julie Onton, and Arnaud Delorme. "Mining Event-Related Brain Dynamics." Trends in Cognitive Sciences 8, no. 5, 2004, p. 204–10
- 98. Nonclercq, A., and P. Mathys. "Quantification of Motion Artifact Rejection due to Active Electrodes and Driven-Right-Leg Circuit in Spike Detection Algorithms." IEEE Transac-tions on Biomedical Engineering 57, no. 11, 2010, p. 2746–52
- 99. Joyce, Carrie A., Irina F. Gorodnitsky, and Marta Kutas. "Automatic Removal of Eye Movement and Blink Artifacts from EEG Data Using Blind Component Separation." Psychophysiology 41, no. 2, 2004, p. 313–25
- 100. Fabian T., Barth E. Accurate Eye Centre Localisation by Means of Gradi-ents. Visapp 11 (2011): 125-130
- 101. Viola P. , Jones M., Rapid object detection using a boosted cascade of simple features, Proceedings of the 2001 IEEE Computer Society Conference on Computer Vision and Pattern Recognition. CVPR 2001, 2001, vol. 1, pp. I–511–I–518 vol.1
- 102. Denavit, Jacques; Hartenberg, Richard Scheunemann (1955). "A kinematic notation for lower-pair mechanisms based on matrices". Journal of Applied Mechanics. 22 (2): 215–221.
- 103. G. R. Muller-Putz and G. Pfurtscheller, "Control of an Electrical Prosthesis with an SSVEP-Based BCI," IEEE Transactions on Biomedical Engineering, vol. 55, no. 1, pp. 361-364, 2008